# Analizator biochemiczny Catalyst One\*

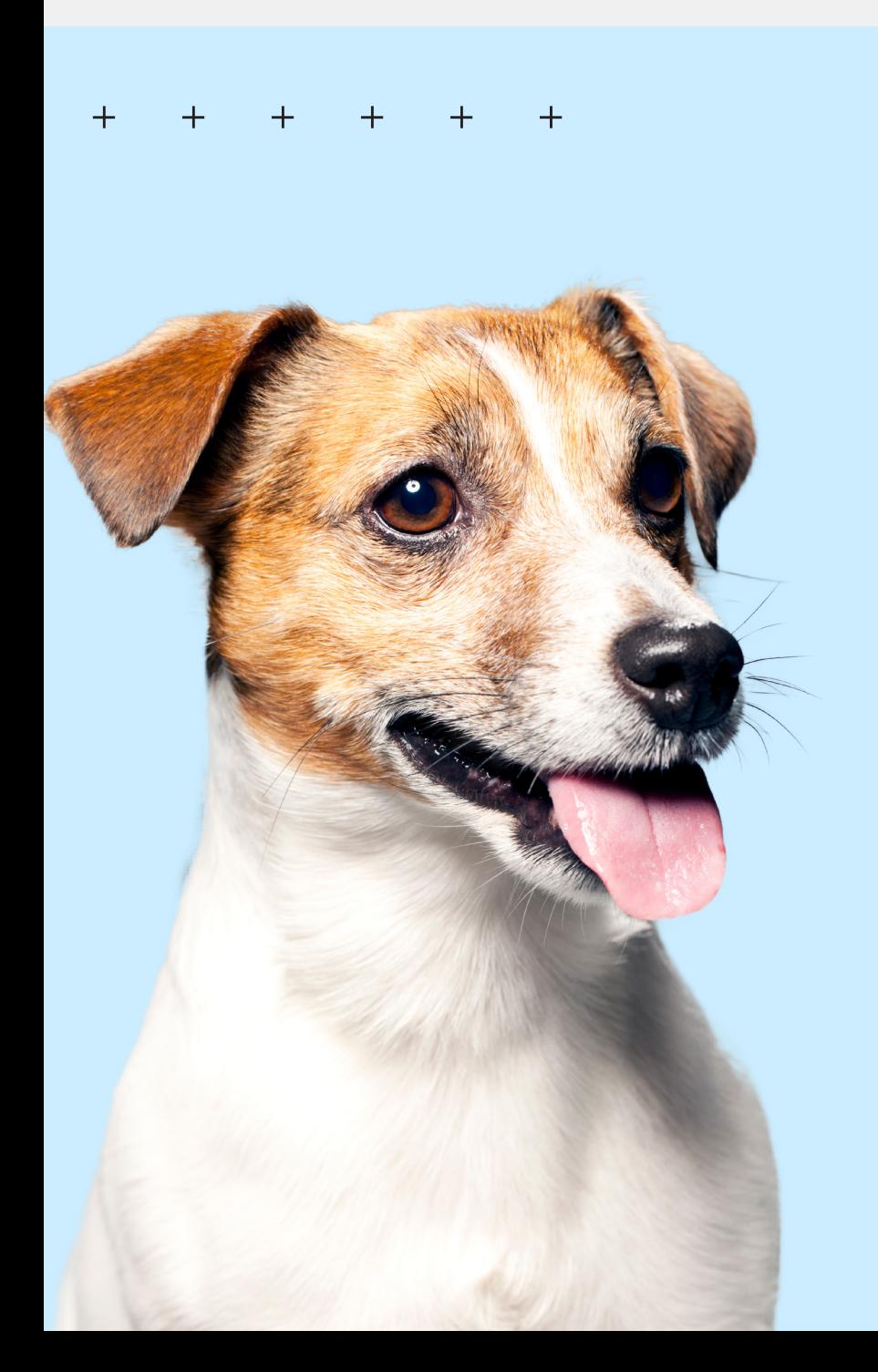

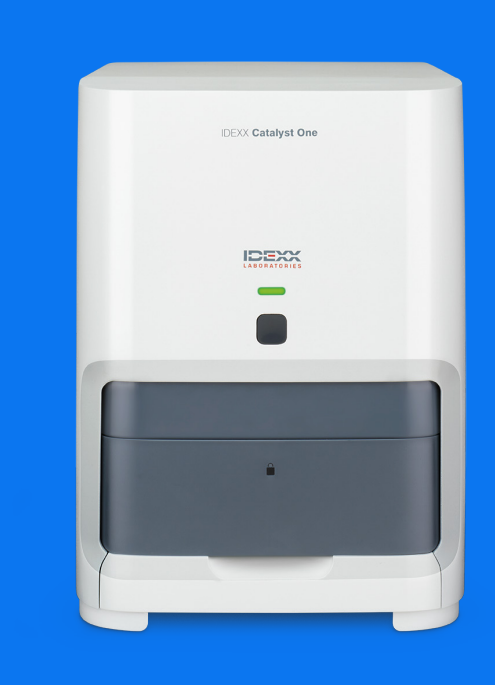

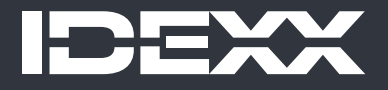

#### **Uwaga o prawach własności**

Informacje zawarte w tym dokumencie mogą ulec zmianie bez powiadamiania. Firmy, nazwiska i dane użyte w przykładach są fikcyjne, o ile nie podano inaczej. Żadnej części tego dokumentu nie wolno powielać ani przesyłać w jakiejkolwiek formie ani jakimikolwiek środkami, elektronicznie, mechaniczne lub w inny sposób, w jakimkolwiek celu, bez wyraźnej pisemnej zgody IDEXX Laboratories. IDEXX Laboratories może posiadać patenty lub rozpatrywane aktualnie wnioski patentowe, znaki towarowe, prawa autorskie lub inne intelektualne lub przemysłowe prawa własności dotyczące tego dokumentu lub przedmiotu tego dokumentu. Udostępnienie tego dokumentu nie oznacza przyznania licencji do tych praw własności, chyba że wyraźnie zaznaczono to w pisemnej umowie licencyjnej ze strony IDEXX Laboratories.

© 2024 IDEXX Laboratories, Inc. Wszelkie prawa zastrzeżone. • 06-0038473-03

\* IDEXX VetLab, Catalyst, Catalyst One, SmartQC, SmartLink, IDEXX InterLink, IDEXX SmartService, SNAP i 4Dx to znaki towarowe albo zastrzeżone znaki towarowe IDEXX Laboratories, Inc. w Stanach Zjednoczonych lub innych krajach. Wszystkie inne nazwy produktów i firm oraz logo są znakami towarowymi ich właścicieli.

# **Treść**

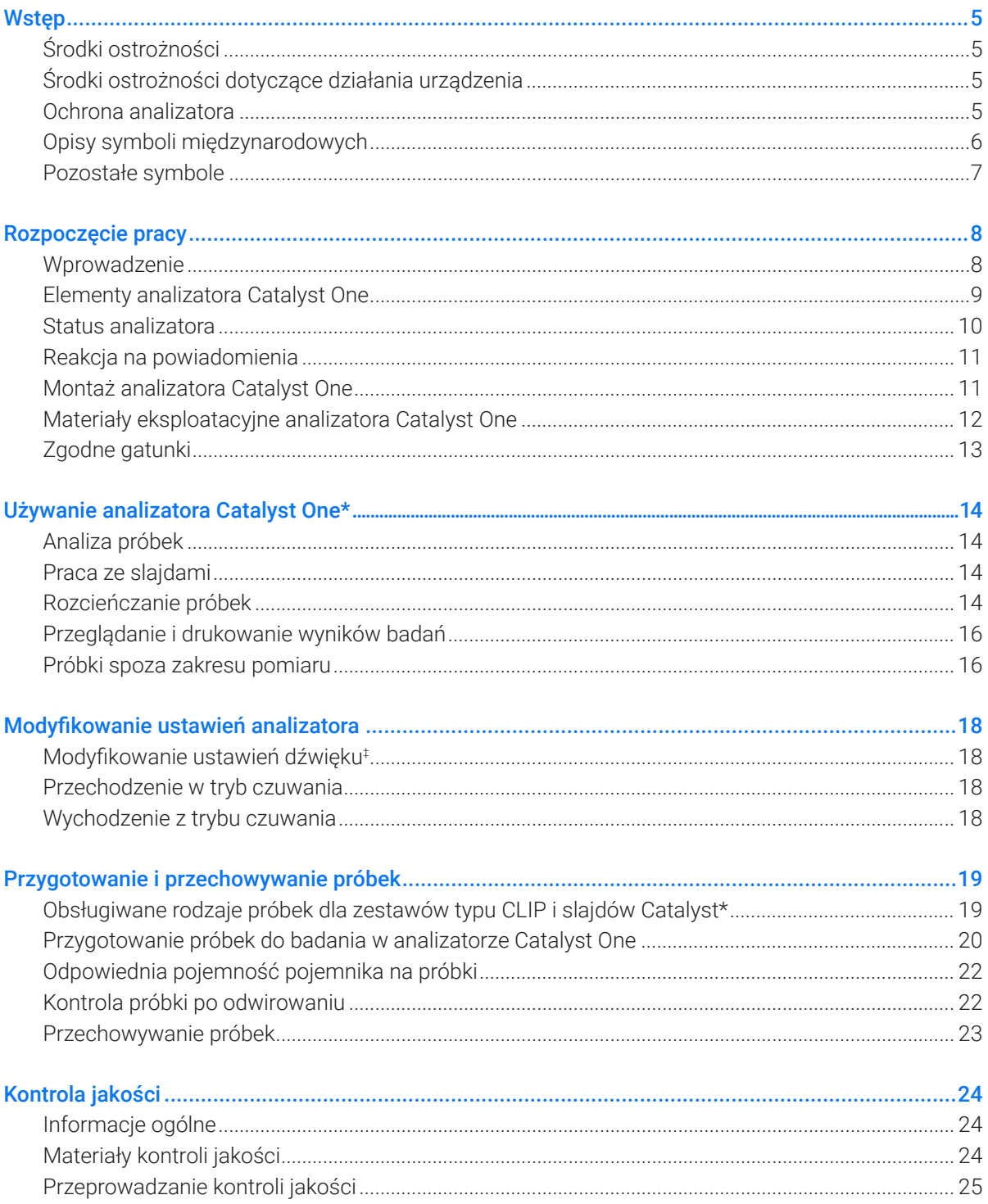

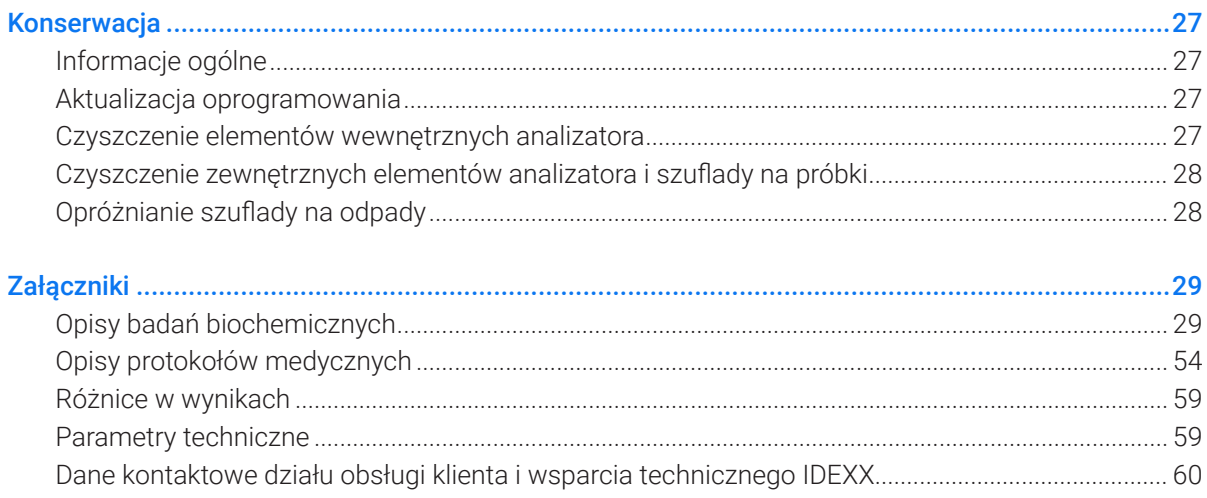

# **Wstep**

# Środki ostrożności

Uwaga: Używanie urządzenia w sposób niezgodny z przeznaczeniem może prowadzić do zmniejszenia skuteczności zabezpieczeń urządzenia.

Analizator nie zawiera żadnych części podlegających serwisowaniu przez użytkownika. NIE WOLNO rozmontowywać urządzenia.

Napięcie sieciowe zasilacza sieciowego Catalyst One wynosi 100–240 V AC przy 50–60 Hz. Należy podłączać urządzenie do odpowiednio uziemionych gniazd elektrycznych.

Należy używać wyłącznie dostarczonego zasilacza sieciowego i przewodu zasilającego.

Odłączyć przewód zasilający:

- + jeśli przewód jest popękany albo uszkodzony w jakikolwiek inny sposób;
- + jeśli na urządzenie rozlano jakikolwiek płyn;
- + jeśli urządzenie jest narażone na nadmierną wilgoć;
- + w przypadku upuszczenia urządzenia albo uszkodzenia obudowy;
- + w przypadku podejrzenia, że analizator wymaga serwisowania albo naprawy;
- + za każdym razem podczas czyszczenia obudowy.

# Środki ostrożności dotyczące działania urządzenia

Nie należy używać w urządzeniu ani w jego pobliżu określonych płynów, aerozoli (takich jak sprężone powietrze), rozpuszczalników, amoniaku ani innych substancji, które mogłyby wpłynąć na wyniki.

# Ochrona analizatora

Nie zaleca się stawiania innych urządzeń ani pojemników na analizatorze.

Należy chronić analizator przed źródłami ciepła albo ognia.

NALEŻY CHRONIĆ urządzenie przed wilgocią, deszczową pogodą albo rozlaniem płynu.

Należy uważać, aby nie rozlać na urządzenie wody ani innych płynów.

NIE WOLNO UŻYWAĆ rozpuszczalników, markerów tuszowych, aerozoli zawierających ciecze lotne ani środków nadających połysk, ponieważ mogą spowodować uszkodzenie obudowy zewnętrznej. Czyścić wyłącznie łagodnym mydłem i lekko zwilżoną ściereczką oraz wyłącznie wtedy, gdy analizator nie jest używany.

Czyścić wyłącznie łagodnym mydłem i lekko zwilżoną ściereczką oraz wyłącznie wtedy, gdy analizator nie jest używany.

# Opisy symboli międzynarodowych

Symbole międzynarodowe są zwykle stosowane na opakowaniu w celu przedstawienia w formie graficznej określonych informacji związanych z produktem (takich jak data ważności, zakres temperatur, kod partii itd.). Firma IDEXX Laboratories stosuje symbole międzynarodowe na analizatorach, opakowaniach produktów, etykietach, ulotkach oraz instrukcjach w celu zapewnienia użytkownikom łatwych do odczytania informacji.

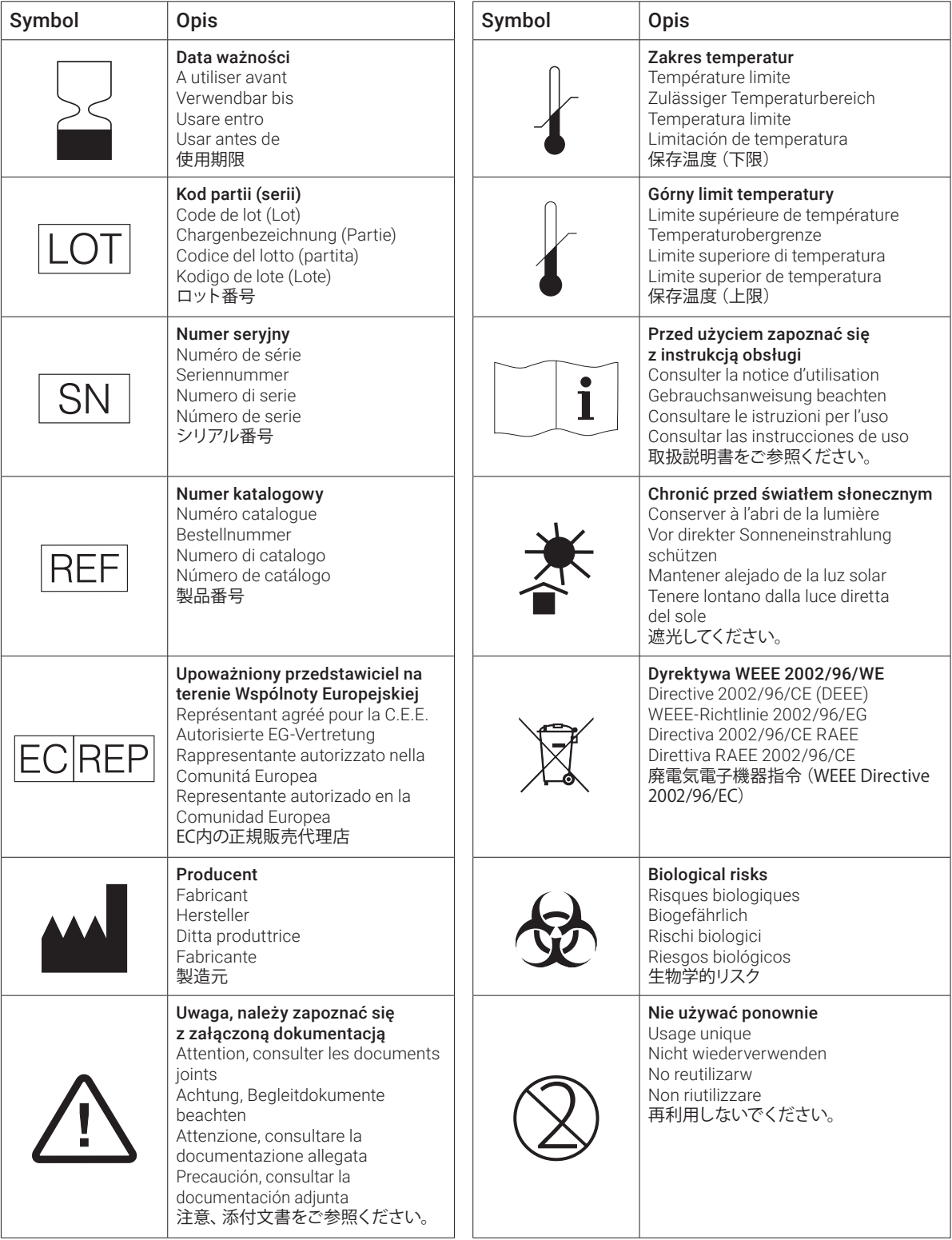

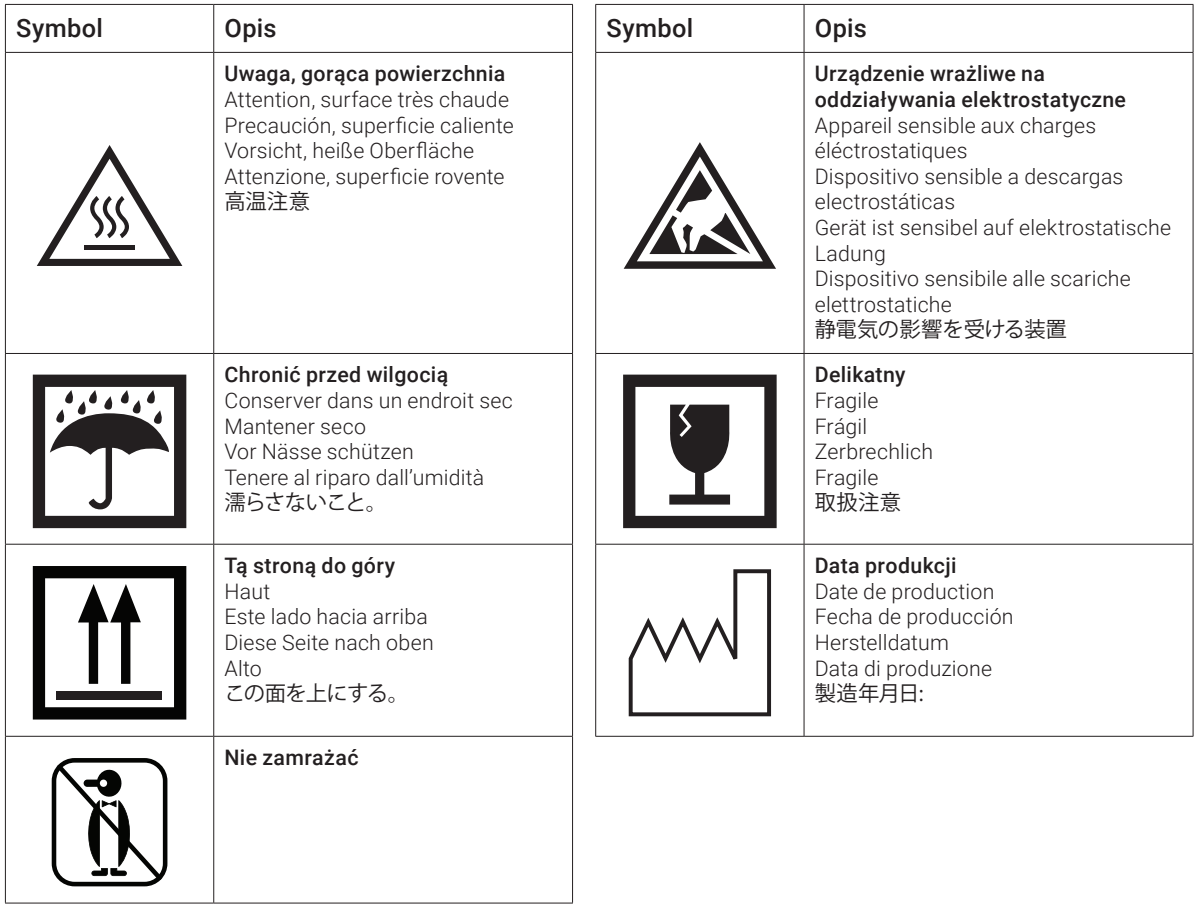

# Pozostałe symbole

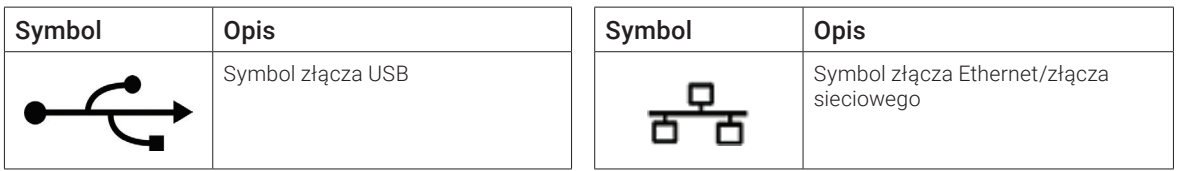

# Rozpoczęcie pracy

# Wprowadzenie

Zapraszamy do zapoznania się z analizatorem biochemicznym IDEXX nowej generacji – analizatorem biochemicznym Catalyst One\*.

Elastyczne menu testowe analizatora Catalyst One umożliwia monitorowanie czynności określonych narządów, ponowne sprawdzenie wartości wyników wcześniejszych badań oraz dostosowanie profili poprzez dodanie pojedynczych badań do zestawów typu CLIP. Możliwe jest wykonanie nawet 25 badań jednej próbki (patrz pełna lista dostępnych pojedynczych slajdów i zestawów typu CLIP).

Analizator Catalyst One służy wyłącznie do użytku weterynaryjnego.

# **Łączność ze stacją IDEXX VetLab\* Station**

Analizator Catalyst One stanowi element zestawu analizatorów IDEXX VetLab\*, a wszystkie z nich łączą się ze stacją IDEXX VetLab (system zarządzania danymi laboratoryjnymi firmy IDEXX). Połączenie kilku analizatorów ze stacją IDEXX VetLab pomaga uzyskać szczegółowy obraz stanu zdrowia pacjenta dzięki możliwości przeglądania wyników badań z kilku analizatorów w jednym sprawozdaniu, określenia progresji choroby na podstawie trendu parametrów i nie tylko.

Połączenie analizatora Catalyst One ze stacją IDEXX VetLab umożliwia:

- + automatyczne przeglądanie wcześniejszych wyników badań pacjenta na każdym wydruku i łatwe ich porównywanie;
- + Poprawianie komunikacji z klientem poprzez ilustrowane wydruki diagnostyczne lub wydruki z postępów w leczeniu.
- + Połączenie z profesjonalnymi opisami i typowymi przyczynami wartości wykraczających poza normę.
- + Drukowanie informacji w celu wyjaśniania klientom znaczenia wyników.
- + niezależne szkolenie nowych członków personelu;
- + naukę odpowiednich protokołów i wskazówek dotyczących najlepszych technik.

## **Opatentowane technologie preparatów**

Opatentowane technologie stosowane w preparatach Catalyst\* minimalizują ilość substancji interferujących:

- + Technologia suchego slajdu IDEXX wykorzystuje wiele technologii, które minimalizują obecność substancji interferujących podczas przemieszczania próbki z górnej do dolnej warstwy, gdzie jest ona analizowana.
- + Warstwy wyłapujące i/lub rozprowadzające odfiltrowują substancje interferujące z innych składników krwi, zapewniając odpowiednią jakość próbki.
- + Zintegrowany proces płukania jest stosowany w przypadku określonych preparatów w celu usunięcia zanieczyszczeń z próbki, co maksymalizuje czułość i dokładność wyników.

# Elementy analizatora Catalyst One

# **Przód analizatora**

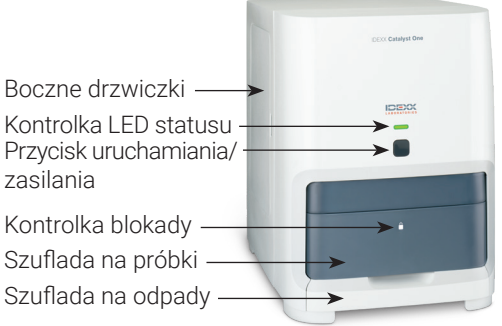

# **Wnętrze szuflady na próbki**

Uwaga: Na tej ilustracji wskazano miejsca w szufladzie na próbki, w których należy umieścić pojemnik na próbki i separator krwi pełnej. Nie ładuj separatora krwi pełnej ORAZ pojemnika na próbkę podczas jednej analizy.

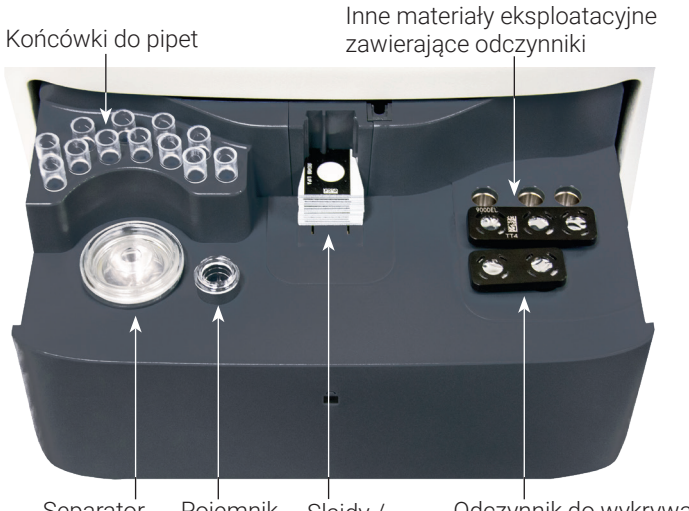

Pojemnik na próbkę zestawy Slajdy / typu CLIP Separator krwi pełnej

Odczynnik do wykrywania fenobarbitalu (PHBR) kubeczki do automatycznego rozcieńczania

# **Bok analizatora**

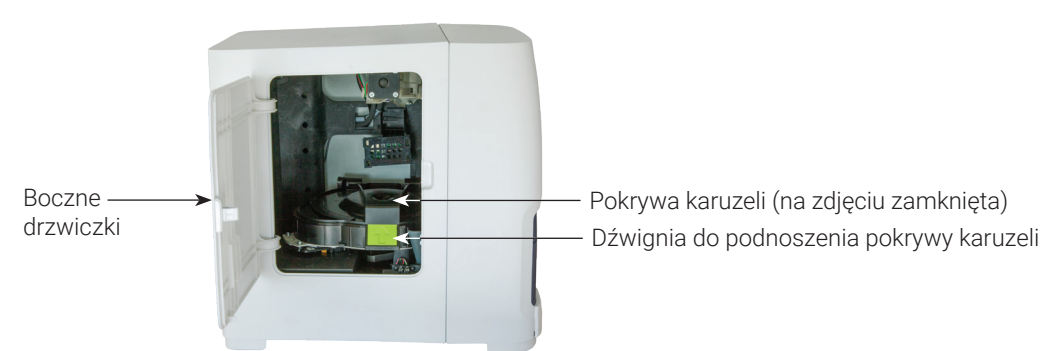

# **Tył analizatora**

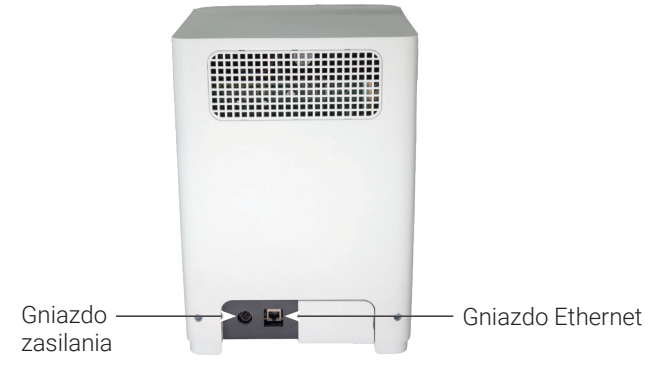

# Status analizatora

Wskaźnik z diodą (LED) na przednim panelu analizatora Catalyst One wskazuje stan analizatora.

Uwaga: Stan analizatora można również sprawdzić, sprawdzając jego ikonę na ekranie głównym stacji IDEXX VetLab.

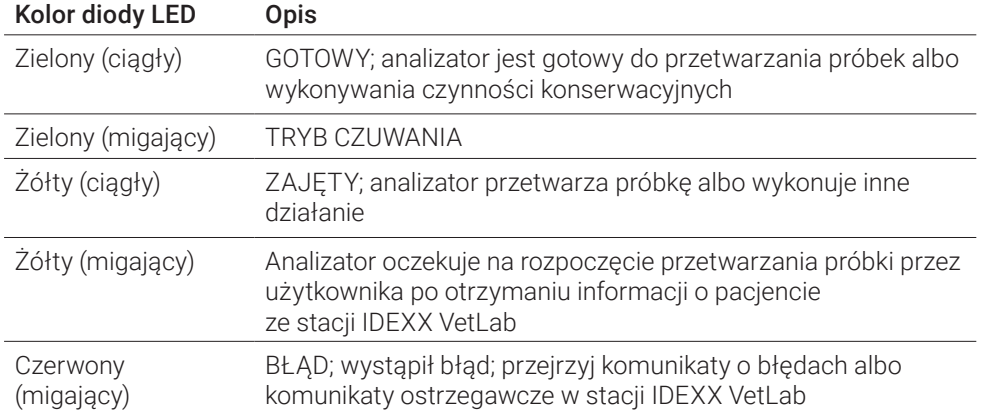

# Reakcja na powiadomienia

Gdy w analizatorze wystąpi problem, w prawej górnej części paska tytułowego stacji IDEXX VetLab zostanie wyświetlony komunikat ostrzegawczy, dioda LED umiejscowiona w przednim panelu analizatora Catalyst One zaświeci się na czerwono, a na ekranie głównym stacji IDEXX VetLab wyświetli się ikona Catalyst One ze statusem Powiadomienia.

## **Aby zobaczyć Powiadomienie**

Wykonaj jedną z następujących czynności:

- + naciśnij ikonę Catalyst One na ekranie głównym stacji IDEXX VetLab;
- + Dotknąć powiadomienia na pasku tytułu, aby wyświetlić treść powiadomienia. Należy postępować zgodnie z instrukcjami wyświetlanymi w komunikacie z ostrzeżeniem.

# Montaż analizatora Catalyst One

Analizator Catalyst One współpracuje ze stacją IDEXX VetLab.

#### **Montaż analizatora Catalyst One**

1. Przed rozpakowaniem analizatora wybierz optymalne miejsce dla urządzenia. Analizator należy umieścić na równej powierzchni w dobrze wentylowanej przestrzeni, z daleka od bezpośrednich źródeł ciepła, światła słonecznego, zimna, wilgoci i drgań, z zachowaniem 5 cm odstępu w celu umożliwienia przepływu powietrza wokół analizatora. Dla uzyskania optymalnych wyników temperatura pokojowa powinna wynosić 15°C–30°C, a wilgotność względna powinna mieścić się w zakresie 15%–75%.

WAŻNE: Należy zapewnić odpowiednią wentylacje. Otwory wylotowe chłodzenia analizatora znajdują się w podstawie oraz z tyłu urządzenia.

2. Podłącz analizator do oznaczonego numerem złącza routera IDEXX VetLab za pomocą dostarczonego kabla Ethernet.

Uwaga: Więcej informacji na temat podłączania analizatora do routera można znaleźć w instrukcji instalacji dołączonej do routera.

3. Włącz analizator Catalyst One. Po nawiązaniu połączenia na ekranie głównym stacji IDEXX VetLab wyświetli się ikona Catalyst One.

Uwaga: Jeśli ikona Catalyst One nie wyświetli się na ekranie głównym stacji IDEXX VetLab w ciągu trzech minut, skontaktuj się z Działem Pomocy Technicznej IDEXX w celu uzyskania pomocy.

# Materiały eksploatacyjne analizatora Catalyst One

Dostępne są następujące materiały eksploatacyjne, których można używać z analizatorem Catalyst One:

# **zestawy typu CLIP, panele i slajdy.**

Każdy ze slajdów IDEXX można przeanalizować dla dowolnego gatunku, niemniej w niektórych przypadkach zakresy referencyjne mogą nie być dostępne (więcej informacji – patrz przypisy).

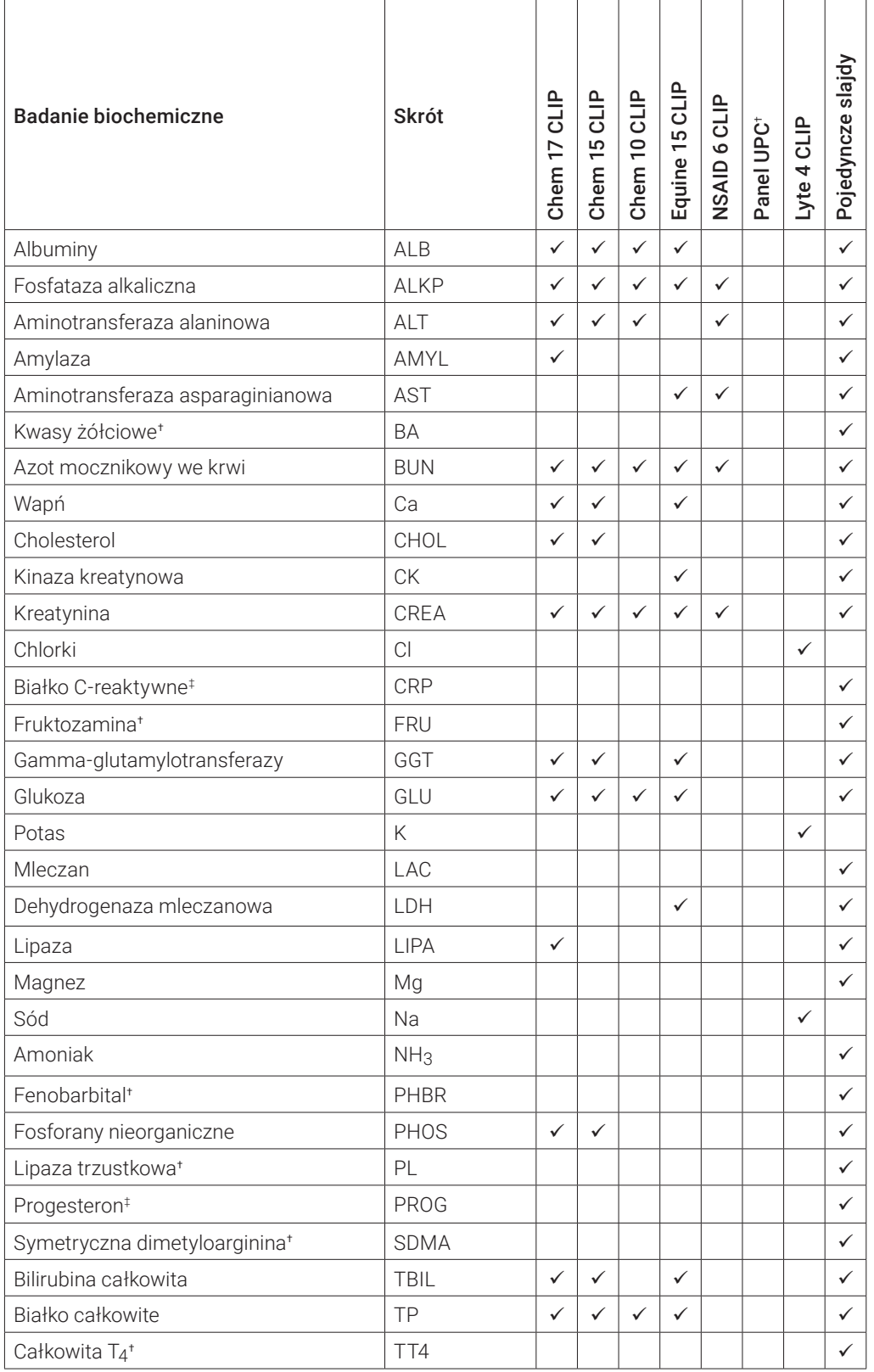

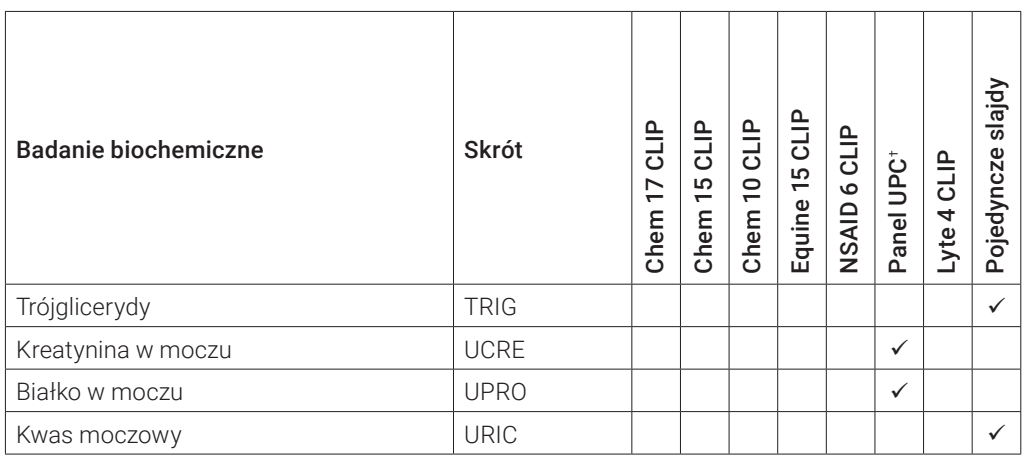

† Nie są dostępne zwalidowane zakresy referencyjne dla koni i "innych" gatunków.

‡ Nie są dostępne zwalidowane zakresy referencyjne dla koni i "innych" gatunków.

# Zgodne gatunki

# **Gatunki, dla których określono swoiste zakresy referencyjne:**

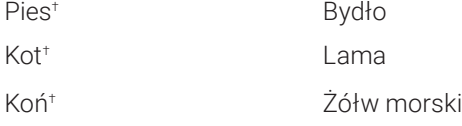

† Dla tych gatunków dostępne są zakresy swoiste dla gatunku. Wszystkie pozostałe gatunki zakwalifikowano jako "pozostałe".

## **Grupy gatunków, dla których dostępne są wytyczne dotyczące zakresów referencyjnych:**

Uwaga: Wytyczne dotyczące zakresów referencyjnych mogą się różnić ze względu na różnorodność gatunków w obrębie grup.

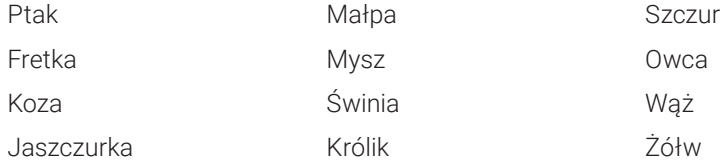

# Używanie analizatora Catalyst One\*

# Analiza próbek

Wszystkie analizy w analizatorze Catalyst One\* są iniciowane z poziomu stacii IDEXX VetLab\*. Proces ten różni się w zależności od tego, czy stacja IDEXX VetLab jest zintegrowana z systemem informatycznym do zarządzania kliniką (practice information management system, PIMS). Szczegółowe instrukcje dotyczące inicjowania analizy próbek znajdują się w *Instrukcji obsługi stacji IDEXX VetLab*.

# Praca ze slajdami

Analizator Catalyst One umożliwia przeprowadzenie maksymalnie 25 badań jednej próbki. Przed rozpoczęciem należy uwzględnić następujące kwestie:

- + w analizatorze Catalyst One można badać zamrożone zestawy typu CLIP/panele/slajdy (bez konieczności rozmrażania);
- + większość zestawów typu CLIP/slajdów należy załadować w ciągu pięciu minut od otwarcia ich opakowania foliowego; Zestawy Catalyst\* Lyte 4 CLIP i Catalyst\* Pancreatic Lipase należy załadować w ciągu dwóch minut od otwarcia opakowania foliowego.
- + W przypadku analizy Lyte 4 CLIP należy umieścić zestaw w szufladzie na próbki przed umieszczeniem w niej jakichkolwiek innych zestawów typu CLIP albo slajdów.
- + Aby uzyskać optymalny czas uzyskania wyników, zalecaną kolejnością ładowania jest Lyte 4 CLIP na dole, a następnie test chemiczny CLIP (np. Chem 17, Chem 10 itp.), wszelkie dodatkowe slajdy i TT4 u góry.

# Rozcieńczanie próbek

Rozcieńczanie należy przeprowadzać wyłącznie w przypadku, gdy wynik badania znajduje się poza zakresem pomiaru albo gdy próbka zawiera substancje interferujące (np. leki), co powoduje wyjście poza zakres liniowości metody oznaczenia, lub wynik niepoprawny. Analizator Catalyst One umożliwia automatyczne rozcieńczanie próbek (analizator sam miesza próbkę i rozcieńczalnik) oraz ręcznie rozcieńczanie próbek (rozcieńczenia należy przeprowadzić poza analizatorem). Aby rozpocząć rozcieńczanie, na ekranie Wybierz Przyrządy naciśnij ikonę analizatora Catalyst One i wprowadź informacje o rozcieńczeniu.

W przypadku rozcieńczania próbek do badań w analizatorze Catalyst One należy pamiętać o następujących kwestiach:

- + należy rozcieńczać wyłącznie próbki, w przypadku których uzyskano wyniki poza zakresem pomiaru. Rozcieńczanie próbek, w przypadku których uzyskano wyniki mieszczące się w zakresie wartości prawidłowych, może skutkować uzyskaniem nieważnych wyników;
- + wszystkie analizy biochemiczne należy w pierwszej kolejności przeprowadzić z wykorzystaniem nierozcieńczonej próbki. Stężenie w surowicy/osoczu niektórych substancji badanych, takich jak GGT albo bilirubina całkowita, jest niskie. Te anality mogą być rozcieńczone przy zastosowaniu najmniejszej porcji rozcieńczalnika. Rozcieńcz pozostałą próbkę i powtórz wszystkie badania biochemiczne, których wyniki wykraczały poza zakres pomiaru podczas pierwszej analizy;
- + Należy wykonywać rozcieńczenie wyłącznie w sytuacji, gdy wynik badania został oznaczony symbolem większości (>) albo gdy na analizatorze pojawiła się informacja o konieczności wykonania rozcieńczenia dla uzyskania dokładnych wyników.
- + używaj materiałów do rozcieńczania odpowiednich dla danego rodzaju próbki:
	- w przypadku próbek osocza albo surowicy używaj fizjologicznego roztworu soli;
	- IDEXX nie zaleca ręcznego rozcieńczania krwi pełnej w separatorze krwi pełnej Catalyst\* rozcieńczaj wyłącznie oddzielone osocze;
	- W przypadku moczu użyj rozcieńczalnika UPC Catalyst\*.
- + Używaj dokładnego dozownika, takiego jak skalibrowana pipeta albo strzykawka.
- + w celu uzyskania najlepszych wyników zacznij od rozcieńczenia w stosunku 1:2 (jedna część próbki i jedna część rozcieńczalnika) – nie należy przekraczać dziewięciu części rozcieńczalnika;
- + Nie należy wykonywać rozcieńczenia ręcznego ani automatycznego w przypadku badań elektrolitów, NH3, PHBR, TT4, SDMA, PL, FRU, BA ani PROG, jak również w przypadku próbek krwi pełnej.
- + nie należy rozcieńczać małych próbek w celu uzyskania minimalnej objętości próbki. Takie rozcieńczenia w przypadku substancji badanej, której stężenie mieści się w zakresie normy, nie zostaną dokładnie oznaczone. Jeśli rozcieńczenie jest konieczne do oznaczenia substancji badanej o bardzo wysokim stężeniu, rozcieńczenie próbki należy wykonać ręcznie;
- + analiza próbek rozcieńczanych automatycznie zostanie anulowana w przypadku:
	- niedostatecznej objętości rozcieńczalnika/próbki;
	- zbyt wielu analizowanych slajdów.

## **Minimalna objętość próbki do rozcieńczenia**

Minimalna objętość próbki różni się w zależności od współczynnika rozcieńczenia oraz liczby slajdów poddawanych rozcieńczaniu (patrz tabela poniżej).

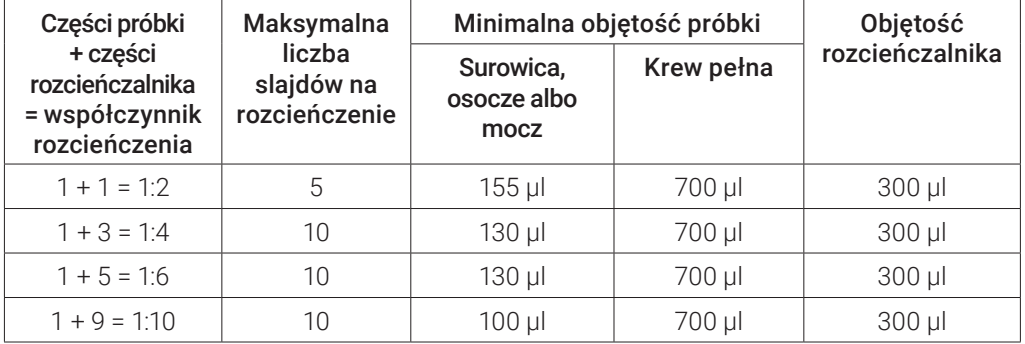

## **Przygotowywanie rozcieńczeń ręcznych**

#### Przygotowanie rozcieńczenia w stosunku 1:2

- 1. Dokładnie odmierz żądaną objętość rozcieńczanego materiału i delikatnie przenieś do pojemnika na próbkę.
- 2. Dokładnie odmierz taką samą ilość rozcieńczalnika i przenieś ją do próbki pobranej w kroku 1.
- 3. Dokładnie wymieszaj próbkę i rozcieńczalnik.
- 4. Poddaj próbkę analizie.

#### Przygotowywanie rozcieńczeń większych niż 1:2

Jeśli konieczne jest przygotowanie rozcieńczeń większych od 1:2, należy zawsze rozpocząć ich wykonanie od oryginalnej, nierozcieńczonej próbki. Następnie należy stopniowo zwiększać liczbę części rozcieńczalnika zgodnie z tabelą rozcieńczeń (poniżej).

#### Objętości mają wyłącznie przykładowy charakter. Części próbki + części rozcieńczalnika = łączna liczba części (współczynnik rozcieńczenia)

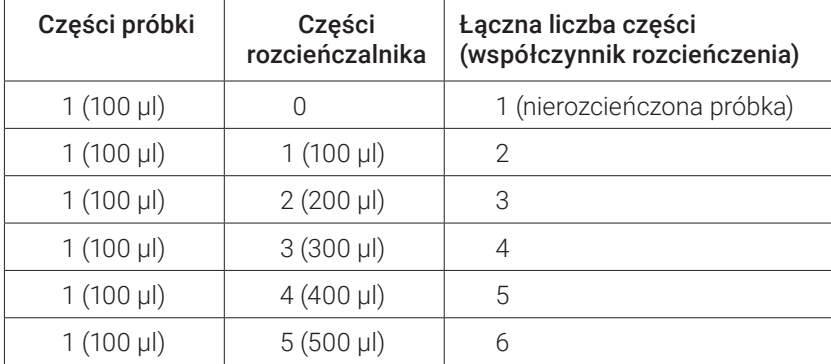

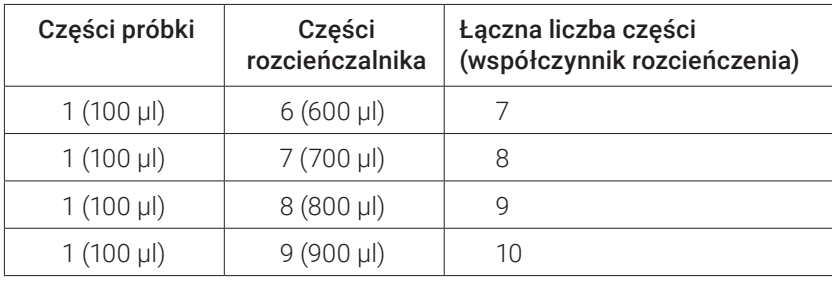

# Przeglądanie i drukowanie wyników badań

Wyniki uzyskane w analizatorze są automatycznie odsyłane do stacji IDEXX VetLab i zapisywane w dokumentacji odpowiedniego pacjenta. Raport z wyników diagnostycznych jest kompleksowym raportem zawierającym wszystkie wyniki badań wyszczególnione na zleceniu odnośnie danego pacjenta w określonym dniu.

Wyniki badań pacjenta można wydrukować automatycznie za każdym razem po przesłaniu zestawu wyników albo wydrukować wyniki ręcznie w razie potrzeby.

Więcej informacji na temat przeglądania i drukowania wyników badań – patrz *Instrukcji obsługi Stacji IDEXX VetLab*.

# Próbki spoza zakresu pomiaru

Wyniki badania mogą niekiedy wykraczać poza zakres zdolności pomiarowej analizatora. Wynik badania może być wyższy niż (">") zakres pomiaru albo substancje zakłócające znajdujące się w próbce mogą powodować uzyskanie nieliniowego albo nieważnego wyniku. Zakresy pomiaru poszczególnych parametrów biochemicznych przedstawiono w tabeli poniżej. Jeśli uzyskanie wartości jest wymagane, konieczne będzie rozcieńczenie próbki i powtórzenie badania.

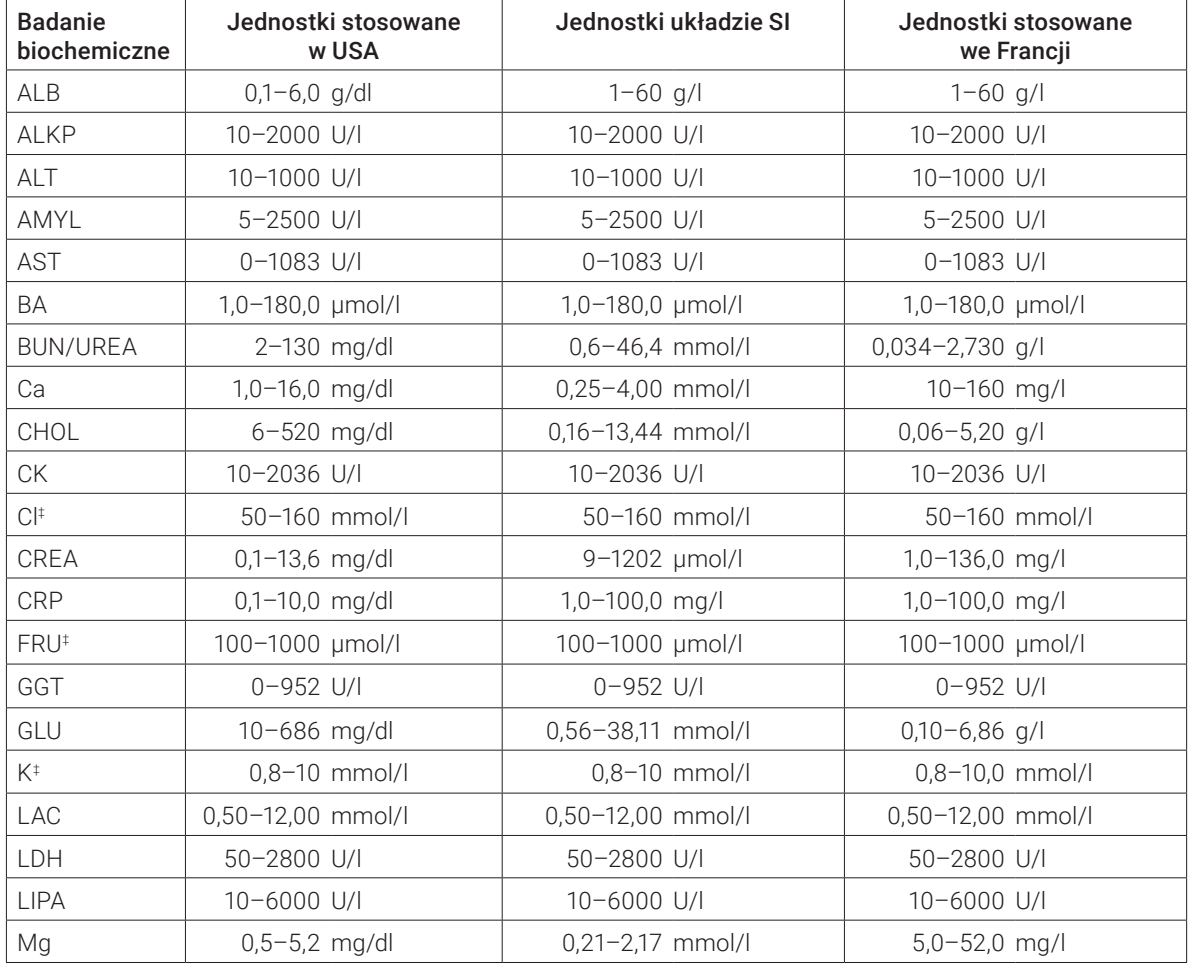

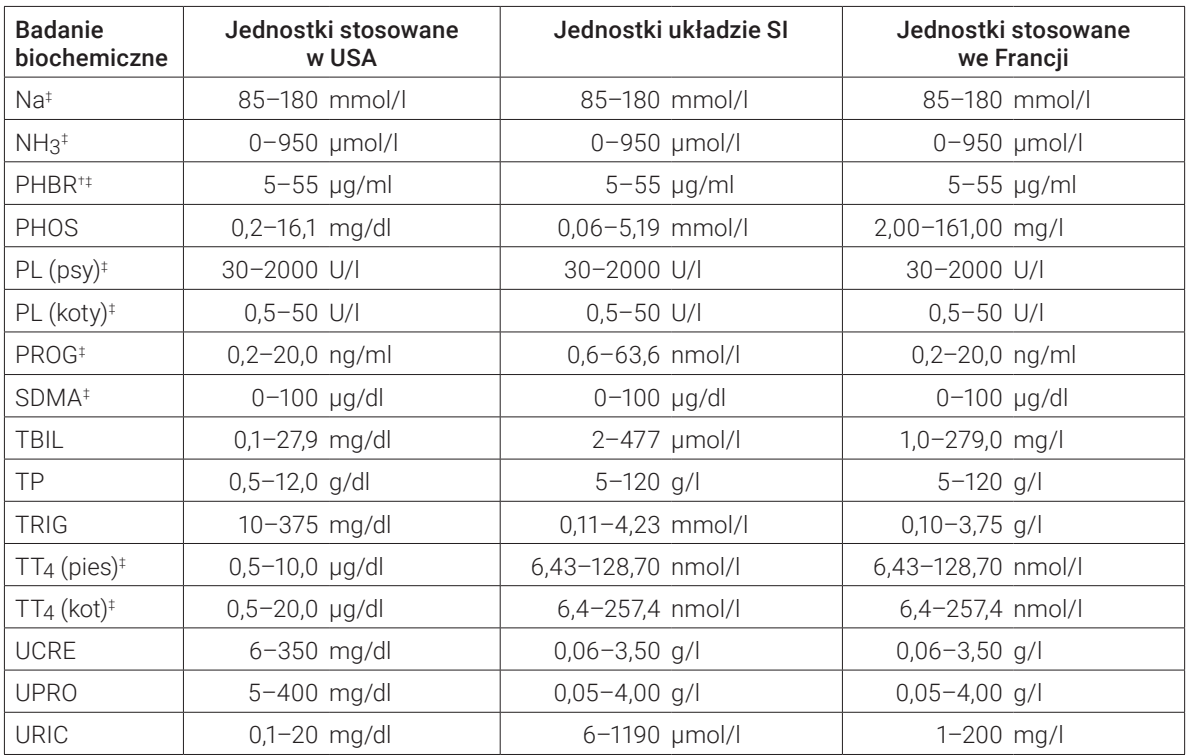

† 1 µg/ml = 4,31 µmol/l ‡ Wskazuje rodzaje próbek, których nie należy rozcieńczać.

# Modyfikowanie ustawień analizatora

# Modyfikowanie ustawień dźwięku‡

Analizator zasygnalizuje dźwiękowo, gdy pojawi się nowe powiadomienie. Można modyfikować ustawienia dźwięku w celu wyłączenia dźwięku albo dostosowania jego głośności.

- 1. Naciśnij ikone **Catalyst One** na ekranie głównym stacji IDEXX VetLab.
- 2. Aby całkowicie wyłączyć dźwięki analizatora, naciśnij Off (Wyłącz) w obszarze ustawień Sound (Dźwięk). ALBO
- 3. Aby ustawić niską głośność dźwięku, naciśnij Low (Niska) w obszarze ustawień Sound (Dźwięk). ALBO
- 4. Aby ustawić wysoką głośność dźwięku, naciśnij High (Wysoka) w obszarze ustawień Sound (Dźwięk).

# Przechodzenie w tryb czuwania

Można zmodyfikować ustawienia analizatora w taki sposób, aby przechodził w tryb czuwania codziennie o określonej porze albo natychmiastowo przełączać go w tryb czuwania.

- 1. Naciśnij ikonę **Catalyst One** na ekranie głównym stacji IDEXX VetLab.
- 2. Aby całkowicie wyłączyć możliwość przechodzenia analizatora w tryb czuwania, naciśnij Never (Nigdy) w obszarze ustawień Standby (Tryb czuwania).

ALBO

3. Aby zaplanować przechodzenie analizatora w tryb czuwania o określonej porze dnia, naciśnij Daily (Codziennie) w obszarze ustawień Standby (Tryb czuwania), a następnie wybierz pożądaną godzinę rozpoczęcia z dostępnej listy rozwijanej.

ALBO

4. Aby włączyć natychmiastowe przejście analizatora w tryb czuwania, naciśnij Now (Teraz) w obszarze ustawień Standby (Tryb czuwania).

# Wychodzenie z trybu czuwania

Można ustawić analizator w taki sposób, aby wychodził z trybu czuwania o konkretnej porze dnia albo natychmiastowo.

- 1. Naciśnij ikone **Catalyst One** na ekranie głównym stacji IDEXX VetLab.
- 2. Aby zaplanować wychodzenie analizatora z trybu czuwania o określonej porze dnia, naciśnij **Daily** (Codziennie) w obszarze ustawień Exit Standby (Koniec trybu czuwania), a następnie wybierz pożądaną godzinę rozpoczęcia z dostępnej listy rozwijanej.

ALBO

3. Aby włączyć natychmiastowe wyjście analizatora z trybu czuwania, naciśnij Now (Teraz) w obszarze ustawień Exit Standby (Koniec trybu czuwania).

# Przygotowanie i przechowywanie próbek

# Obsługiwane rodzaje próbek dla zestawów typu CLIP i slajdów Catalyst\*

Przy użyciu zestawów typu CLIP i slajdów Catalyst\* mogą być badane następujące rodzaje próbek:

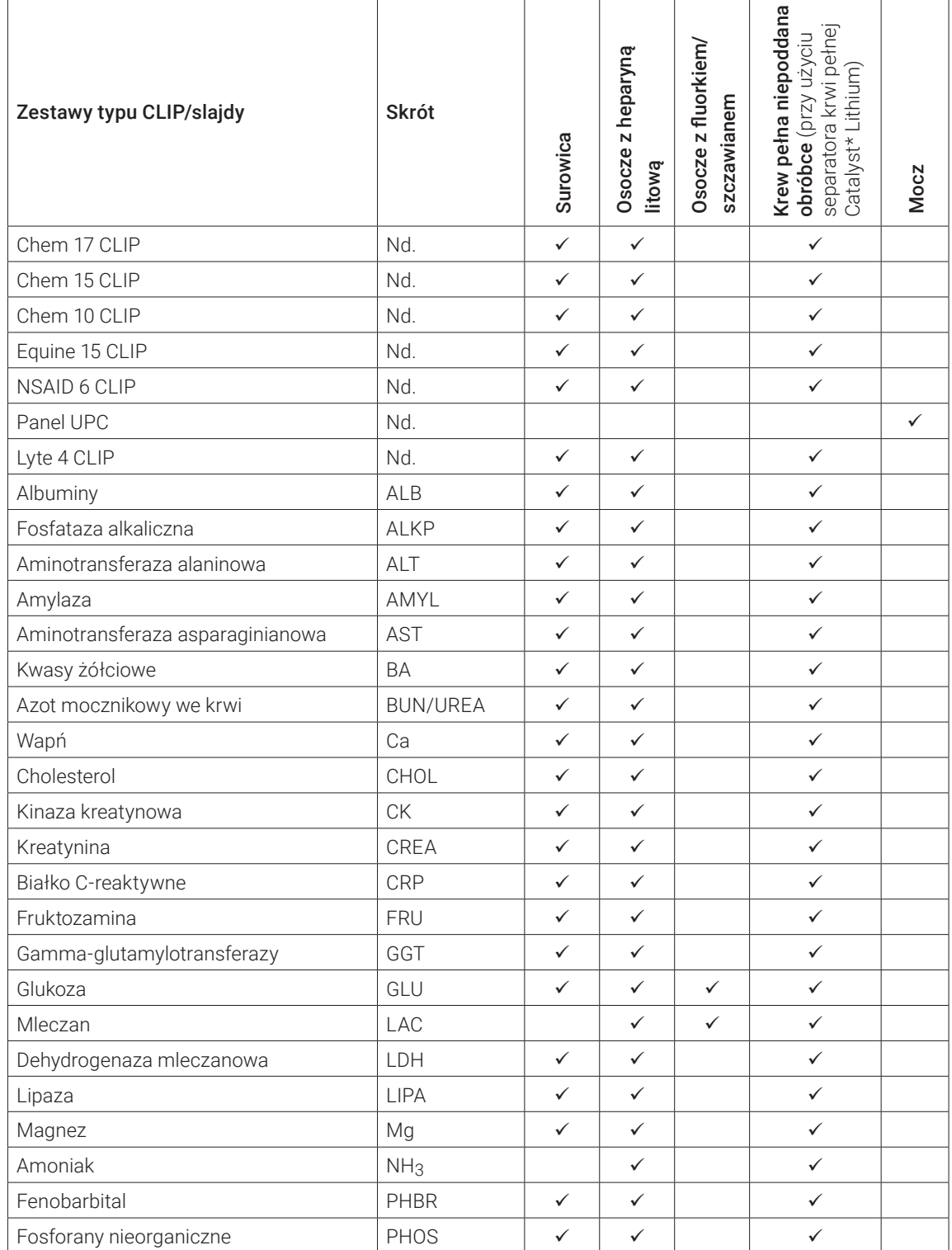

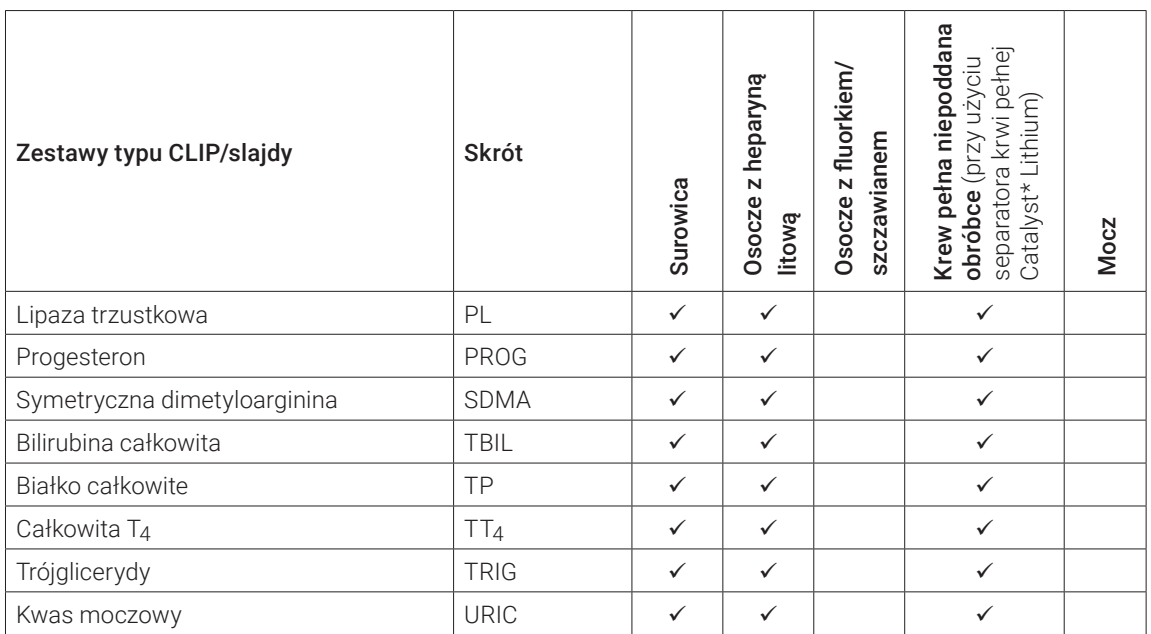

# Przygotowanie próbek do badania w analizatorze Catalyst One

W analizatorze Catalyst One można zbadać próbki krwi pełnej niepoddanej obróbce, krwi pełnej pobranej na heparynę litową, osocza, surowicy oraz moczu.

WAŻNE: W przypadku badań biochemicznych nie należy używać EDTA ani heparyny sodowej.

## **Przygotowanie próbki krwi pełnej niepoddanej obróbce (przy użyciu separatora krwi pełnej z heparyną litową)**

- 1. Zdejmij zielony korek z separatora krwi pełnej z heparyną litową w celu przygotowania go do pobrania próbki.
- 2. Natychmiast po pobraniu próbki (aby uniknąć powstania skrzepów) wstrzyknij 0,7 ml niepoddanej obróbce (niezawierającej dodatków) krwi pełnej do separatora krwi pełnej z heparyną litową za pomocą niepoddanej obróbce strzykawki bez igły.

Wskazówka: Aby zapewnić odpowiednią objętość napełnienią, kieruj się linią na separatorze wskazującą poziom napełnienia.

Uwaga: Próbki heparynizowane mogą zostać umieszczone w separatorze z heparyną litową *z wyjątkiem* analiz AST, LDH i CK wykonywanych w przypadku kotów. Podwójne dawkowanie w przypadku próbek pobranych od kotów może skutkować zawyżeniem wyników tych oznaczeń.

3. Delikatnie zamieszaj ruchem wirowym (nie odwracaj ani nie wstrząsaj) separatorem krwi pełnej co najmniej pięć razy w celu wymieszania próbki z antykoagulantem.

#### Uwaga: Przed włożeniem separatora do analizatora upewnij się, że korek został zdjęty.

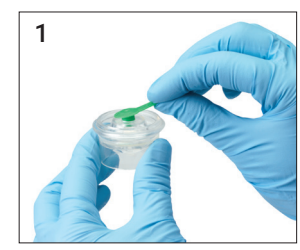

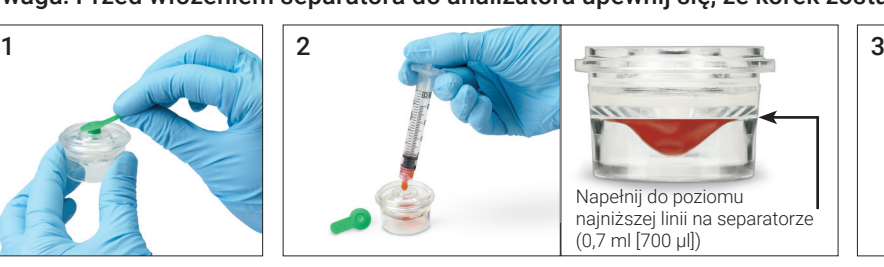

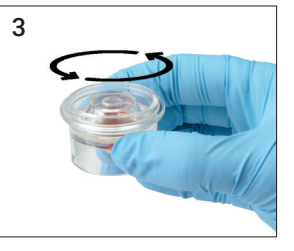

## **Przygotowanie próbki osocza**

- 1. Użyj odpowiedniej probówki i zestawu do pobierania.
- 2. Ostrożnie pobierz próbkę i przenieś ją, jeśli jest to konieczne.

Uwaga: Należy upewnić się, że zastosowany stosunek krwi do heparyny litowej jest prawidłowy.

- 3. Delikatnie odwracaj (nie wstrząsaj) próbkę przez 30 sekund w celu jej wymieszania.
- 4. Jak najszybciej (w ciągu 30 minut od pobrania) odwiruj próbkę korzystając z odpowiednich ustawień (ustawienia i czas wirowania sprawdź w instrukcji obsługi swojej wirówki).
- 5. Bezpośrednio po odwirowaniu użyj pipety do przenoszenia (albo pipety 300 µl), aby przenieść odpowiednią objętość próbki do pojemnika na próbki Catalyst (upewnij się, że w pojemniku na próbki nie ma pęcherzyków oraz zachowaj szczególną ostrożność, aby nie doszło do aspiracji komórek podczas pobierania osocza). Wymagana ilość zależy od liczby analizowanych slajdów – więcej informacji znajduje się w części "Odpowiednia pojemność pojemnika na próbki".

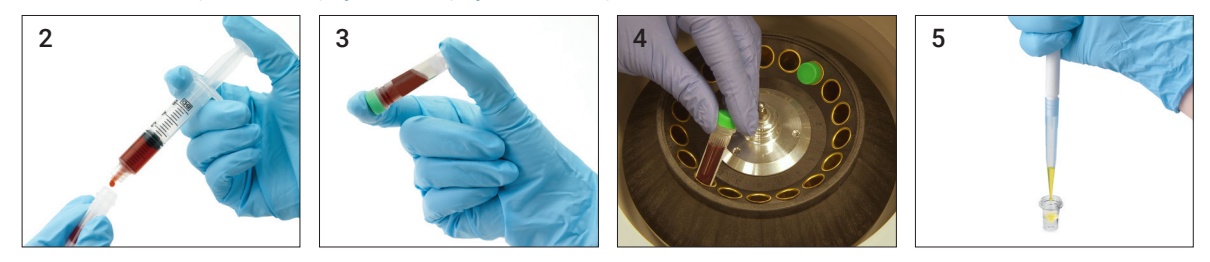

## **Przygotowanie próbki surowicy**

- 1. Użyj odpowiedniej probówki i zestawu do pobierania.
- 2. Ostrożnie pobierz próbkę i przenieś ją, jeśli jest to konieczne.
- 3. Pozostaw próbkę do wykrzepnienia na co najmniej 20 minut.
- 4. W ciągu 45 minut od pobrania odwiruj próbkę (ustawienia i czas wirowania sprawdź w instrukcji obsługi swojej wirówki).
- 5. Bezpośrednio po odwirowaniu użyj pipety do przenoszenia (albo pipety 300 µl), aby przenieść odpowiednią ilość materiału do pojemnika na próbki Catalyst (upewnij się, że w pojemniku na próbki nie ma pęcherzyków oraz zachowaj szczególną ostrożność, aby nie naruszyć skrzepu podczas pobierania surowicy). Wymagana ilość zależy od liczby analizowanych slajdów – więcej informacji znajduje się w części "Odpowiednia pojemność pojemnika na próbki".

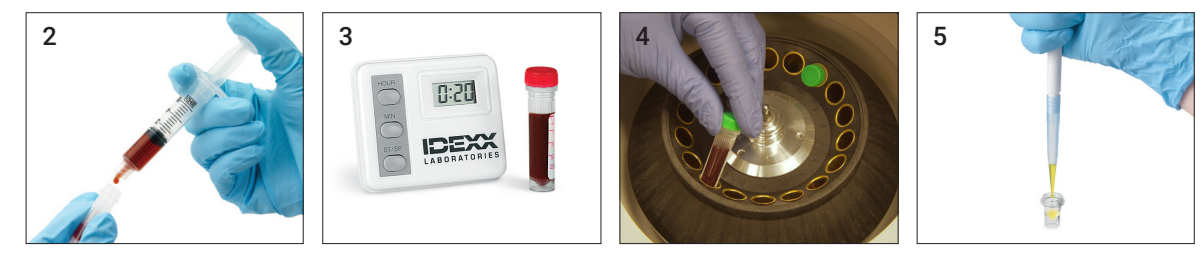

## **Przygotowanie próbki moczu**

- 1. Pozyskaj próbkę metodą cystocentezy (zalecana), cewnikowania albo tzw. "łapania moczu".
- 2. Przenieś próbkę do jednorazowej probówki.
- 3. Odwiruj próbkę.
- 4. Użyj pipety do przenoszenia (albo pipety 300 µl), aby przenieść odpowiednią ilość supernatantu moczu do pojemnika na próbki Catalyst (upewnij się, że w pojemniku na próbki nie ma pęcherzyków). Wymagana ilość zależy od liczby analizowanych slajdów – więcej informacji znajduje się w części "Odpowiednia pojemność pojemnika na próbki".

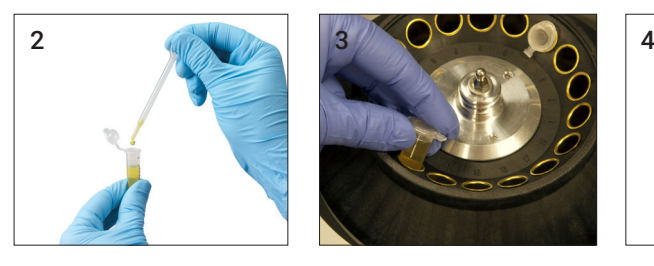

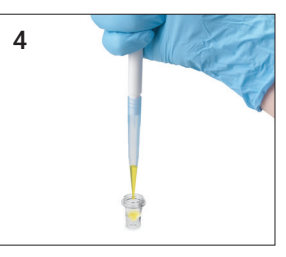

# Odpowiednia pojemność pojemnika na próbki

W przypadku korzystania z pojemnika na próbki Catalyst, 300 mikrolitrów surowicy albo osocza pozwoli na wykonanie większości kombinacji badań. Poniższa tabela zawiera ogólne wskazówki dotyczące badań, które nie wymagają użycia materiałów eksploatacyjnych zawierających odczynnik. Wymagania dotyczące rodzaju i objętości próbki dla poszczególnych badań znajdują się w obowiązujących skróconych instrukcjach obsługi.

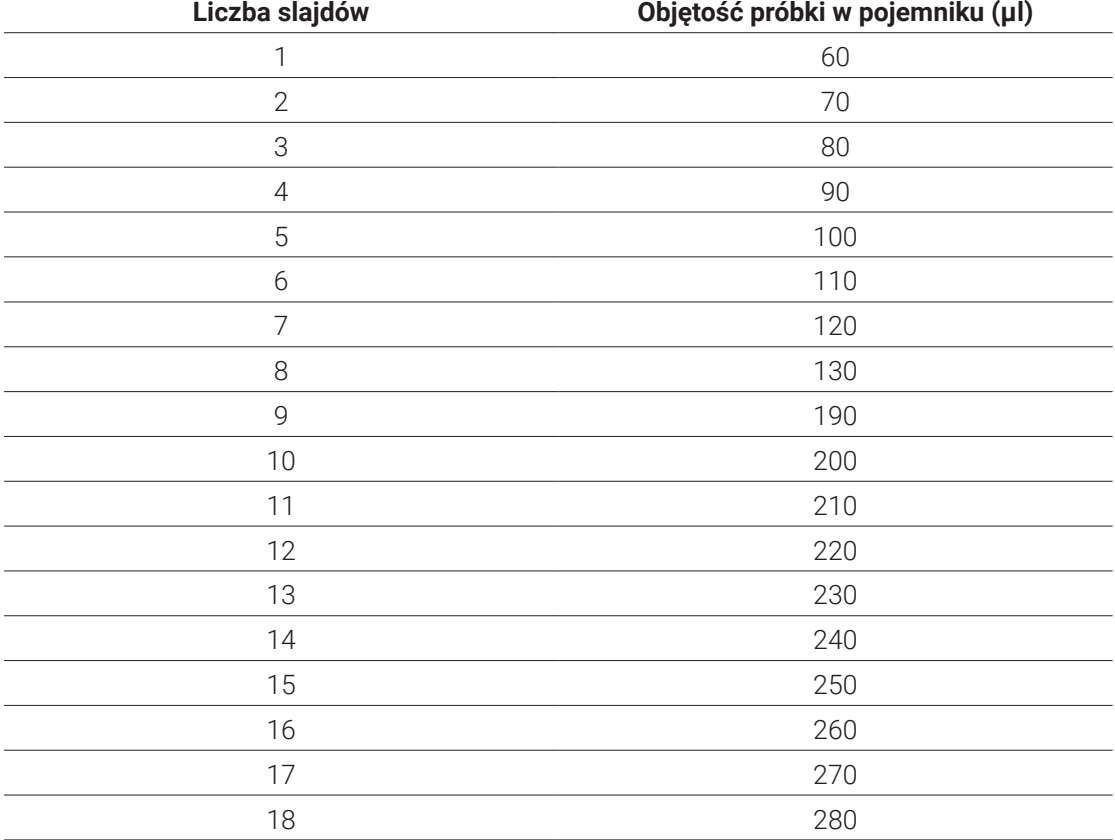

# Kontrola próbki po odwirowaniu

Dobrą praktyką jest ostrożne sprawdzenie próbki po odwirowaniu w wirówce lub w analizatorze (za pomocą separatora krwi pełnej). Jeśli w próbce widoczne są włókna fibryny, mogą one wpłynąć na pipetowanie próbki. Może być konieczne zerbanie ich z surowicy/osocza przy pomocy drewnianego patyczka. Następnie należy ponownie odwirować próbkę i można kontynować badanie.

Różne okoliczności, takie jak hemoliza, mogą wpłynąć na wyniki. Można również zmodyfikować panel badań na podstawie obserwacji wzrokowych. Informacje dotyczące wpływu wszystkich czynników na poszczególne badania biochemiczne znajdują się w części "Opisy badań biochemicznych".

Uwaga: W przypadku korzystania z separatora krwi pełnej Catalyst zaleca się sprawdzenie próbki po wykonaniu analizy pod kątem okoliczności wymienionych poniżej i odpowiednią interpretację wyników.

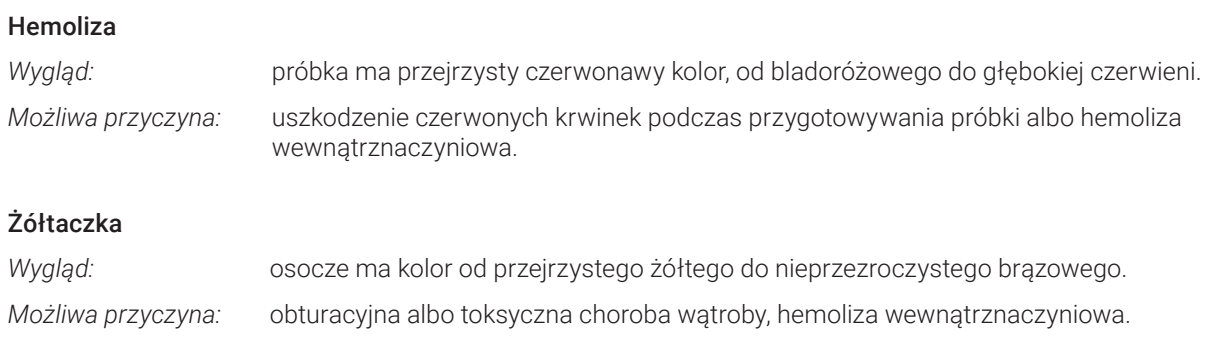

### Lipemia

*Wygląd:* próbka ma jasny, mleczny wygląd; na powierzchni mogą unosić się skupiska tłuszczu. *Możliwa przyczyna:* niedawne spożycie tłustego posiłku albo zaburzenie metabolizmu lipidów.

# Przechowywanie próbek

W celu uzyskania jak najwyższej jakości wyników badań zalecamy niezwłoczne przygotowanie i analizę próbki po jej pobraniu. Jeżeli jednak przechowywanie jest konieczne, zastosuj się do poniższych wytycznych dotyczących przechowywania i analizowania próbek.

## **Przechowywanie surowicy/osocza**

Na potrzeby przechowywania należy natychmiast oddzielić surowicę albo osocze od komórek krwi. Nie należy podejmować próby ulania próbki.

- + Za pomocą pipety do przenoszenia ostrożnie przenieś surowicę albo osocze do czystej (bez antykoagulantu) probówki do pobierania próbek, starając się nie pobrać żadnych białych ani czerwonych krwinek.
- + Szczelnie zamknij probówkę korkiem, aby uniknąć zanieczyszczenia i odparowania. Unikaj spienienia próbki na każdym etapie przygotowania.

Jeśli wykonanie analizy nie jest możliwe w ciągu 4 godzin od pobrania i przetworzenia próbki należy natychmiast po przygotowaniu schłodzić próbkę w temperaturze 2°C–8°C. Jeśli wykonanie analizy schłodzonej próbki w ciągu 48 godzin nie jest możliwe, należy zamrozić surowicę/osocze w temperaturze -18°C. Surowicę/osocze można zamrozić natychmiast po przygotowaniu i przechowywać przez maksymalnie jeden miesiąc.

#### Uwagi:

- + Dodatkowe informacje dotyczące wpływu późniejszego oddzielenia surowicy albo osocza od komórek znajdują się w części "Opisy badań biochemicznych".
- + W opisach badań biochemicznych polegających na oznaczaniu stężenia wapnia (Ca), bilirubiny całkowitej (TBIL), dehydrogenazy mleczanowej (LDH), amoniaku (NH3), elektrolitów (Na, K, Cl) oraz glukozy (GLU) znajdują się informacje na temat dodatkowych szczególnych wymogów dotyczących postępowania z próbkami i ich przechowywania.
- + IDEXX nie zaleca zamrażania próbek, które będą wykorzystywane do analizy elektrolitów, PROG, TT 4, SDMA, BA albo NH3.

# **Przechowywanie krwi pełnej**

Próbki krwi pełnej z heparyną litową należy niezwłocznie poddać analizie. Próbki, które nie zostaną poddane analizie w ciągu 30 minut, należy umieścić w probówkach, w których zostaną odwirowane i będą przechowywane (patrz instrukcje powyżej).

Ważne: Nie należy przechowywać próbek krwi pełnej w separatorach krwi pełnej.

## **Przechowywanie moczu**

Próbki moczu należy poddać analizie w ciągu dwóch godzin. Nie należy przechowywać moczu w lodówce dłużej niż 24 godziny. Moczu nie należy przechowywać w zamrażarce.

## **Analiza przechowywanych próbek**

W przypadku próbek przechowywanych w temperaturze  $2^{\circ}C$ –8°C i w temperaturze -18°C:

- + Pozostaw próbki do osiągnięcia temperatury pokojowej (19°C–27°C).
- + Wymieszaj próbki delikatnie, ale dokładnie, poprzez odwracanie. Nie wstrząsaj.
- + Odwiruj próbki w celu usunięcia ewentualnych cząsteczek fibryny (albo osadu moczu), które mogły się utworzyć podczas przechowywania.
- + Poddaj próbkę analizie bezpośrednio po odwirowaniu.

# Kontrola jakości

# Informacje ogólne

Celem kontroli jakości (QC) jest sprawdzenie, czy analizator Catalyst One\* działa poprawnie.

Test kontroli jakości należy przeprowadzić:

- + przy pierwszym montażu analizatora;
- + po czyszczeniu elementów wewnętrznych analizatora;
- + jeśli analizator został przeniesiony;
- + w celu sprawdzenia działania systemu.

# Materiały kontroli jakości

## **Kontrola Catalyst\* SmartQC\***

Kontrolę Catalyst SmartQC należy przeprowadzać raz w miesiącu po wyczyszczeniu wewnętrznych części analizatora, w momencie instalacji lub po każdym przeniesieniu analizatora.

W każdym opakowaniu Catalyst SmartQC znajdują się trzy fabrycznie zapakowane zestawy CLIP i trzy zestawy odczynników. Numer partii można znaleźć na foliowym opakowaniu zestawu CLIP.

#### Przechowywanie

- + Przechowywać w lodówce (2–8°C/36–46°F). Nie zamrażać.
- + Materiały przeterminowane, niepotrzebne lub zużyte/nakłute należy zutylizować wraz z innymi odpadami medycznymi.

#### Stabilność i postępowanie

- + Można przechowywać w nieotwartych saszetkach w temperaturze pokojowej przez nie dłużej niż 8 godzin i nie więcej niż 5 razy. Po upływie 8 godzin niewykorzystane i nieotwarte materiały należy przechowywać w lodówce.
- + W razie przypadkowego zamrożenia:
	- <8 godzin, rozmrażać w temperaturze pokojowej przez co najmniej 60 minut przed użyciem.
	- >8 godzin, wyrzucić.

## **Próbka kontrolna UPRO**

Próbkę kontrolną UPRO należy analizować w razie potrzeby, na żądanie działu pomocy technicznej IDEXX.

W każdym opakowaniu próbek kontrolnych UPRO znajduje się sześć fiolek zawierających płyn kontrolny. Numer serii znajduje się na opakowaniu produktu.

### Przechowywanie

Płyn kontrolny należy przechowywać w lodówce (2°C–8°C). Zutylizować po upływie daty ważności. Materiały przeterminowane albo niepotrzebne należy zutylizować wraz z innymi odpadami medycznymi.

### Stabilność i postepowanie

Zużyć w ciągu 24 godzin po otwarciu (przechowywać w lodówce, jeśli nie jest używany).

# **Próbka kontrolna Advanced**

Kontrolę zaawansowaną należy analizować w razie potrzeby, na żądanie działu pomocy technicznej IDEXX.

W każdym opakowaniu próbki kontrolnej Advanced znajduje się jedna fiolka zawierająca płyn kontrolny. Numer serii znajduje się na opakowaniu produktu.

Uwaga: Każda fiolka zawiera ilość płynu wystarczającą do dwóch analiz, na wypadek gdyby druga analiza okazała się konieczna.

#### Przechowywanie

Przechowywać w stanie zamrożonym do upływu daty ważności albo przechowywać w lodówce przez maksymalnie pięć dni.

#### Stabilność i postępowanie

Po otwarciu próbki kontrolnej Advanced nie wolno jej przechowywać ani wykorzystywać ponownie – po użyciu zutylizuj pozostałości płynu.

## **Kontrola PHBR**

Próbkę kontrolną PHBR należy analizować w razie potrzeby, na żądanie działu pomocy technicznej IDEXX.

W każdym opakowaniu próbek kontrolnych PHBR znajduje się sześć fiolek zawierających płyn kontrolny. Numer serii znajduje się na opakowaniu produktu.

#### Przechowywanie

Przechowywać w stanie zamrożonym do upływu daty ważności albo przechowywać w lodówce przez maksymalnie siedem dni.

#### Stabilność i postępowanie

Po jednorazowym rozmrożeniu próbki kontrolnej PHBR nie można ponownie jej przechowywać — po użyciu należy zutylizować pozostałości płynu.

# Przeprowadzanie kontroli jakości

Proces przeprowadzania kontroli jakości różni się w zależności od rodzaju analizowanego materiału kontrolnego.

## **Aby wykonać analizę Catalyst SmartQC co miesiąc**

- 1. Naciśnij ikonę **Catalyst One** na ekranie głównym stacji IDEXX VetLab.
- 2. Naciśnij Konserwacja.
- 3. Naciśnij SmartQC.
- 4. Naciśnij Uruchom SmartQC.
- 5. Postępuj zgodnie z instrukcjami wyświetlanymi na ekranie, aby załadować materiały SmartQC i wykonać cykl.

**WAŻNE**: W celu przeprowadzenia kontroli jakości do szuflady na próbki należy wkładać wyłącznie końcówki pipet, Catalyst SmartQC CLIP i odczynnik - nie należy wkładać pojemnika na próbki, separatora krwi pełnej ani innych zestawów CLIP/slajdów (w tym Catalyst\* Lyte 4 CLIP, który był kiedyś wymagany do comiesięcznej kontroli jakości).

#### Uwagi:

- + Cykl Catalyst SmartQC generuje wyniki "zaliczony" lub "poza zakresem" w ciągu 15 minut od jego rozpoczęcia:
	- Wynik "zaliczony" potwierdza, że analizator działa optymalnie i można kontynuować jego używanie w razie potrzeby.
	- Wynik "poza zakresem" wskazuje, że podczas cyklu wykryto problem. Jeśli wygenerowany zostanie wynik "poza zakresem", należy powtórzyć cykl z nowymi slajdami Catalyst SmartQC i odczynnikiem. Jeśli drugi cykl również da wynik "poza zakresem", należy przerwać korzystanie z analizatora i skontaktować się z działem obsługi klienta i pomocy technicznej IDEXX, aby uzyskać pomoc.

+ Aby w dowolnym momencie wyświetlić wyniki Catalyst SmartQC, należy dotknąć ikony Catalyst One na ekranie głównym stacji VetLab IDEXX, dotknąć opcji **Konserwacja**, a następnie SmartQC. 12 najnowszych wyników Catalyst SmartQC wyświetla się po lewej stronie ekranu.

## **Aby uruchomić wykonać analizę próbki kontrolnej UPRO, kontroli zaawansowanej lub próbki kontrolnej PHBR w razie potrzeby**

1. Przygotuj płyn kontrolny:

W przypadku ponownej analizy próbki kontrolnej UPRO:

- a. Wyjmij jedną fiolkę z próbką kontrolną UPRO z lodówki i delikatnie odwróć ją 6–10 razy w celu dokładnego wymieszania.
- b. Przenieś 300 μl próbki kontrolnej UPRO do pojemnika na próbki Catalyst\*.
- c. Odczekaj, aż zawartość pojemnika na próbki osiągnie temperaturę pokojową (około 10 minut).

LUB

W przypadku ponownej analizy kontroli zaawansowanej:

- a. Jeśli próbka kontrolna Advanced była zamrożona, przed użyciem pozostaw ją do rozmrożenia na 30 minut.
- b. Odwróć fiolkę z próbką kontrolną Advanced co najmniej pięć razy.
- c. Przenieś zawartość fiolki z próbką kontrolną Advanced do pojemnika na próbki Catalyst\*.

LUB

W przypadku ponownej analizy próbki kontrolnej PHBR:

- a. Wyjmij jedną fiolkę z próbką kontrolną PHBR z lodówki i odczekaj, aż osiągnie temperaturę pokojową (około 60 minut).
- b. Po upewnieniu się, że w fiolce nie pozostał żaden widoczny zamrożony materiał, delikatnie odwróć ją 6–10 razy w celu dokładnego wymieszania.
- c. Przenieś 300 μl próbki kontrolnej PHBR do pojemnika na próbki Catalyst\*. Uwaga: Do przeprowadzenia procedury kontroli jakości potrzebne będą: jedna porcja roztworu płuczącego do slajdów PHBR i jeden slajd PHBR.
- 2. Naciśnij ikone **Catalyst One** na ekranie głównym stacji IDEXX VetLab.
- 3. Naciśnij przycisk Maintenance (Konserwacja), a następnie wybierz opcję Quality Control (Kontrola jakości).
- 4. Naciśnij wykorzystywany numer serii kontroli jakości, a następnie wybierz opcję Przeprowadź kontrolę jakości.
- 5. Postępuj zgodnie z instrukcjami wyświetlanymi na ekranie, aby przygotować i przeprowadzić analizę próbki kontrolnej UPRO, kontroli zaawansowanej lub próbki kontrolnej PHBR.

#### Uwagi:

- + Aby w dowolnym momencie wyświetlić wyniki analizy próbki kontrolnej UPRO, kontroli zaawansowanej lub próbki kontrolnej PHBR, dotknij ikony Catalyst One na ekranie głównym stacji VetLab IDEXX. Następnie dotknij opcji Konserwacja, Kontrola jakości, Wyświetl wyniki kontroli jakości, wybierz żądaną datę, w której przeprowadzono kontrolę jakości, a następnie dotknij opcji Wyświetl wyniki.
- + Aby przeglądać oczekiwane zakresy wartości dla próbek kontrolnych UPRO lub PHBR w serii kontroli jakości, dotknij opcji Konserwacja, wybierz opcję Kontrola jakości, wskaż odpowiednią serię kontroli jakości, a następnie naciśnij przycisk Pokaż informacje o serii kontroli jakości.

# **Konserwacja**

# Informacie ogólne

Oprócz wykonywania co miesiąc kontroli jakości w analizatorze Catalyst One\*, zaleca się również:

- + czyszczenie analizatora wewnątrz i na zewnątrz;
- + aktualizowanie oprogramowania bez zbędnej zwłoki.

# Aktualizacja oprogramowania

IDEXX będzie zapewniać aktualizacje oprogramowania, gdy do analizatora Catalyst One będą dodawane nowe funkcje i funkcjonalności. W przypadku użytkowników korzystających z usługi IDEXX SmartService\* Solutions aktualizacje będą przesyłane automatycznie za pośrednictwem stacji IDEXX VetLab\*. Użytkownicy, którzy nie wykupili usługi IDEXX SmartService Solutions, będą otrzymywać aktualizacje pocztą elektroniczną. Należy zapoznać się z uwagami dotyczącymi oprogramowania załączonymi do każdej nowej wersji.

# Czyszczenie elementów wewnętrznych analizatora

W celu zapewnienia optymalnego działania analizatora ważne jest czyszczenie elementów wewnętrznych (pierścień inkubatora, okienko optyczne i karuzela) raz w miesiącu i przed przeprowadzeniem kontroli jakości.

Zaleca się noszenie czystych bezpudrowych rękawiczek lateksowych albo nitrylowych podczas czyszczenia elementów wewnętrznych analizatora. Noszenie takich rękawiczek pomaga zapobiegać powstawaniu smug na elementach oraz umożliwia ich dokładne wyczyszczenie.

WAŻNE: Nigdy nie należy używać materiałów czyszczących (takich jak waciki do czyszczenia nasączone alkoholem zawierające wodorowęglan sodu), które zostawiają pozostałości po odparowaniu alkoholu/ rozpuszczalnika.

# **Czyszczenie elementów wewnętrznych**

- 1. Naciśnij ikone **Catalyst One** na ekranie głównym stacji IDEXX VetLab.
- 2. Naciśnij przycisk Maintenance (Konserwacia), a następnie przycisk Clean (Wyczyść) i postępuj zgodnie z instrukcjami wyświetlanymi na ekranie.
	- a. Otwórz boczne drzwiczki analizatora.
	- b. Podnoś pokrywę karuzeli do momentu, gdy magnes przyciągnie zieloną dźwignię do wnętrza analizatora.
	- c. Unieś karuzelę i wyjmij ją z analizatora.
	- d. Przy użyciu chusteczek nasączonych alkoholem zapewnianych przez IDEXX przetrzyj pierścień inkubatora i okienko optyczne w kierunku przeciwnym do kierunku ruchu wskazówek zegara. Powtórz ten krok co najmniej trzy razy, za każdym razem używając nowego chusteczek nasączonych alkoholem.
	- e. Wyczyść białą płytkę referencyjną używając nowego chusteczek nasączonych alkoholem.
	- f. Przy użyciu suchej chusteczki do urządzeń optycznych wytrzyj do sucha okienko optyczne i płytkę referencyjną, tak aby wszelka wilgoć odparowała z czyszczonych elementów. Powtórz proces czyszczenia, jeśli pozostały smugi albo plamy.
	- g. Włóż karuzelę do analizatora, opuść pokrywę karuzeli, a następnie zamknij boczne drzwiczki.
	- h. Naciśnij przycisk Gotowe.

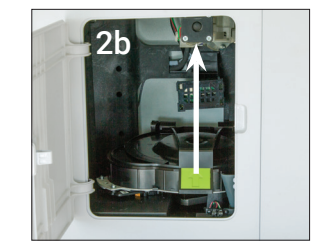

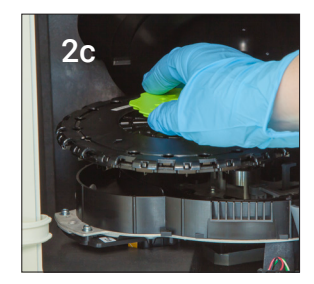

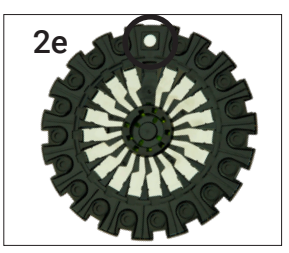

# Czyszczenie zewnętrznych elementów analizatora i szuflady na próbki

Wyczyść zewnętrzne elementy analizatora albo szuflady na próbki wilgotną (nie mokrą) ściereczką niepozostawiającą włókien. Tłuste zabrudzenia można usunąć za pomocą delikatnego mydła w płynie. W pobliżu analizatora nie należy używać następujących produktów: rozpuszczalniki organiczne, środki czyszczące na bazie amoniaku, markery tuszowe, aerozole zawierające ciecze lotne, środki owadobójcze, środki dezynfekcyjne, środki nadające połysk albo odświeżacze powietrza.

Należy zachować ostrożność, aby nie rozlać żadnych próbek, środków chemicznych, środków czyszczących, wody bądź innych cieczy na analizator lub do niego.

Uwaga: Kurz i zwierzęca sierść mogą doprowadzić do awarii analizatora. Należy regularnie wycierać analizator z kurzu za pomocą wilgotnej ściereczki i ścierać kurze w jego otoczeniu. Nie należy dopuścić do zablokowania otworów wentylacyjnych znajdujących się na spodzie urządzenia przez nagromadzenie papieru, sypkich materiałów albo kurzu.

OSTRZEŻENIE: Nigdy nie należy czyścić analizatora ani jego otoczenia środkami czyszczącymi na bazie amoniaku. Należy unikać oparów moczu w pobliżu analizatora. Amoniak w powietrzu atmosferycznym będzie fałszywie podwyższał wyniki oznaczenia amoniaku (NH3) w testach kontroli jakości i badaniach pacjentów.

# Opróżnianie szuflady na odpady

Bardzo ważne jest, aby opróżnić szufladę na odpady po każdej analizie albo po wyświetleniu się monitu. W przypadku zapełnienia szuflady na odpady analizator nie będzie działać. Pociągnij szufladę na odpady, aby wyjąć ją z analizatora.

# Załączniki

# Opisy badań biochemicznych

Służąc lekarzom weterynarii na całym świecie, firma IDEXX Laboratories zdaje sobie sprawę, że treść medyczna, w tym interpretacja wyników badań diagnostycznych i protokoły medyczne, mogą się różnić w zależności od kraju. Zawartość niniejszego dokumentu została zatwierdzona przez radę weryfikacji medycznej.

IDEXX posiada ponad 40 laboratoriów referencyjnych na całym świecie, w których zatrudnia ponad 100 lekarzy weterynarii. W razie jakichkolwiek pytań związanych z treścią medyczną albo interpretacją wyników przedstawioną w niniejszym dokumencie należy skontaktować się z IDEXX Laboratories.

## **Wprowadzenie do profili biochemicznych**

Wykonując odpowiednie badania biochemiczne przy użyciu próbek dobrej jakości można uzyskać informacje, które w połączeniu z historią choroby pacjenta i obserwacjami klinicznymi powinny pomóc w ustaleniu właściwego rozpoznania. Odpowiednie badania biochemiczne są kluczowe również w przypadku monitorowania i określenia rokowań po uzyskaniu rozpoznania.

Pojedyncze badania są pomocne w określonych sytuacjach, takich jak obserwacja przebiegu rozpoznanej choroby albo monitorowanie skuteczności leczenia. Wiele z pojedynczych badań dostarcza jednak informacji o różnych układach narządów i powinno się je wykonywać w połączeniu z innymi badaniami (panele albo profile), co pomoże scharakteryzować chorobę.

# **Aminotransferaza alaninowa (ALT)**

W praktyce w przypadku psów i kotów enzym aminotransferazy alaninowej jest swoisty dla wątroby. Jest on obecny w cytoplazmie hepatocytów i może być uwalniany do krwi w momencie powstania zarówno odwracalnych, jak i nieodwracalnych (nekroza komórek) zmian.

### Główny cel wykonania badania

Zbadanie uszkodzeń komórek wątroby u psów i kotów.

Uwaga: To badanie nie jest użyteczne w wykrywaniu chorób watroby u przeżuwaczy, koni i świń, ponieważ aktywność enzymu w wątrobach tych zwierząt jest bardzo niska. Wzrost aktywności u tych gatunków jest minimalny nawet w przypadku ciężkiej choroby wątroby.

#### Najczęstsze nieprawidłowości wykazane w badaniu

Uszkodzenie komórek wątroby.

#### Rodzaj próbki i środki ostrożności

Osocze albo surowicę należy niezwłocznie oddzielić od komórek albo skrzepu. Nie należy używać próbek zhemolizowanych, ponieważ zostaną one zanieczyszczone ALT pochodzącym z krwinek czerwonych. W przypadku pobierania osocza należy używać wyłącznie próbek pobranych na heparynę litową.

#### Badania uzupełniające

Oznaczenie aktywności aminotransferazy alaninowej wykonuje się zazwyczaj łącznie z innymi badaniami czynności wątroby albo badaniami w kierunku uszkodzeń wątroby.

# Przebieg reakcji alanina + kwas α-ketoglutarowy  $\frac{ALT}{P-5-P}$  pirogronian + glutaminian

 $\text{pirogronian} + \text{NADH} + \text{H}^* \xrightarrow{\text{LDH}} \text{mleczan} + \text{NAD}^*$ 

# **Albumina (ALB)**

U zdrowych zwierząt albumina stanowi największą część białka całkowitego w surowicy. Jest syntetyzowana wyłącznie przez wątrobę, ma stosunkowo niską masę cząsteczkową i odgrywa ważną rolę w transporcie związków endogennych i egzogennych poprzez wiązanie tych związków. Albumina pełni również istotną rolę związaną z osmoregulacją.

#### Główne powody wykonania badania

Zbadanie przyczyn hipoalbuminemii obejmujących nefropatię z utratą białka, enteropatię z utratą białka, a także niewydolność wątroby (zmniejszone wydzielanie) i zmniejszone wchłanianie ze względu na nieprawidłowe wchłanianie (choroba układu pokarmowego) albo niedożywienie. Ponadto analiza ta pomaga określić stopień odwodnienia na podstawie podwyższonego stężenia albuminy w surowicy, natomiast obniżone stężenie może wskazywać na aktywny proces zapalny (ujemny wskaźnik ostrej fazy).

Tego badania nie należy wykonywać pojedynczo ze względu na brak swoistości.

#### Najczęstsze nieprawidłowości wykazane w badaniu

Obniżone stężenie albuminy – choroba zapalna, nefropatia i enteropatia z utratą białka oraz zmniejszone wydzielanie (niewydolność wątroby).

Podwyższone stężenie albuminy – odwodnienie.

#### Rodzaj próbki i środki ostrożności

Osocze albo surowicę należy niezwłocznie oddzielić od komórek albo skrzepu. W przypadku nieodpowiedniego postępowania próbka może ulec hemolizie. Choć technologia suchych slajdów minimalizuje zakłócający wpływ hemolizy stopnia od łagodnego do umiarkowanego, wyraźna hemoliza spowoduje podwyższenie wartości oznaczenia albuminy.

#### Badania uzupełniające

Oznaczenie stężenia albuminy wykonuje się zazwyczaj łącznie z oznaczeniem stężenia białka całkowitego oraz innymi badaniami czynności nerek i wątroby. W przypadku łącznego pomiaru stężenia albuminy z białkiem całkowitym całkowite stężenie globulin zostanie obliczone automatycznie i uwzględnione w wynikach.

#### Przebieg reakcji

albumina + zieleń bromokrezolowa (bromocresol green, BCG)  $\longrightarrow$  kompleks BCG-albumina

## Fosfataza alkaliczna (ALKP)

Enzym fosfatazy alkalicznej jest obecny w wielu tkankach w organizmie. Najwyższe stężenia obserwuje się w korze nerek, błonie śluzowej jelita cienkiego i osteoblastach. Enzym jest również obecny w wątrobie i znajduje się głównie we włosowatych kanalikach żółciowych, zatem podwyższone stężenie ALKP może wskazywać na cholestazę.

W przypadku kotów i koni okres półtrwania wątrobowej frakcji fosfatazy alkalicznej jest bardzo krótki, a w innych naturalnych źródłach tkankowych nawet krótszy ze względu na szybkie wydalanie nerkowe/ metabolizm. Czułość testu w przypadku kotów i koni jest niska. Ponieważ pozawątrobowe źródła ALKP wykazują stosunkowo krótki okres półtrwania w porównaniu do wątroby, łagodny do umiarkowanego wzrost stężenia ALKP u tych gatunków może stanowić swoisty wskaźnik cholestazy.

#### Główny cel wykonania badania

Wskaźnik choroby wątroby lub dróg żółciowych.

#### Najczęstsze nieprawidłowości wykazane w badaniu

Obstrukcyjne zmiany w przewodach żółciowych. Szczególną uwagę należy poświęcić interpretacji zmian stężenia ALKP u psów ze względu na występowanie form ALKP indukowanych przez glukokortykosteroidy i inne czynniki niezwiązane z naturalnymi źródłami tkankowymi ALKP. W przypadku psów pozawątrobowe źródła ALKP (kości, jelita, łożysko) rzadko będą wykazywać stężenia wynoszące trzykrotność górnej granicy zakresu referencyjnego ze względu na stosunkowo krótki okres półtrwania w porównaniu z indukowanymi i wątrobowymi formami ALKP. W przypadku obecności zarówno indukowanych, jak i pochodzących z wątroby form ALKP (cholestaza), aktywność enzymu w surowicy jest często wyższa od trzykrotności górnej granicy normy, zatem w przypadku stwierdzenia u psa wzrostu stężenia ALKP powyżej trzykrotności górnej granicy normy podejrzewa

się cholestazę albo obecność indukowanej formy enzymu.

#### Rodzaj próbki i środki ostrożności

Osocze albo surowicę należy niezwłocznie oddzielić od komórek albo skrzepu. W przypadku pobierania osocza należy używać wyłącznie próbek pobranych na heparynę litową. Nie należy używać próbek zhemolizowanych, ponieważ zanieczyszczenie ALKP pochodzącym z krwinek czerwonych spowoduje podwyższenie wyników oznaczenia, natomiast hemoglobina spowoduje ich obniżenie. Stężenia bilirubiny całkowitej wyższe od wartości prawidłowych mogą zaniżać wyniki oznaczenia ALKP.

#### Badania uzupełniające

Oznaczenie aktywności fosfatazy alkalicznej wykonuje się zazwyczaj łącznie z innymi badaniami czynności watroby i badaniami w kierunku uszkodzeń watroby.

#### Przebieg reakcji

fosforan *p-*nitrofenolu *<sup>p</sup>*-nitrofenol + H3PO<sup>4</sup> ALKP Mg2 + AMP

# **Amoniak (NH3)**

Amoniak jest produktem katabolicznego rozkładu białek i jest niezwykle toksyczny. W wątrobie jest szybko przekształcany w mocznik, który jest wydalany z organizmu przez nerki.

#### Główny cel wykonania badania

Ocena czynności wątroby.

#### Najczęstsze nieprawidłowości wykazane w badaniu

Podwyższone stężenie amoniaku – obniżona objętość czynnego miąższu wątroby albo przetoka naczyniowa w wątrobie.

#### Rodzaj próbki i środki ostrożności

Należy używać wyłącznie próbek pobranych na heparynę litową.

Krew należy przetworzyć i odwirować niezwłocznie po pobraniu; z tego powodu jako preferowaną próbkę zaleca się osocze.

Na oznaczenia stężenia amoniaku w osoczu albo surowicy istotny wpływ mają czynniki środowiskowe lub upływ czasu. Bardzo ważna jest jak najmniejsza ekspozycja próbki na działanie powietrza. Wszystkie pojemniki na próbki powinny być zamknięte, chyba że próbka jest właśnie wprowadzana albo pobierana. Nie należy podejmować próby oznaczenia stężenia amoniaku w próbkach zhemolizowanych. Zanieczyszczenie krwinkami czerwonymi spowoduje uzyskanie nieważnego wyniku.

#### Badania uzupełniające

Amoniak można oznaczać oddzielnie, ale częściej wykonuje się oznaczenie jednocześnie z innymi badaniami w kierunku uszkodzenia albo zaburzeń czynności wątroby, takimi jak oznaczenie przed- i poposiłkowego stężenia kwasów żółciowych.

#### Przebieg reakcji

 $NH<sub>3</sub> + b$ łękit bromofenolowy (wskaźnik amoniaku)  $\longrightarrow$  niebieski barwnik

# **Amylaza (AMYL)**

Niniejszy punkt należy czytać łącznie z punktem dotyczącym lipazy (LIPA).

Głównym źródłem amylazy w surowicy jest trzustka, chociaż istotne podwyższenie aktywności tego enzymu (powyżej zakresu referencyjnego) mogą powodować patologie wątroby i jelita cienkiego. Ponieważ amylaza jest usuwana przez nerki, patologie nerek również mogą powodować podwyższenie aktywności amylazy niezależnie od choroby trzustki.

#### Główny cel wykonania badania

Jako wskaźnik choroby trzustki i potencjalnego ostrego zapalenia trzustki.

#### Najczęstsze nieprawidłowości wykazane w badaniu

Ostre martwicze zapalenie trzustki.

#### Rodzaj próbki i środki ostrożności

Osocze albo surowicę należy niezwłocznie oddzielić od komórek albo skrzepu. Nie należy używać próbek zhemolizowanych. Nie używać szczawianu, cytrynianu ani EDTA jako antykoagulantów. W przypadku pobierania osocza należy używać wyłącznie próbek pobranych na heparynę litową.

Próbki krwi należy pobrać w ciągu jednego dnia od wystąpienia objawów wskazujących na ostre zapalenie trzustki.

#### Badania uzupełniające

Amylazę i lipazę zazwyczaj oznacza się łącznie. Zasadniczo zaleca się ocenę kompleksowego profilu biochemicznego obejmującego elektrolity ze względu na wtórne następstwa ostrego zapalenia trzustki. W przypadkach podejrzenia zapalenia trzustki należy brać pod uwagę oznaczenie swoistej lipazy trzustkowej.

#### Przebieg reakcji

wybarwiona amylopektyna  $\frac{amylaza}{amylaza}$  wybarwione sacharydy

### **Aminotransferaza asparaginianowa (AST)**

Enzym aminotransferazy asparaginianowej jest obecny w dużych ilościach w różnych tkankach u psów, kotów i wielu innych gatunków zwierząt. Stosunkowo wysokie stężenia AST są obecne w hepatocytach, komórkach mięśnia sercowego i komórkach mięśni szkieletowych. Jest ona obecna w cytoplazmie i mitochondriach komórek oraz uwalniana do krwi w momencie uszkodzenia komórek. Jeżeli jednocześnie z podwyższeniem aktywności AST nie stwierdza się podwyższenia aktywności ALT u psów i kotów, najbardziej prawdopodobne jest uszkodzenie komórek mięśnia sercowego albo mięśni szkieletowych. W przypadkach podwyższonej aktywności AST w próbkach pochodzących od koni, bydła i świń należy brać pod uwagę uszkodzenie komórek wątroby, mięśnia sercowego i mięśni szkieletowych.

#### Główny cel wykonania badania

Badanie w kierunku uszkodzeń wątroby, mięśnia sercowego albo mięśni szkieletowych.

#### Najczęstsze nieprawidłowości wykazane w badaniu

Psy i koty – w przypadku niepodwyższonej aktywności ALT: uszkodzenie mięśnia sercowego albo mięśni szkieletowych; w przypadku podwyższonej aktywności zarówno ALT, jak i AST: uszkodzenie wątroby, mięśnia sercowego albo mięśni szkieletowych.

Konie, krowy i świnie – uszkodzenie wątroby, mięśnia sercowego albo mięśni szkieletowych.

#### Rodzaj próbki i środki ostrożności

Osocze albo surowicę należy niezwłocznie oddzielić od komórek albo skrzepu. Nie należy używać próbek zhemolizowanych, ponieważ zostaną one zanieczyszczone AST pochodzącym z krwinek czerwonych. Nie należy używać EDTA ani fluorku/szczawianu jako antykoagulantów. W przypadku pobierania osocza należy używać wyłącznie próbek pobranych na heparynę litową.

Próbki krwi należy przetworzyć i odwirować niezwłocznie po pobraniu. Nawet nieznaczna hemoliza może spowodować wyraźny wzrost aktywności ze względu na wysokie stężenia wewnątrzkomórkowe AST w krwinkach czerwonych.

#### Badania uzupełniające

Oznaczenie aktywności aminotransferazy asparaginianowej wykonuje się zazwyczaj łącznie z innymi badaniami czynności wątroby, mięśnia sercowego albo mięśni szkieletowych albo badaniami w kierunku ich uszkodzeń.

#### Przebieg reakcji

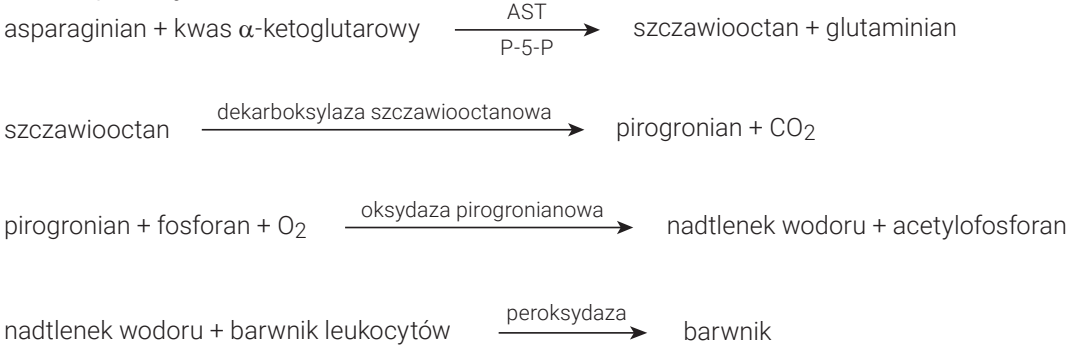

## **Kwasy żółciowe (BA)**

Kwasy żółciowe są wytwarzane w wątrobie, przechowywane w pęcherzyku żółciowym i uwalniane do jelita, gdzie wspomagają trawienie lipidów. U zdrowych zwierząt kwasy żółciowe ulegają wydajnej reabsorpcji z jelita i są ponownie kierowane do wątroby przez żyłę wrotną. Po dotarciu do wątroby kwasy żółciowe są usuwane z krążenia przez hepatocyty. W stanach chorobowych albo w przypadku nieprawidłowego przepływu krwi w układzie wrotnym może dojść do wzrostu stężenia kwasów żółciowych w krążeniu dużym, co wskazuje na obniżenie czynności wątroby.

#### Główny cel wykonania badania

Badanie stężenia kwasów żółciowych służy głównie ocenie pod kątem utraty czynności wątroby albo występowania przetok systemowo-wrotnych, jednak wyniki badań stężenia kwasów żółciowych mogą być podwyższone również w chorobach cholestatycznych, które powodują zatrzymanie żółci. Badanie stężenia kwasów żółciowych jest szczególnie użyteczne w przypadku podejrzenia choroby watroby przed przeprowadzeniem badań bardziej kosztownych albo inwazyjnych (np. badania ultrasonograficznego, biopsji). Badanie stężenia kwasów żółciowych może być przydatne również do monitorowania wpływu określonych leków na czynność wątroby oraz w ramach oceny w kierunku encefalopatii wątrobowej u pacjentów z objawami neurologicznymi. Dodatkowe informacje można znaleźć w Algorytmie kwasów żółciowych IDEXX.

#### Najczęstsze nieprawidłowości wykazane w badaniu

Podwyższone przed- i poposiłkowe stężenia kwasów żółciowych wskazują na zaburzenia czynności wątroby. Prawidłowe stężenie kwasów żółciowych nie wyklucza obecności choroby wątroby. Łagodne podwyższenie stężenia może występować również w przypadku chorób pozawątrobowych (np. zespół jelitowego przerostu bakteryjnego [ZJPB], nadczynność kory nadnerczy itp.). Podwyższenie stężenia w stopniu umiarkowanym do ciężkiego wskazuje na zaburzenia czynności wątroby, ale nie pozwala rozróżnić konkretnych chorób wątroby ani względnego nasilenia choroby wątroby, ani też jej odwracalności. Dodatkowe informacje można znaleźć w rozpoznaniach różnicowych dotyczących kwasów żółciowych w interfejsie VetConnect\* PLUS.

#### Rodzaje próbek i środki ostrożności

Do testu Catalyst Bile Acids można używać surowicy, osocza pobranego na heparynę litową i krwi pełnej (przy użyciu separatora krwi pełnej Catalyst Lithium Heparin Whole Blood Separator). Osocze albo surowicę należy niezwłocznie oddzielić od komórek albo skrzepu. IDEXX nie zaleca zamrażania próbek, które będą analizowane przy użyciu testu Catalyst Bile Acids.

- + Test Catalyst Bile Acids jest odporny na lipemię.
- + Umiarkowana lub wyraźna hemoliza może spowodować zawyżenie wyników testu Catalyst Bile Acids.
- + Jeśli stężenie bilirubiny w surowicy/osoczu jest podwyższone lub zwierzę ma objawy żółtaczki, badania kwasów żółciowych mają niewielką dodatkową wartość diagnostyczną. Próbki żółtaczkowe mogą powodować umiarkowane zawyżenie wyników testu Catalyst Bile Acids.
- + Należy uważać, aby podczas przygotowania surowicy/osocza nie doszło do aspiracji krwinek, i upewnić się, że separator krwi pełnej Catalyst Lithium Whole Blood Separator napełniono do objętości 0,7 ml, aby zapobiec przepełnieniu.

W celu zwiększenia czułości zaleca się przeprowadzenie testu stymulacji, który obejmuje pobranie próbek przed- i poposiłkowych przy zastosowaniu typowych protokołów stymulacji kwasów żółciowych. Zaleca się następujący protokół stymulacji kwasów żółciowych:

- 1. Pozostaw kota albo psa na czczo przez około 12 godzin i pobierz próbkę na czczo (próbkę przedposiłkową). Uzyskaj przedposiłkowy wynik testu Catalyst Bile Acids.
- 2. Podaj zwierzęciu niewielką ilość wysokotłuszczowego pokarmu w celu pobudzenia skurczów pęcherzyka żółciowego.
	- Zalecana minimalna ilość pokarmu w przypadku małych pacjentów (<4,5 kg) wynosi dwie łyżeczki do herbaty, a w przypadku dużych pacjentów – dwie łyżki stołowe.
	- Jeżeli spodziewane jest wystąpienie objawów encefalopatycznych po spożyciu białka, należy zastosować pokarm niskobiałkowy zmieszany z niewielką ilością oleju kukurydzianego.
- 3. Dwie godziny po karmieniu pobierz próbkę poposiłkową. Uzyskaj poposiłkowy wynik testu Catalyst Bile Acids.

#### Badania uzupełniające

Badanie stężenia kwasów żółciowych wykonuje się najczęściej, gdy nieprawidłowe wyniki podstawowych badań diagnostycznych nasuwają podejrzenie zaburzeń czynności wątroby. Do badań, których nieprawidłowe wyniki w połączeniu z odpowiednimi objawami klinicznymi mogą sugerować potrzebę przeprowadzenia badania stężenia kwasów żółciowych, należą:

- + badanie morfologiczne krwi (obniżona wartość MCV);
- + badania biochemiczne (obniżone stężenia albumin, BUN, glukozy albo cholesterolu; podwyższona aktywność ALT, AST, ALKP, GGT albo stężenie amoniaku);
- + badanie ogólne moczu (obecność kryształów dwumoczanu amonu w moczu).

W przypadku podwyższonego stężenia bilirubiny albo występowania żółtaczki u zwierzęcia badanie stężenia kwasów żółciowych ma niewielką wartość dodatkową.

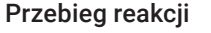

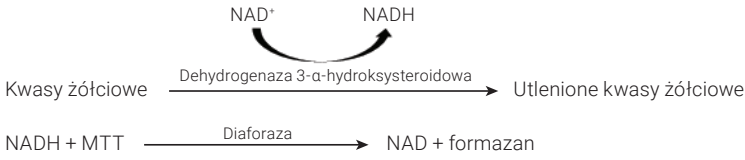

## **Azot mocznikowy we krwi (BUN)**

W wyniku katabolizmu białek wytwarzany jest amoniak, który jest niezwykle toksyczny. Amoniak jest przekształcany w mocznik w wątrobie i wydalany z organizmu w drodze przesączania kłębuszkowego w nerkach.

#### Główny cel wykonania badania

Jako wskaźnik choroby nerek albo stanów patologicznych skutkujących krwawieniem do przewodu pokarmowego.

#### Najczęstsze nieprawidłowości wykazane w badaniu

Podwyższone stężenie mocznika – azotemia przednerkowa, pozanerkowa i nerkowa przy obniżonym współczynniku przesączania kłębuszkowego; dieta wysokobiałkowa albo krwawienie do przewodu pokarmowego.

Obniżone stężenie mocznika – obniżona podaż białka, niewydolność wątroby, diureza.

#### Rodzaj próbki i środki ostrożności

Osocze albo surowicę należy niezwłocznie oddzielić od komórek albo skrzepu. W przypadku pobierania osocza należy używać wyłącznie próbek pobranych na heparynę litową.

Nie należy pobierać krwi do oznaczenia stężenia mocznika w ciągu sześciu godzin po posiłku. Nie używać fluorku sodu ani EDTA jako antykoagulantu. W próbkach zawierających hemoglobinę stężenie azotu mocznikowego jest zawyżone.

#### Badania uzupełniające

Oznaczenie stężenia mocznika należy zasadniczo wykonywać łącznie z oznaczeniami stężeń kreatyniny, fosforanów nieorganicznych, białka całkowitego i albumin oraz pełnym badaniem ogólnym moczu. Dieta wysokobiałkowa wywiera większy wpływ na stężenie mocznika niż stężenie kreatyniny.

#### Przebieg reakcji

 $H_2NCONH_2 + H_2O$  $\frac{\text{ureaza}}{\text{2NH}_3 + \text{CO}_2}$ 

NH<sub>3</sub> + wskaźnik amoniaku —  $\rightarrow$  harwnik

## **Wapń (Ca)**

Wapń jest pierwiastkiem niezbędnym, który pełni funkcje w wielu układach narządów. Obejmują one układ kostny, aktywację enzymów, metabolizm mięśni, krzepnięcie krwi i osmoregulację. We krwi wapń występuje w postaci zjonizowanej i związanej z białkami. Czynniki regulujące jego całkowite stężenie w osoczu, krwi pełnej albo surowicy są złożone i obejmują oddziaływania z innymi ugrupowaniami chemicznymi, białkami i hormonami.

Metabolizm wapnia, fosforu i albuminy wykazuje współzależność.

#### Główny cel wykonania badania

Jako wskaźnik występowania określonych nowotworów, chorób kości, chorób przytarczyc, rzucawki i choroby nerek.

#### Najczęstsze nieprawidłowości wykazane w badaniu

Podwyższone stężenie wapnia – hiperkalcemia nowotworowa (wywołana wydzielaniem przez guz substancji podobnych do PTH), hiperkalcemia rzekoma.

Obniżone stężenie wapnia – potencjalna niewydolność nerek skutkująca hiperfosfatemią, hipokalcemia rzekoma.

#### Rodzaj próbki i środki ostrożności

Osocze albo surowicę należy niezwłocznie oddzielić od komórek albo skrzepu. W przypadku pobierania osocza należy używać wyłącznie próbek pobranych na heparynę litową.

Próbkę należy odwirować wkrótce po pobraniu. Nie należy wystawiać próbki na działanie powietrza przez dłuższy czas. Należy starannie myć szkło w celu uniknięcia zanieczyszczenia źródłami wapnia (np. detergentami). Długi kontakt ze skrzepem może powodować zaniżenie stężeń wapnia ze względu na rozcieńczenie wodą pochodzącą z krwinek czerwonych.

Nie używać probówek zawierających fluorek, szczawian, cytrynian ani EDTA, ponieważ związki te powodują istotne fałszywe zaniżenie wyników z powodu chelatacji wapnia.

Jeżeli nie można przeprowadzić analizy w ciągu czterech godzin, należy oddzielić próbkę od krwinek czerwonych i przechowywać krótkoterminowo (przez maksymalnie 24 godziny) w szczelnie zamkniętym pojemniku w lodówce w temperaturze 2°C–8°C. Nie należy zamrażać próbki. Przed wykonaniem analizy należy odczekać, aż próbka osiągnie temperaturę pokojową.

#### Badania uzupełniające

Oznaczenie stężenia wapnia należy wykonywać łącznie z oznaczeniami stężeń fosforanów nieorganicznych, albumin, białka całkowitego i glukozy. Oznaczenie stężenia wapnia zjonizowanego dostarczy bardziej swoistych informacji dotyczących postaci fizjologicznej wapnia.

#### Przebieg reakcji

 $Ca^{2+}$  + Arsenazo III  $\longrightarrow$   $pH 5,6 \longrightarrow$  wybarwiony kompleks

## **Chlorki (Cl)**

Anion chlorkowy to główny anion obecny przeważnie w przestrzeni zewnątrzkomórkowej, gdzie poprzez wywieranie wpływu na ciśnienie osmotyczne utrzymuje integralność komórek. Oznaczenie stężenia chlorków jest istotne dla monitorowania równowagi kwasowo-zasadowej i równowagi wodno-elektrolitowej.

#### Główny cel wykonania badania

Niskie stężenie chlorków występuje zazwyczaj w przypadku ciężkich wymiotów albo biegunki, wrzodziejącego zapalenia jelita grubego, ciężkich oparzeń, wyczerpania z gorąca, gorączki i ostrych zakażeń. Podwyższone stężenie występuje w przypadku odwodnienia, hiperwentylacji, niedokrwistości i dekompensacji serca.

#### Najczęstsze nieprawidłowości wykazane w badaniu

Hiperchloremia – w przypadku jednoczesnego podwyższenia stężenia sodu ta sama przyczyna, co w hipernatremii. Bez jednoczesnego podwyższenia stężenia sodu: kwasica hiperchloremiczna: utrata HCO3 przez przewód pokarmowy albo nerki.

Hipochloremia (bez towarzyszącej zmiany stężenia sodu) – utrata przez górny odcinek przewodu pokarmowego (wymioty).

#### Rodzaj próbki i środki ostrożności

Należy unikać hemolizy – próbkę należy analizować jak najszybciej po oddzieleniu surowicy albo osocza od komórek albo skrzepu. W przypadku pobierania osocza należy używać wyłącznie próbek pobranych na heparynę litową. Obecność bromku potasu może powodować zawyżenie wyników oznaczenia elektrolitów przy użyciu analizatora Catalyst.

Nie należy zamrażać próbek przeznaczonych do badania przy użyciu analizatora Catalyst One.

#### Badania uzupełniające

Należy zawsze oznaczać sód, potas i chlorki łącznie w celu określenia równowagi elektrolitowej. W przypadku jednoczesnego oznaczenia stężeń sodu, potasu, chlorków i wodorowęglanów możliwa jest dokładna ocena stanu metabolicznego, równowagi kwasowo-zasadowej i stanu fizjologicznego.

#### Przebieg reakcji

Chlorek + barwnik fluorescencyjny — > zmiana fluorescencji

## **Cholesterol (CHOL)**

Cholesterol jest obecny w surowicy w wysokim stężeniu głównie w postaci zestryfikowanej, a jego pozostała część znajduje się w postaci wolnej. Cholesterol jest syntetyzowany w wątrobie i innych tkankach, a także jest wchłaniany w postaci wolnej z jelita cienkiego. Ulega on estryfikacji w wątrobie i jest prekursorem hormonów steroidowych.

Cholesterol jest rozkładany w wątrobie do kwasów żółciowych i jest wydalany przez przewody żółciowe.

#### Główny cel wykonania badania

Może stanowić marker zastoju żółci albo chorób układu wewnątrzwydzielniczego, takich jak niedoczynność tarczycy, nadczynność kory nadnerczy bądź cukrzyca, jak również zespołu nerczycowego.

#### Najczęstsze nieprawidłowości wykazane w badaniu

Podwyższone stężenie cholesterolu – niedoczynność tarczycy, poposiłkowo, zespół nerczycowy.

#### Rodzaj próbki i środki ostrożności

Osocze albo surowicę należy niezwłocznie oddzielić od komórek albo skrzepu. Nie należy pobierać krwi w ciągu 12 godzin po posiłku. W przypadku pobierania osocza należy używać wyłącznie próbek pobranych na heparynę litową.

#### Badania uzupełniające

Oznaczeń stężenia cholesterolu nie należy wykonywać osobno, ale w ramach panelu badań pod kątem chorób układu wewnątrzwydzielniczego, wątroby i nerek. W przypadku stwierdzenia wysokiego stężenia cholesterolu przy braku cukrzycy, chorób wątroby albo nerek może występować niedoczynność tarczycy. Można ją ocenić, oznaczając czynność tarczycy.

#### Przebieg reakcji

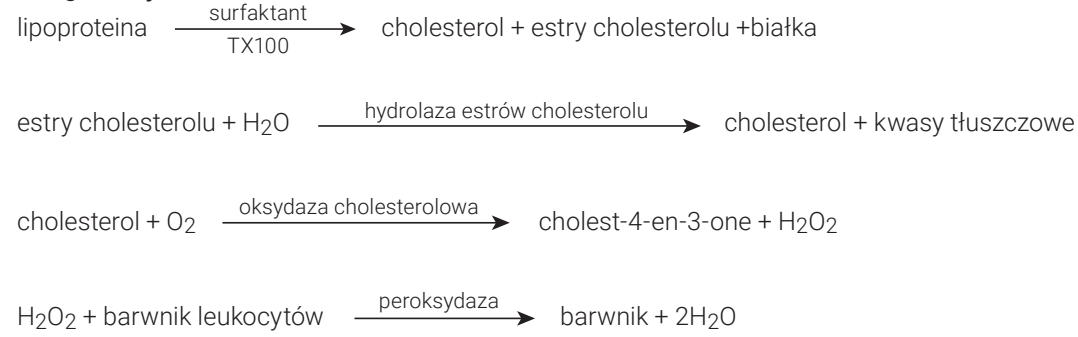

## **Kinaza kreatynowa (CK)**

Wysoka aktywność kinazy kreatynowej występuje wyłącznie w cytoplazmie komórek mięśnia sercowego i mięśni szkieletowych. Enzym ten katalizuje odwracalną fosforylację kreatyny z wykorzystaniem ATP i z wytworzeniem fosforanu kreatyny i ADP. Fosforan kreatyny jest głównym źródłem fosforanu wysokoenergetycznego zużywanego podczas skurczu mięśni.

#### Główny cel wykonania badania

Wykrywanie uszkodzeń mięśni szkieletowych albo mięśnia sercowego.

#### Najczęstsze nieprawidłowości wykazane w badaniu

Uszkodzenia mięśni szkieletowych związane z urazami albo intensywnym wysiłkiem.

#### Rodzaj próbki i środki ostrożności

Próbki należy przetworzyć i odwirować niezwłocznie po pobraniu krwi. Próbki krwi należy pobrać w ciągu sześciu godzin od powstania podejrzewanego uszkodzenia. Ważne jest ustalenie, że pacjent nie wykonywał intensywnego wysiłku w ciągu 12 godzin poprzedzających pobranie próbki. Może to spowodować wyraźny wzrost aktywności kinazy kreatynowej. Osocze albo surowicę należy oddzielić od komórek albo skrzepu. W przypadku pobierania osocza należy używać wyłącznie próbek pobranych na heparynę litową. EDTA i fluorek/szczawian spowodują zaniżenie wyniku oznaczenia aktywności kinazy kreatynowej.

#### Badania uzupełniające

Oznaczenie aktywności kinazy kreatynowej dostarcza swoistych i czułych dowodów na uszkodzenie komórek mięśniowych. Można oznaczyć również aktywność aminotransferazy asparaginianowej i dehydrogenazy mleczanowej, ale jest ona mniej swoista i wykazuje mniejszy wzrost w przypadku uszkodzenia mięśni.

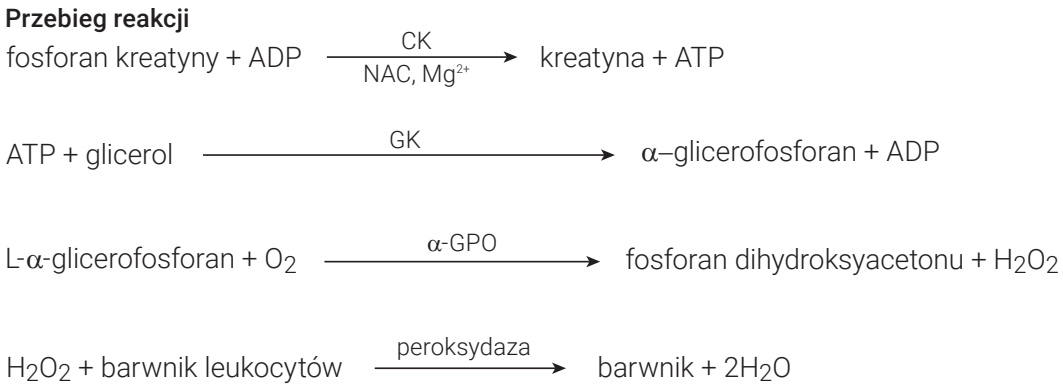

# **Kreatynina (CREA)**

Kreatynina jest produktem rozpadu kreatyny powstającym w toku metabolizmu mięśni. Wytwarzanie kreatyniny w ciągu doby jest dość stałe, a wiek, dieta, wysiłek ani katabolizm nie wywierają wyraźnego wpływu na nie. Kreatynina jest wydalana z organizmu na drodze przesączania kłębuszkowego i sekrecji kanalikowej w nerkach.

#### Główne powody wykonania badania

Jako wskaźnik choroby nerek lub parametr związany ze współczynnikiem przesączania kłębuszkowego.

#### Najczęstsze nieprawidłowości wykazane w badaniu

Podwyższone stężenie kreatyniny – azotemia przednerkowa, pozanerkowa i nerkowa.

#### Rodzaj próbki i środki ostrożności

Osocze albo surowicę należy niezwłocznie oddzielić od komórek albo skrzepu. W przypadku pobierania osocza należy używać wyłącznie próbek pobranych na heparynę litową.

Obecność w próbce substancji zakłócających, takich jak kreatyna, może mieć niekorzystny wpływ na możliwość podania przez analizator dokładnych wyników oznaczenia kreatyniny. Jeżeli analizator wykrywa taką substancję zakłócającą, do uzyskania dokładnego stężenia kreatyniny może być wymagane rozcieńczenie próbki.

#### Badania uzupełniające

Dla właściwej interpretacji wzrostu stężenia kreatyniny kluczowe jest pełne badanie ogólne moczu z pomiarem ciężaru właściwego metodą refraktometryczną. Oznaczenie stężenia kreatyniny należy zazwyczaj wykonywać łącznie z oznaczeniami stężeń azotu mocznikowego we krwi, fosforanów nieorganicznych, białka całkowitego i albumin. Badanie morfologiczne krwi może niekiedy wykazać zmiany takie jak niedokrwistość nieregeneratywna występująca w przebiegu przewlekłej niewydolności nerek.

#### Przebieg reakcji

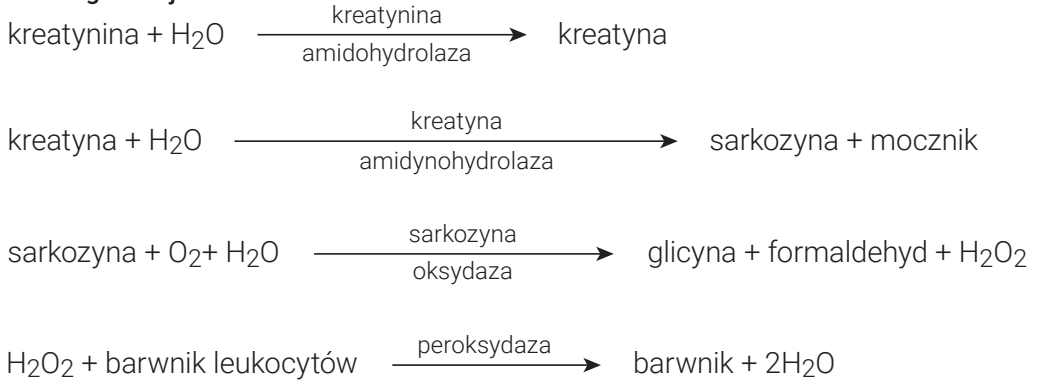

# **Białko C-reaktywne (CRP)**

Białko C-reaktywne (CRP) jest głównym białkiem ostrej fazy wydzielanym przez wątrobę w odpowiedzi na ogólnoustrojowy stan zapalny u niektórych gatunków, w tym u psów. Test Catalyst CRP Test to kanapkowy test immunologiczny z wykorzystaniem przeciwciał monoklonalnych skoniugowanych z nanocząsteczkami złota i cząsteczkami lateksu służący do oznaczenia stężenia CRP.

#### Główny cel wykonania badania

CRP jest bardzo czułym biomarkerem czynnego ogólnoustrojowego stanu zapalnego u psów. CRP umożliwia lekarzowi weterynarii wczesne wykrycie czynnego stanu zapalnego, scharakteryzowanie nasilenia odpowiedzi zapalnej oraz ścisłe monitorowanie ustępowania albo postępu procesu zapalnego po zastosowaniu interwencji leczniczej.

#### Najczęstsze nieprawidłowości wykazane w badaniu

Stężenie CRP będzie istotnie podwyższone we wszelkich schorzeniach, w których występuje czynny ogólnoustrojowy stan zapalny. Wzrost stężenia CRP jest skorelowany z nasileniem stanu zapalnego. Podwyższone stężenie CRP może występować w przypadku zakaźnych i niezakaźnych chorób zapalnych (tj. zapalenia płuc, zapalenia trzustki, odmiedniczkowego zapalenia nerek, ropomacicza, posocznicy i ropniaka opłucnej), chorób o podłożu immunologicznym (tj. anemii hemolitycznej i zapalenia wielostawowego o podłożu immunologicznym), jak również stanu zapalnego związanego z uszkodzeniem tkanek występującego po poważnych zabiegach chirurgicznych.

#### Rodzaj próbki i środki ostrożności

Próbki, które można wykorzystać do oznaczenia stężenia CRP, to surowica, osocze i krew pełna (przy użyciu separatora krwi pełnej Catalyst\* Lithium Heparin Whole Blood Separator). Osocze albo surowicę należy niezwłocznie oddzielić od komórek albo skrzepu. W przypadku pobierania osocza należy używać wyłącznie próbek pobranych na heparynę litową.

W razie badania stężenia CRP u pacjentów z podejrzeniem ciężkiego ogólnoustrojowego stanu zapalnego można rozcieńczyć próbkę, aby uniknąć powtórnego badania w przypadku uzyskania stężeń CRP powyżej 10,0 mg/dl (100,0 mg/l). Zaleca się rozcieńczanie w stosunku: jedna część surowicy albo osocza na jedną część fizjologicznego roztworu soli (0,9% roztwór soli). IDEXX zaleca rozcieńczanie wyłącznie próbek, w przypadku których uzyskano wyniki poza zakresem pomiaru. Rozcieńczanie próbek, w przypadku których uzyskano wyniki mieszczące się w zakresie wartości prawidłowych, może skutkować uzyskaniem nieważnych wyników;

Uwaga: nie należy rozcieńczać próbek krwi pełnej przetwarzanych przy użyciu separatora krwi pełnej.

Nie można przeprowadzić badania CRP w jednym cyklu z testem w kierunku fenobarbitalu (PHBR).

### Badania uzupełniające

Ocenę stężenia CRP należy przeprowadzać łącznie z dokładnym wywiadem medycznym, badaniem przedmiotowym, badaniem morfologicznym krwi, pełnym profilem biochemicznym i badaniem ogólnym moczu, aby uzyskać kompleksowe wyniki w przypadku podejrzenia ogólnoustrojowego stanu zapalnego. W razie podejrzenia zakażenia do dokonania ostatecznego rozpoznania konieczne jest wykrycie patogenu.

# **Fruktozamina (FRU)**

Fruktozamina to glikowane albuminy albo inne białka. Jej stężenie jest zależne od stężenia glukozy we krwi w ciągu poprzednich 2–3 tygodni.

#### Główny cel wykonania badania

Oznaczenie stężenia fruktozaminy w ramach rutynowej oceny pacjenta z cukrzycą poddawanego leczeniu. Dostarcza informacji dotyczących stanu kontroli glikemii w ciągu 2–3 tygodni poprzedzających ocenę. U kotów można oznaczać stężenie fruktozaminy w celu stwierdzenia, czy przyczyną wysokiego stężenia glukozy we krwi jest odpowiedź na stres, czy też cukrzyca. Ponadto w trakcie leczenia cukrzycy zarówno u psów, jak i u kotów, wykorzystuje się stężenie fruktozaminy do wyjaśnienia rozbieżności pomiędzy wywiadem i wynikami badania przedmiotowego oraz wynikami oznaczeń stężenia glukozy we krwi, a także do oceny skuteczności leczenia.

#### Najczęstsze nieprawidłowości wykazane w badaniu

Podwyższone stężenie fruktozaminy wskazuje na brak regulacji stężenia glukozy albo jego niedostateczną regulację w związku z cukrzycą. Stężenie fruktozaminy jest podwyższone w przypadku niedostatecznej kontroli glikemii i spada po osiągnięciu poprawy kontroli glikemii. Rzadziej występujące niskie stężenie fruktozaminy może wskazywać na długotrwałą hipoglikemię.

#### Rodzaj próbki i środki ostrożności

Próbki, które można wykorzystać do oznaczenia stężenia FRU, to surowica, osocze i krew pełna (przy użyciu separatora krwi pełnej Catalyst\* Lithium Heparin Whole Blood Separator). Osocze albo surowicę należy niezwłocznie oddzielić od komórek albo skrzepu. W przypadku pobierania osocza należy używać wyłącznie próbek pobranych na heparynę litową. Jeżeli nie można przeprowadzić analizy FRU w ciągu czterech godzin od pobrania próbki, przetworzoną surowicę można przechowywać w zamrażarce (w temperaturze -18°C) przez maksymalnie miesiąc.

Ważne jest, aby jak najszybciej oddzielić próbkę od krwinek czerwonych.

Do celów badania stężenia fruktozaminy preferowana jest surowica, ponieważ z doświadczeń klientów wynika, że umożliwia ona bardziej spójne uzyskiwanie próbek dobrej jakości.

Należy ocenić surowicę albo osocze pod kątem hemolizy. Chociaż technologia suchych slajdów IDEXX znacząco ogranicza wpływ tej substancji interferującej, to znaczna hemoliza może powodować niedokładne wyniki oznaczenia fruktozaminy. Znaczna hemoliza powoduje zazwyczaj zaniżenie wartości uzyskanej przy użyciu analizatorów Catalyst.

#### Przebieg reakcji

Fruktozamina + NBT  $\longrightarrow$  barwnik formazanowy (przy długości fali 560 nm)

## **Gamma-glutamylotransferazy (GGT)**

Enzym gamma-glutamylotransferazy jest związany z błoną. Jest on obecny w dużej ilości w rdzeniu i korze nerki, a także w mniejszym stopniu w błonie śluzowej jelita cienkiego i nabłonku przewodów żółciowych.

Pomimo wysokiej aktywności gamma-glutamylotransferazy w nerkach choroba nerek nie powoduje wysokiej aktywności tego enzymu w próbkach surowicy. GGT w nerkach jest związana głównie z komórkami nabłonka wyściełającymi kanaliki nerkowe, a enzym jest zlokalizowany w apikalnej części komórki. Zmiany patologiczne w komórkach nabłonka kanalików powodują utratę GGT bezpośrednio do moczu. Oznaczenie aktywności GGT w moczu może stanowić czuły wskaźnik uszkodzenia komórek nabłonka kanalików/nefrotoksyczności.

#### Główny cel wykonania badania

Jako wskaźnik zastoju żółci albo choroby pęcherzyka żółciowego.

#### Najczęstsze nieprawidłowości wykazane w badaniu

Podwyższona aktywność GGT – zastój żółci.

#### Rodzaj próbki i środki ostrożności

Osocze albo surowicę należy niezwłocznie oddzielić od komórek albo skrzepu. W przypadku pobierania osocza należy używać wyłącznie próbek pobranych na heparynę litową. Nie należy używać próbek zhemolizowanych. Nie używać fluorku/szczawianu jako antykoagulantu.

#### Badania uzupełniające

Oznaczenie aktywności gamma-glutamylotransferazy w surowicy wykonuje się zazwyczaj łącznie z innymi badaniami czynności wątroby albo badaniami w kierunku uszkodzeń wątroby.

#### Przebieg reakcji

GGT L-γ-glutamylo-*p*-nitroanilid + glicyloglicyna *<sup>p</sup>*-nitroanilina + γ-glutamylo-glicyloglicyna

# **Glukoza (GLU)**

Glukoza jest głównym źródłem energii u ssaków monogastrycznych. U zdrowego zwierzęcia jej stężenie w krwiobiegu jest utrzymywane w wąskim zakresie.

#### Główny cel wykonania badania

Badanie metabolizmu węglowodanów.

#### Najczęstsze nieprawidłowości wykazane w badaniu

Podwyższone stężenie glukozy – cukrzyca; wpływ glikokortykosteroidów; wpływ adrenaliny.

#### Rodzaj próbki i środki ostrożności

Na potrzeby oznaczeń stężenia glukozy zwierzę powinno pozostawać na czczo przez 5–8 godzin przed pobraniem próbki. Na wynik oznaczenia glukozy może wpływać hemoliza.

*Dotyczy próbek osocza:* Należy używać wyłącznie próbek pobranych na heparynę litową. W przypadku pobierania krwi na heparynę litową ważne jest, aby odwirować próbkę niezwłocznie po pobraniu. W przypadku stosowania tego antykoagulantu w obecności krwinek czerwonych dość szybko zachodzi glikoliza, a stężenie glukozy w próbce może spadać nawet o 10% na godzinę w temperaturze pokojowej. Należy niezwłocznie oddzielić osocze od krwinek czerwonych. Nie należy używać próbek zhemolizowanych.

*Dotyczy próbek surowicy:* Nie należy odwirowywać próbek surowicy, dopóki nie ulegną całkowitemu skrzepnięciu. Należy całkowicie odwirować próbki. Należy niezwłocznie oddzielić surowicę od skrzepu, aby uniknąć metabolizowania glukozy przez komórki. Zaleca się, aby czas pomiędzy pobraniem a oddzieleniem od skrzepu wynosił maksymalnie 30 minut. Nie należy używać próbek zhemolizowanych.

#### Badania uzupełniające

W przypadku rozpoznania u pacjenta cukrzycy można wykonywać badania stężenia glukozy oddzielnie. Jednak przydatne jest wykonywanie innych badań oceniających czynność nerek i wątroby oraz metabolizm lipidów w celu monitorowania wtórnych następstw niedostatecznie kontrolowanej cukrzycy. Ze względu na to, że u zwierząt domowych, w szczególności u kotów, stres może powodować istotny wzrost stężenia glukozy powyżej zakresu referencyjnego, w przypadkach podejrzenia cukrzycy należy wziąć pod uwagę oznaczenie stężenia fruktozaminy. Należy także przeprowadzić równocześnie badanie ogólne moczu w celu oceny obecności glukozy i ketonów.

#### Przebieg reakcji

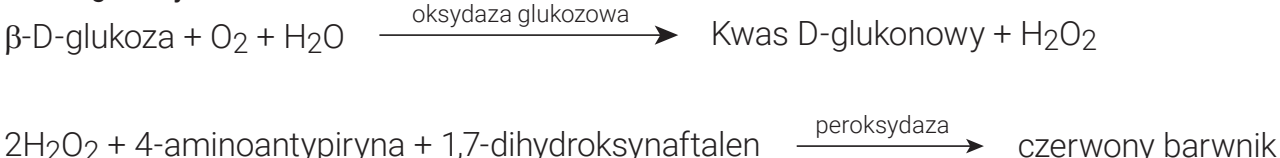

## **Fosforany nieorganiczne (PHOS)**

Fosfor pełni istotną rolę jako produkt przejściowy metabolizmu, a także stanowi składnik kwasów nukleinowych, fosfolipidów i nukleotydów. Fosforany są również ważnymi składnikami układów buforowych w płynach ustrojowych. Fosforany i wapń są wchłaniane w jelicie cienkim. Na ich wchłanianie ma wpływ obecność innych składników mineralnych, składników odżywczych i witamin oraz wartość pH w jelicie. Metabolizm wapnia i fosforu jest współzależny.

#### Główny cel wykonania badania

Jako parametr związany ze współczynnikiem przesączania kłębuszkowego.

#### Najczęstsze nieprawidłowości wykazane w badaniu

Podwyższone stężenie fosforanów nieorganicznych – zmniejszone przesączanie kłębuszkowe.

#### Rodzaj próbki i środki ostrożności

Osocze albo surowicę należy niezwłocznie oddzielić od komórek albo skrzepu. W przypadku pobierania osocza należy używać wyłącznie próbek pobranych na heparynę litową. Nie używać szczawianu, fluorku, cytrynianu ani EDTA jako antykoagulantów. Próbki krwi należy przetworzyć i odwirować jak najszybciej po pobraniu, ponieważ fosforany są szybko uwalniane z krwinek czerwonych. Hemoliza może spowodować znaczny wzrost stężenia fosforanów.

#### Badania uzupełniające

Oznaczenie stężenia fosforanów nieorganicznych należy wykonywać łącznie z oznaczeniami stężeń wapnia, albumin, białka całkowitego i glukozy. W razie podejrzenia choroby nerek należy również oznaczyć stężenia azotu mocznikowego we krwi, kreatyniny, albumin, i białka całkowitego oraz przeprowadzić badanie ogólne moczu.

#### Przebieg reakcji

kompleks fosforomolibdenianu amonu  $pH 4,2 \rightarrow$ *p*-metyloaminofenol siarczan kompleks fosforomolibdenianu amonu błękit molibdenowy heteropolowy fosforan nieorganiczny + amonowy molibdenian

## **Dehydrogenaza mleczanowa (LDH)**

Enzym dehydrogenaza mleczanowa występuje w dużych ilościach we wszystkich narządach i tkankach (w tym w krwinkach czerwonych) wszystkich zwierząt. Jest on obecny w cytoplazmie komórek i jest uwalniany do krwi w momencie powstania odwracalnych i nieodwracalnych (martwica) uszkodzeń komórek. To badanie nie stanowi swoistego ani czułego wskaźnika uszkodzeń żadnych narządów ani tkanek.

Uwaga: Zakres wartości prawidłowych aktywności dehydrogenazy mleczanowej u psów i kotów jest szeroki, ponieważ u tego samego zwierzęcia aktywność może różnić się w poszczególnych dniach. W związku z tym trudno wykryć niewielki wzrost aktywności spowodowany nieznacznym uszkodzeniem narządów. Oznaczenie dehydrogenazy mleczanowej jest dość tradycyjnym badaniem, a jego wartość diagnostyczna w praktyce jest ograniczona.

#### Główny cel wykonania badania

Badanie w kierunku uszkodzeń wątroby, mięśnia sercowego albo mięśni szkieletowych.

#### Najczęstsze nieprawidłowości wykazane w badaniu

Podwyższenie aktywności jest zazwyczaj związane z uszkodzeniami miąższu wątroby.

#### Rodzaj próbki i środki ostrożności

Osocze albo surowicę należy niezwłocznie oddzielić od komórek albo skrzepu i jak najszybciej poddać analizie. W przypadku pobierania osocza należy używać wyłącznie próbek pobranych na heparynę litową. Nie należy używać fluorku/szczawianu ani EDTA jako antykoagulantów.

Nie należy używać próbek zhemolizowanych, ponieważ zostaną one zanieczyszczone LDH pochodzącym z krwinek czerwonych.

#### Badania uzupełniające

Oznaczenie aktywności dehydrogenazy mleczanowej wykonuje się zazwyczaj łącznie z innymi badaniami czynności wątroby, mięśnia sercowego albo mięśni szkieletowych albo badaniami w kierunku ich uszkodzeń.

#### Przebieg reakcji

 $\text{piroqronian} + \text{NADH} + \text{H}^* \xrightarrow{\text{LDH}} \text{mleczan} + \text{NAD}^*$ 

# **Mleczan (LAC)**

Mleczan jest wytwarzany w drodze metabolizmu beztlenowego glukozy, a jego stężenie jest zależne od różnicy pomiędzy szybkością jego wytwarzania w komórkach mięśniowych i erytrocytach a szybkością metabolizmu w wątrobie.

#### Główny cel wykonania badania

Podwyższenie stężenia mleczanu jest zazwyczaj powodowane przez nadmierne wytwarzanie albo niedostatecznie wydajny metabolizm. Jest to skutkiem hipoksji tkankowej, cukrzycy, nowotworów złośliwych, spożycia etanolu albo metanolu i kwasicy metabolicznej.

#### Najczęstsze nieprawidłowości wykazane w badaniu

Hipoksja w (druga) wobec bardzo intensywnego wysiłku, wstrząs, hipowolemia, choroba serca, obrzęk płuc i napady drgawkowe.

#### Rodzaj próbki i środki ostrożności

Należy używać próbek pobranych na heparynę litową albo fluorek/szczawian. W przypadku używania próbek pobranych na heparynę litową należy oddzielić osocze od krwinek czerwonych w ciągu pięciu minut po pobraniu próbki.

#### Badania uzupełniające

Badanie morfologiczne krwi, panel biochemiczny, pełne badanie ogólne moczu i gazometria.

#### Przebieg reakcji

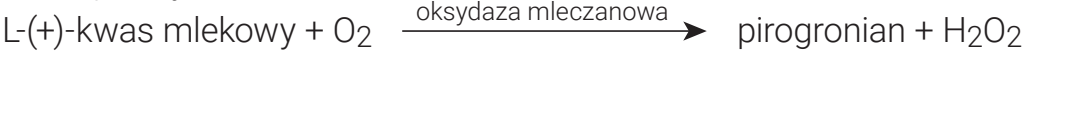

 $2H_2O_2$  + 4-aminoantypiryna + 1,7-dihydroksynaftalen  $\longrightarrow$  czerwony barwnik

# **Lipaza (LIPA)**

Lipaza jest wydzielana przez trzustkę i w mniejszym stopniu przez błony śluzowe przewodu pokarmowego. Lipaza jest stosunkowo czułym wskaźnikiem patologii trzustki (w porównaniu z amylazą). Zasadniczo wartość wyższa niż trzykrotność górnej granicy zakresu referencyjnego wskazuje na zapalenie trzustki.

#### Główny cel wykonania badania

Jako wskaźnik ostrego zapalenia trzustki.

#### Najczęstsze nieprawidłowości wykazane w badaniu

Ostre zapalenie trzustki.

#### Rodzaj próbki i środki ostrożności

Próbki krwi należy pobrać w ciągu jednego dnia od wystąpienia objawów wskazujących na ostre zapalenie trzustki. Osocze albo surowicę należy niezwłocznie oddzielić od komórek albo skrzepu. W przypadku pobierania osocza należy używać wyłącznie próbek pobranych na heparynę litową. Nie używać szczawianu/ fluorku, cytrynianu ani EDTA jako antykoagulantów. Lipemia i żółtaczka mogą powodować zawyżenie wyników oznaczenia lipazy.

#### Badania uzupełniające

Oznaczenie aktywności lipazy i amylazy wykonuje się zazwyczaj łącznie z badaniami czynności wątroby i trzustki albo badaniami w kierunku ich uszkodzeń. W przypadkach wątpliwych należy wykonać badania aktywności psiej i kociej swoistej lipazy trzustkowej.

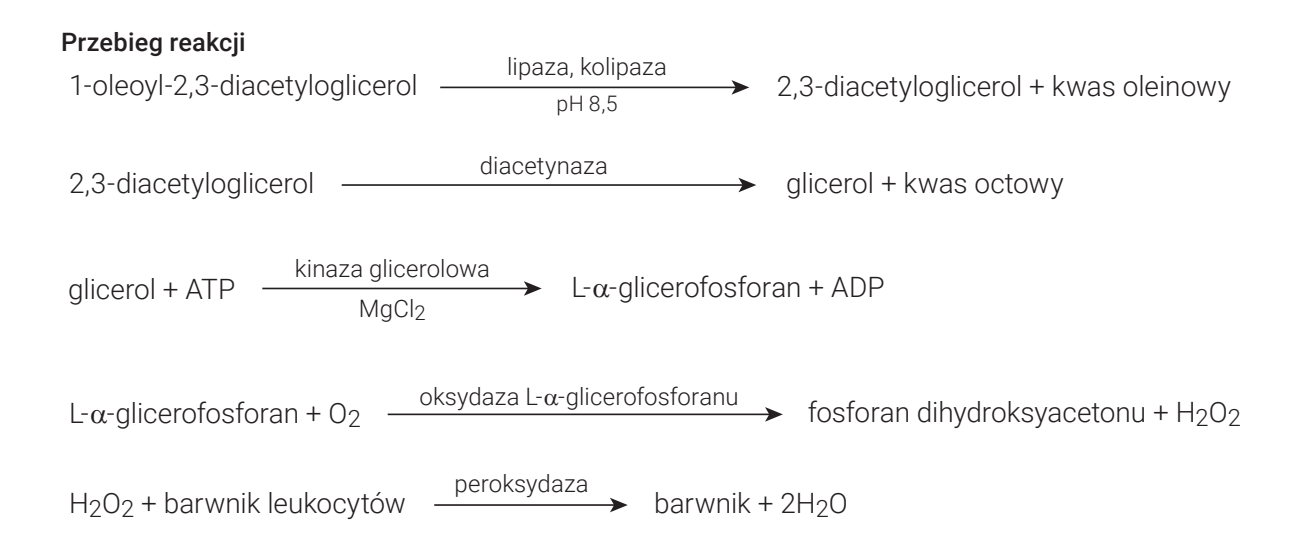

# **Magnez (Mg)**

Magnez pełni ważną rolę we wnętrzu komórki w aktywacji enzymów, w tym enzymów odpowiedzialnych za wiele procesów anabolicznych i katabolicznych. Bierze również udział w wytwarzaniu i rozkładzie acetylocholiny, która odpowiada za przekaz sygnałów elektrycznych przez płytkę nerwowo-mięśniową. Stężenie magnezu w surowicy jest regulowane przez nadnercza, tarczycę i przytarczyce.

#### Główny cel wykonania badania

Nie zbadano w pełni istotności oznaczenia stężenia magnezu w surowicy u psów i kotów. Zgłaszano jednak występowanie hipomagnezemii u psów po usunięciu przytarczyc.

#### Najczęstsze nieprawidłowości wykazane w badaniu

Podwyższone stężenie magnezu – zmniejszone przesączanie kłębuszkowe.

Obniżone stężenie magnezu – usunięcie przytarczyc.

#### Rodzaj próbki i środki ostrożności

Próbki krwi należy odwirować niezwłocznie po pobraniu, ponieważ magnez jest uwalniany z erytrocytów ulegających hemolizie i może powodować fałszywe zawyżenie wyników oznaczenia stężenia magnezu. Osocze albo surowicę należy niezwłocznie oddzielić od komórek albo skrzepu. W przypadku pobierania osocza należy używać wyłącznie próbek pobranych na heparynę litową. Nie używać szczawianu/cytrynianu ani EDTA jako antykoagulantów. Użycie probówek do pobierania krwi zawierających fluorek sodu jako środek konserwujący powoduje zaniżenie wyników.

#### Przebieg reakcji

 $Mq^{2+}$ + Ca<sup>2+</sup>  $\longrightarrow$  Ca<sup>2+</sup> + Ca<sup>2+</sup> - kompleks chelatowy

 $Mg^{2+}$  + pochodna barwnika formazanowego  $\longrightarrow$   $pH 9,75 \longrightarrow$  Mg<sup>2+</sup> - kompleks barwnika

# **Lipaza trzustkowa (PL)**

Lipaza trzustkowa jest enzymem trawiennym wytwarzanym przez trzustkę w celu hydrolizy lipidów. W normalnych warunkach w krążeniu znajdują się jedynie niewielkie ilości lipazy trzustkowej. Kiedy trzustkę zajmuje stan zapalny lub uszkodzenie (tj. nowotwory, uraz), uwalniana jest zwiększona ilość lipazy trzustkowej, co jest wskaźnikiem patologii trzustki.

#### Główny cel wykonania badania

Diagnostyka i monitorowanie zapalenia trzustki u chorych.

#### Najczęstsze nieprawidłowości wykazane w badaniu

Ostre lub przewlekłe zapalenie trzustki.

#### Rodzaje próbek i środki ostrożności

- + Do testu Catalyst\* Pancreatic Lipase można używać surowicy, osocza pobranego na heparynę litową i krwi pełnej (przy użyciu separatora krwi pełnej Catalyst Lithium Whole Blood Separator). Osocze albo surowicę należy niezwłocznie oddzielić od komórek albo skrzepu.
- + Catalyst Pancreatic Lipase wykazuje odporność na lipemię i wysokie stężenie bilirubiny.
- + Umiarkowana lub znaczna hemoliza może skutkować obniżeniem wyników testu Catalyst Pancreatic Lipase.
- + Należy uważać, aby podczas przygotowania surowicy/osocza nie doszło do aspiracji krwinek, i upewnić się, że separator krwi pełnej Catalyst Lithium Whole Blood Separator napełniono do objętości 0,7 ml, aby zapobiec przepełnieniu.

#### Badania uzupełniające

Należy ocenić wyniki lipazy trzustkowej Catalyst w połączeniu z obszernym wywiadem, badaniem fizykalnym, morfologią krwi pełnej, pełnym profilem biochemicznym i badaniem ogólnym moczu w celu oceny dowodów na występowanie ogólnoustrojowych powikłań zapalenia trzustki i chorób współistniejących.

#### Przebieg reakcji

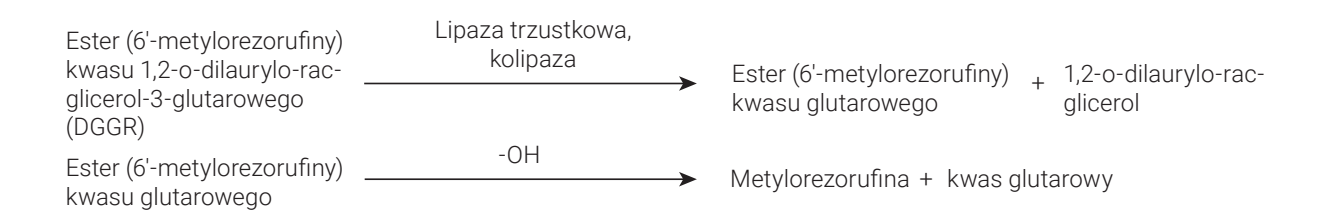

# **Fenobarbital (PHBR)**

Fenobarbital to lek powszechnie stosowany w leczeniu napadów drgawkowych u różnych gatunków. Należy oceniać stężenia fenobarbitalu po podaniu pierwszych dawek i przez cały czas trwania leczenia w celu upewnienia się, że jego stężenia we krwi mieszczą się w docelowym zakresie leczniczym.

#### Główne powody wykonania badania

Fenobarbital to lek ograniczonej dostępności, należący do grupy barbituranów, stosowany w leczeniu pacjentów weterynaryjnych, u których występują napady drgawkowe. Aby fenobarbital wykazywał skuteczność, jego dawkowanie należy utrzymywać w określonym zakresie. Jeżeli stężenie fenobarbitalu wynosi <10 µg/ml, może ono być niewystarczające do zapobiegania napadom drgawkowym. Jeżeli stężenie wynosi >30 µg/ml u kotów albo >40 µg/ml u psów, fenobarbital może wykazywać działanie toksyczne i potencjalnie zagrażające życiu.

U większości pacjentów stan stabilny osiąga się po upływie 2–3 tygodni ciągłego podawania fenobarbitalu. Po osiągnieciu stanu stabilnego u ponad 90% pacientów czas pobrania próbki jest nieistotny. Jednakże okres półtrwania fenobarbitalu u niewielkiej liczy procentowej pacjentów może się różnić. W związku z tym w razie podejrzenia toksyczności przydatna może być próbka pobrana po osiągnięciu stężenia szczytowego (po upływie 4–5 godzin od podania tabletki), a w razie nawrotu napadów drgawkowych i podejrzenia nieodpowiedniego dawkowania przydatny może być pomiar stężenia minimalnego (pobranie bezpośrednio przed podaniem kolejnej dawki).

Monitorowanie terapeutyczne należy wykonać po upływie od dwóch do czterech tygodni stosowania stałej dawki po rozpoczęciu leczenia lub zmianie dawkowania, aby większość pacjentów mogła osiągnąć względnie stabilny stan. U pacjentów przyjmujących mniejsze dawki (mg/kg) osiągnięcie stabilnego stanu może potrwać dłużej. Stały czas pobierania próbek pozostaje ważny dla porównania w czasie, ponieważ w ciągu dnia mogą nadal występować pewne wahania, zwłaszcza w przypadku pacjentów otrzymujących większe dawki. Następnie monitorowanie należy powtarzać nie rzadziej niż co sześć miesięcy w zależności od odpowiedzi klinicznej.

#### Najczęstsze nieprawidłowości wykazane w badaniu

Przedawkowanie albo niedostateczne dawkowanie leku.

#### Rodzaj próbki i środki ostrożności

Nie należy używać probówek z aktywatorem wykrzepiania, ponieważ kontakt z żelem może spowodować obniżenie stężenia.

#### Badania uzupełniające

Badanie morfologiczne krwi, pełny panel biochemiczny, badanie ogólne moczu, oznaczenie stężenia kwasów żółciowych (co najmniej dwa razy w roku)

#### Przebieg reakcji

Immuno-wash + PHBR-Ab + PHBR<sup>+</sup>-Ab + PHBR + PHBR<sup>+</sup> — PHURAnie > PHBR<sup>+</sup>-Ab + PHBR-Ab  $PHBR + PHBR^+ + Ab$   $\overline{\leftarrow}$   $PHBR-Ab + PHBR^+ - Ab + PHBR + PHBR^+$ H<sub>2</sub>O<sub>2</sub> + barwnik leukocytów + PHBR<sup>+</sup>-Ab → barwnik + 2H<sub>2</sub>O

† PHBR = koniugat fenobarbital-peroksydaza

# **Potas (K)**

Potas jest głównym kationem w płynie wewnątrzkomórkowym, gdzie działa jako główny bufor w komórce, umożliwia przewodnictwo nerwowe i działanie mięśni oraz pomaga utrzymać ciśnienie osmotyczne. Nieprawidłowe wysokie albo niskie stężenie potasu może powodować zmiany w drażliwości mięśni, oddychaniu i czynności serca.

#### Główne powody wykonania badania

Wysokie stężenie potasu (hiperkaliemia) występuje zazwyczaj w przypadku zastoju moczu, niewydolności nerek, kwasicy metabolicznej albo oddechowej oraz niedoczynności kory nadnerczy, jak również w przypadku nadmiernej hemolizy u koni, bydła, kotów i niektórych ras psów. Obniżone stężenia (hipokaliemia) występują zazwyczaj w wyniku nadmiernej utraty soli spowodowanej ciężkimi wymiotami albo biegunką, niedostatecznej podaży, jadłowstrętu (szczególnie u kotów), nieprawidłowego wchłaniania i ciężkich oparzeń.

#### Najczęstsze nieprawidłowości wykazane w badaniu

Hiperkaliemia – niewydolność nerek, niedrożność dróg moczowych.

Hipokaliemia – nadmierna utrata potasu.

#### Rodzaj próbki i środki ostrożności

Osocze albo surowicę należy niezwłocznie oddzielić od komórek albo skrzepu. W przypadku pobierania osocza należy używać wyłącznie próbek pobranych na heparynę litową. Należy unikać hemolizy. Obecność bromku potasu może powodować zawyżenie wyników oznaczenia elektrolitów przy użyciu analizatora Catalyst.

Nie należy zamrażać próbek przeznaczonych do badania przy użyciu analizatora Catalyst One.

#### Badania uzupełniające

Należy zawsze oznaczać sód, potas i chlorki łącznie w celu określenia równowagi elektrolitowej. Dodatkowe oznaczenie stężenia wodorowęglanów umożliwia dokładną ocenę stanu metabolicznego, równowagi kwasowo-zasadowej i stanu fizjologicznego.

Test stymulacji ACTH w przypadkach podejrzenia niedoczynności kory nadnerczy.

#### Przebieg reakcji

Potas + barwnik fluorescencyjny jonoforowy —— > zmiana fluorescencji

## **Progesteron**

Progesteron jest żeńskim hormonem reprodukcyjnym. U suk następuje zwiększenie jego wytwarzania od późnej fazy przedrujowej, podczas rui, aż do fazy międzyrujowej. U większości gatunków jest on niezbędny do podtrzymania ciąży.

#### Główny cel wykonania badania

Badanie stężenia progesteronu u suk służy między innymi do:

- + przewidywania (a następnie potwierdzenia) owulacji w celu określenia czasu krycia;
- + przewidywania daty porodu i/lub czasu wykonania cięcia cesarskiego;
- + badania nieprawidłowości rozrodczych.

#### Rodzaj próbki i środki ostrożności

Test Catalyst Progesterone zoptymalizowano do użytku z krwią pełną psów (przy użyciu separatora krwi pełnej Catalyst\* Lithium Heparin Whole Blood Separator) oraz próbek osocza psiego pobranych na heparynę litową. Surowica jest również akceptowalna. Ważne jest, aby niezwłocznie (w ciągu 30 minut) oddzielić osocze albo surowicę od krwinek czerwonych albo skrzepu.

- + W przypadku pobierania osocza należy używać wyłącznie próbek pobranych na heparynę litową.
- + W przypadku pobierania surowicy nie należy używać próbówek z separatorem surowicy (SST), ponieważ żel zakłóca badanie stężenia progesteronu.
- + Test Catalyst Progesterone jest odporny na wpływ żółtaczki i lipemii. Znaczna hemoliza (widoczna podczas kontroli wzrokowej surowicy/osocza) może powodować niedokładne wyniki oznaczenia progesteronu (fałszywie zaniżone).
- + Nie należy rozcieńczać próbki.
- + Szeregowe stężenia progesteronu można monitorować, wykorzystując ten sam typ próbki oraz metodę badania.
- + Catalyst Progesterone został zaprojektowany do pomiaru naturalnie występującego progesteronu w próbkach pobranych od psów. Stosowanie suplementacji progesteronu może mieć wpływ na wyniki.

Nie należy narażać testów do oznaczania stężenia progesteronu na kontakt z preparatami do stosowania miejscowego zawierającymi progesteron (np. kremami na skórę człowieka). W przypadku stosowania takich kremów użytkownik powinien każdorazowo podczas korzystania z testu Catalyst Progesterone albo analizatorów Catalyst One\* albo Catalyst Dx\* zakładać czyste bezpudrowe rękawice lateksowe albo nitrylowe. W przypadku kontaktu testów z preparatami zawierającymi progesteron wyniki testów uzyskane przy użyciu analizatorów Catalyst One i Catalyst Dx mogą być zawyżone.

#### Badania uzupełniające

W celu zwiększenia dokładności przewidywania owulacji i określania czasu krycia:

- + należy monitorować trend wyników oznaczenia progesteronu przez szereg dni, dbając o stosowanie jednakowego rodzaju próbki i sposobu jej przetwarzania;
- + z trendów dotyczących stężenia progesteronu należy korzystać w połączeniu z badaniem cytologicznym wymazu z pochwy;
- + należy prowadzić obserwację (raz albo dwa razy dziennie) pod kątem wystąpienia zwiotczenia sromu.

W celu zwiększenia dokładności przewidywania daty porodu:

- + należy monitorować trend wyników oznaczenia progesteronu przez szereg dni, dbając o stosowanie jednakowego rodzaju próbki i sposobu jej przetwarzania;
- + z trendów dotyczących stężenia progesteronu należy korzystać w połączeniu z wiedzą o kryciu, wielokrotnymi pomiarami temperatury ciała i obserwacją objawów klinicznych;
- + przed wykonaniem cięcia cesarskiego należy potwierdzić utrzymujące się obniżenie stężenia progesteronu za pomocą wielokrotnych badań.

W niektórych przypadkach może być przydatne wykonanie dodatkowo badania stężenia LH (hormonu luteinizującego), w szczególności w przypadku używania nasienia mrożonego do sztucznego zapłodnienia.

Mogą różnić się wynikami I należy korzystać z adnotacji. W przypadku wyznaczania trendów dotyczących wyników oznaczenia stężenia progesteronu w celu określenia czasu owulacji należy zawsze stosować tą samą metodę badania i ten sam rodzaj próbek. Nie należy podejmować decyzji dotyczących rozrodu wyłącznie na podstawie badań stężenia progesteronu.

# **Sód (Na)**

Sód jest głównym kationem znajdującym się w płynie zewnątrzkomórkowym, gdzie utrzymuje ciśnienie osmotyczne i równowagę kwasowo-zasadową oraz przekazuje impulsy nerwowe. Organizm utrzymuje łączne stężenie sodu na stałym poziomie, a nawet w przypadku stanu patologicznego odnotowywane są jedynie drobne wahania.

#### Główne powody wykonania badania

Ocena stanu elektrolitowego łącznie ze stężeniami potasu i chlorków.

Niskie stężenie sodu (hiponatremia) jest zazwyczaj powodowane przez stosunkowy nadmiar wody w organizmie. Obniżone stężenie może być spowodowane niskim spożyciem, utratą na skutek wymiotów albo biegunki, podczas dostatecznego nawadniania ale niedostatecznej suplementacji soli, nefropatią z utratą soli, diurezą osmotyczną, kwasicą metaboliczną oraz schorzeniami różnych gruczołów.

Podwyższone stężenie (hipernatremia) występuje zazwyczaj w wyniku utraty wody przewyższającej utratę soli poprzez intensywne pocenie się, ciężkich wymiotów albo biegunki, niedostatecznego nawadniania i odwodnienia albo retencji sodu przez nerki w hiperaldosteronizmie.

#### Najczęstsze nieprawidłowości wykazane w badaniu

Hipernatremia (druga) wobec odwodnienia, utraty płynów przez przewód pokarmowy (wymioty albo biegunka).

#### Rodzaj próbki i środki ostrożności

Osocze albo surowicę należy niezwłocznie oddzielić od komórek albo skrzepu. W przypadku pobierania osocza należy używać wyłącznie próbek pobranych na heparynę litową. Należy unikać hemolizy. Obecność bromku potasu może powodować zawyżenie wyników oznaczenia elektrolitów przy użyciu analizatora Catalyst.

Nie należy zamrażać próbek przeznaczonych do badania przy użyciu analizatora Catalyst One.

#### Badania uzupełniające

Należy zawsze oznaczać sód, potas i chlorki łącznie w celu określenia równowagi elektrolitowej. Dodatkowe oznaczenie stężenia wodorowęglanów umożliwia dokładną ocenę stanu metabolicznego, równowagi kwasowo-zasadowej i stanu fizjologicznego.

#### Przebieg reakcji

Sód + barwnik fluorescencyjny jonoforowy —— > zmiana fluorescencji

## **Symetryczna dimetyloarginina (SDMA)**

Symetryczna dimetyloarginina (SDMA) jest stabilną cząsteczką powstającą w wyniku potranslacyjnej metylacji reszt argininy w zlokalizowanych wewnątrzjądrowo białkach komórkowych kluczowych dla podstawowego metabolizmu komórki i w wyniku późniejszej degradacji białek. Wytwarzanie SDMA utrzymuje się na stałym poziomie i jest w dużej mierze niezależne od stanu organizmu, zaawansowanego wieku, diety, wysiłku, stanów chorobowych lub katabolizmu. SDMA jest wydalana z organizmu przez filtrację kłębuszkową w nerkach.

#### Główny cel wykonania badania

SDMA jest czułym biomarkerem wartości współczynnika przesączania kłębuszkowego. W miarę obniżania czynności nerek stężenie SDMA wzrasta wcześniej niż stężenie kreatyniny, a w przeciwieństwie do kreatyniny, Na stężenie SDMA nie mają wpływu czynniki pozanerkowe, takie jak beztłuszczowa masa mięśniowa czy dieta.

#### Najczęstsze nieprawidłowości wykazane w badaniu

Podwyższone stężenie SDMA wskazuje na obniżenie współczynnika przesączania kłębuszkowego z powodu stanów przednerkowych (odwodnienie, niedociśnienie), nerkowych (ostre i czynne uszkodzenie nerek lub przewlekła choroba nerek) albo pozanerkowych (zastój moczu).

#### Rodzaj próbki i środki ostrożności

Próbki, które można wykorzystać do wykonania testu Catalyst\* SDMA w przypadku psów i kotów, to surowica, osocze i krew pełna (przy użyciu separatora krwi pełnej Catalyst\* Lithium Heparin Whole Blood Separator). Osocze albo surowicę należy niezwłocznie oddzielić od komórek albo skrzepu. W przypadku pobierania osocza należy używać wyłącznie próbek pobranych na heparynę litową. Nie należy rozcieńczać próbki.

#### Badania uzupełniające

W przypadku zmian czynności nerek związanych z podwyższonym stężeniem SDMA należy natychmiast podjąć działania i dokonać oceny, biorąc pod uwagę obraz kliniczny i wyniki badania lekarskiego. Uzupełniające badania laboratoryjne należy rozpocząć od wykonania pełnego badania ogólnego moczu i pełnego profilu biochemicznego, w tym oznaczenia stężeń kreatyniny, BUN, fosforanów nieorganicznych, białka całkowitego, albumin i elektrolitów. Zaleca się wykonanie badania morfologicznego krwi.

Należy przeprowadzić badania w kierunku podstawowej przyczyny prawdopodobnej choroby nerek, w tym posiew moczu i oznaczenie lekowrażliwości (minimalne stężenie hamujące [minimum inhibitory concentration, MIC]), badania w kierunku chorób zakaźnych i diagnostyczne badania obrazowe, jak również należy poszukiwać informacji o ekspozycji na związki o toksycznym działaniu na nerki albo leki nefrotoksyczne. Pacjentów z podwyższonym stężeniem SDMA należy również poddać ocenie pod kątem schorzeń zakłócających, wykonując pomiar ciśnienia krwi i oznaczenie stosunku białka do kreatyniny w moczu oraz badania czynności tarczycy.

## **Bilirubina całkowita (TBIL)**

Hemoglobina z erytrocytów ulegających rozpadowi jest przekształcana do bilirubiny w układzie monocytarno-makrofagowym. Wolna, nieskoniugowana bilirubina jest transportowana w postaci związanej z albuminą do wątroby, gdzie ulegą sprzeganiu z kwasem glukuronowym, a następnie jest wydalaną z żółcią. W cholestatycznych chorobach wątroby wzrasta stężenie bilirubiny skoniugowanej we krwi.

Podczas hemolizy wewnątrznaczyniowej albo pozanaczyniowej mogą być szybko niszczone bardzo duże ilości erytrocytów, a mechanizm sprzęgania w wątrobie może ulec przeciążeniu, w związku z czym stwierdza się wysokie stężenie bilirubiny nieskoniugowanej we krwi. W przypadku bardzo znacznej utraty hemoglobiny i erytrocytów może dojść do niedotlenienia. Zaburzenia czynności hepatocytów powodują pęcznienie komórek, co prowadzi do niedrożności włosowatych kanalików żółciowych i uniemożliwia wydalanie bilirubiny skoniugowanej. Następnie dochodzi do równoczesnego wzrostu stężenia krążącej bilirubiny skoniugowanej.

#### Główny cel wykonania badania

Wykrycie choroby wątroby i dróg żółciowych oraz nadmiernego niszczenia erytrocytów.

Uwaga: u zdrowych psów i kotów stężenie bilirubiny całkowitej w surowicy jest bardzo niskie. Kontrola wzrokowa próbki pozwala często określić, czy konieczne jest oznaczenie stężenia bilirubiny (dotyczy wyłącznie surowicy i osocza).

#### Najczęstsze nieprawidłowości wykazane w badaniu

Podwyższone stężenie bilirubiny – cholestatyczna choroba wątroby (bilirubina skoniugowana) i niewydolność wątroby (bilirubina nieskoniugowana), choroba hemolityczna (bilirubina nieskoniugowana i potencjalnie skoniugowana) oraz niedrożność wewnątrzwątrobowych dróg żółciowych.

#### Rodzaj próbki i środki ostrożności

Osocze albo surowicę należy niezwłocznie oddzielić od komórek albo skrzepu. Próbki należy niezwłocznie poddać analizie, ponieważ bilirubina ulega szybkiej degradacji pod wpływem światła. Jeśli nie jest możliwa natychmiastowa analiza, należy przechowywać próbkę bez dostępu światła, najlepiej w lodówce w temperaturze 4°C–8°C. Przed wykonaniem analizy należy odczekać, aż próbka osiągnie temperaturę pokojową. W przypadku pobierania osocza należy używać wyłącznie próbek pobranych na heparynę litową.

Kluczowe jest odpowiednie odwirowanie próbki. W przeciwnym razie leukocyty i płytki krwi mogą pozostać w zawiesinie nawet w przypadku oddzielenia krwinek czerwonych. Obecność materiału komórkowego na

slajdzie może spowodować istotny błąd zawyżenia. Ponadto obecność hemoglobiny powoduje zawyżenie wyników oznaczenia stężenia bilirubiny całkowitej, zatem należy unikać nawet umiarkowanej hemolizy próbek.

#### Badania uzupełniające

Oznaczenie stężenia bilirubiny całkowitej należy wykonywać łącznie z innymi badaniami czynności wątroby albo badaniami w kierunku uszkodzeń wątroby. Należy także oznaczyć hematokryt w celu wykluczenia albo potwierdzenia występowania choroby hemolitycznej. Może być przydatne również oznaczenie stężeń urobilinogenu i bilirubiny w moczu.

#### Przebieg reakcji

bilirubina całkowita. 
diprofilina (aleksafluorofosforan 4-(N-karboksymetylo sulfonylo)-benzenodiazoniowy chromofory azobilirubiny

# **Białko całkowite (TP)**

Stężenie białka całkowitego w surowicy obejmuje wszystkie białka obecne w fazie wodnej krwi. U zdrowych zwierząt głównym pojedynczym składnikiem są albuminy. Pozostałe białka stanowią alfa-, beta- i gamma-globuliny. Stężenie globulin określa się, odejmując stężenie albumin od stężenia białka całkowitego.

#### Główny cel wykonania badania

Oznaczenie stężenia białka całkowitego może dostarczyć użytecznych informacji, jeśli zostanie wykonane łącznie z badaniami oceniającymi czynność wątroby i nerek, stopień nawodnienia, badaniami w kierunku enteropatii z utratą białka albo gammapatii. Badanie jest nieswoiste, a w przypadku wykonania osobno prawdopodobnie nie dostarczy informacji o wartości diagnostycznej.

#### Najczęstsze nieprawidłowości wykazane w badaniu

Podwyższone stężenie białka całkowitego – odwodnienie, choroba zapalna.

Obniżone stężenie białka całkowitego – utrata białek w wyniku utraty krwi i utraty przez przewód pokarmowy, obniżone stężenie albumin związane z nefropatią i enteropatią z utratą białka, a także obniżone stężenie albumin związane z niewydolnością wątroby i chorobami zapalnymi.

Zaburzenia czynności nerek i wątroby, odwodnienie i uszkodzenia przewodu pokarmowego.

#### Rodzaj próbki i środki ostrożności

Osocze albo surowicę należy niezwłocznie oddzielić od komórek albo skrzepu. W przypadku pobierania osocza należy używać wyłącznie próbek pobranych na heparynę litową. Hemoliza w stopniu umiarkowanym do znacznego może powodować fałszywe zawyżenie stężenia białka całkowitego.

Wyniki uzyskane na podstawie analizy osocza mogą być nieznacznie wyższe niż w przypadku surowicy ze względu na fibrynogen pozostały w osoczu.

#### Badania uzupełniające

Oznaczenie stężenia białka całkowitego wykonuje się zazwyczaj łącznie z oznaczeniem stężenia albumin oraz innymi badaniami czynności nerek i wątroby.

#### Przebieg reakcji

białko + winian miedzi LiOH wybarwiony kompleks

# **Całkowita T4 (TT4)**

Test immunoenzymatyczny (ELISA) służący do oznaczenia ilościowego stężenia całkowitej T4 (tyroksyny) u psów i kotów. Za pomocą badania stężenia całkowitej T4 można ocenić czynność tarczycy, przeprowadzić kompleksowe badanie przesiewowe w kierunku nadczynności tarczycy u kotów albo domniemanej niedoczynności tarczycy u psów podczas jednej wizyty, jak również monitorować reakcję (przebieg leczenia) na leczenie i odpowiednio dostosowywać dawkowanie leków.

#### Główny cel wykonania badania

Badanie, diagnozowanie oraz monitorowanie chorób tarczycy. Oznaczenie stężenia całkowitej tyroksyny pozwala lekarzom weterynarii ocenić czynność tarczycy poprzez oznaczenie stężenia związanej i niezwiązanej tyroksyny we krwi. Tyroksyna jest głównym hormonem wydzielanym przez tarczycę i ma istotne znaczenie dla procesów metabolicznych.

#### Najczęstsze nieprawidłowości wykazane w badaniu

Nadczynność tarczycy – podwyższone stężenie TT4 wskazuje na nadczynność tarczycy. Naturalnie występująca nadczynność tarczycy jest częstym zaburzeniem endokrynologicznym u kotów i rzadko występuje u psów.

Niedoczynność tarczycy – obniżone stężenie TT4 wskazuje na niedoczynność tarczycy, ale nie musi stanowić ostatecznego potwierdzenia rozpoznania niedoczynności tarczycy. Naturalnie występująca niedoczynność tarczycy jest częstym zaburzeniem endokrynologicznym u psów i rzadko występuje u kotów.

Choroba nietarczycowa (nonthyroidal illness, NTI) – może wpływać na poziom TT4 (a także potencialnie na wyniki innych badań tarczycy). Choroba nietarczycowa może powodować obniżenie stężenia TT4 potencjalnie do zakresu odpowiadającego niedoczynności tarczycy. Im większe nasilenie choroby nietarczycowej, tym większy jest jej potencjalny wpływ na stężenie TT4.

#### Rodzaj próbki i środki ostrożności

Do użytku z surowicą, osoczem i krwią pełną (przy użyciu separatora krwi pełnej Catalyst Whole Blood Separator).

Osocze albo surowicę należy niezwłocznie oddzielić od komórek albo skrzepu. W przypadku pobierania osocza należy używać wyłącznie próbek pobranych na heparynę litową. Nie używać fluorku/szczawianu jako antykoagulantu.

#### Badania uzupełniające

Ocenę stężenia całkowitej T4 należy przeprowadzać łącznie z dokładnym wywiadem medycznym, badaniem przedmiotowym, badaniem morfologicznym krwi, pełnym profilem biochemicznym i badaniem ogólnym moczu, aby uzyskać kompleksowe dane na potrzeby diagnostyki albo w razie podejrzenia choroby tarczycy.

U psów z niskimi albo niskimi prawidłowymi wynikami oznaczenia stężenia T4 i spójnymi objawami klinicznymi należy ocenić steżenia wolnej T<sub>4</sub> (fT<sub>4</sub>) i endogennego hormonu tyreotropowego (TSH), a także ewentualnie autoprzeciwciał przeciwko tyreoglobulinie (TgAA), aby ułatwić potwierdzenie niedoczynności tarczycy.

U kotów ze stałymi objawami klinicznymi i stężeniami całkowitej T<sub>4</sub> (TT<sub>4</sub>) na granicy zakresu wysokiego (szara strefa) może występować nadczynność tarczycy we wczesnym stadium albo współistniejąca choroba nietarczycowa (NTI). W takich przypadkach należy rozważyć oznaczenie wolnej T4 (fT4), testu hamowania T3 albo badania obrazowego tarczycy z użyciem radionuklidów, aby ułatwić potwierdzenie rozpoznania.

# **Trójglicerydy (TRIG)**

Trójglicerydy są zazwyczaj obecne w diecie psów i kotów, szczególnie jeżeli zwierzęta są karmione resztkami ze stołu. Są one również syntetyzowane w wątrobie, głównie z węglowodanów, w celu zapewniania drugorzędowego źródła energii, i są magazynowane w tkance tłuszczowej. Ich hydroliza do mono- i diacylogliceroli oraz wolnych kwasów tłuszczowych jest katalizowana przez lipazę trzustkową.

#### Główny cel wykonania badania

Wykrycie nieprawidłowości metabolizmu lipidów.

#### Najczęstsze nieprawidłowości wykazane w badaniu

Podwyższone stężenie trójglicerydów – dieta wysokotłuszczowa albo nieprawidłowości metabolizmu tłuszczów.

#### Rodzaj próbki i środki ostrożności

Nie należy pobierać krwi w ciągu 12 godzin po posiłku.

Osocze albo surowicę należy niezwłocznie oddzielić od komórek albo skrzepu. W przypadku pobierania osocza należy używać wyłącznie próbek pobranych na heparynę litową. Próbki, w których lipemia jest widoczna makroskopowo, prawdopodobnie zawierają bardzo dużą ilość trójglicerydów i należy rozcieńczyć je przed wykonaniem analizy.

#### Badania uzupełniające

Nie należy oznaczać stężenia trójglicerydów oddzielnie. Jeśli próbka jest mętna albo ma mleczne zabarwienie, test należy wykonywać łącznie z oznaczeniami stężeń cholesterolu i glukozy oraz badaniami czynności wątroby i nerek. Należy również rozważyć ponowne pobranie próbki, jeżeli pacjent nie pozostawał na czczo przez 12 godzin.

#### Przebieg reakcji

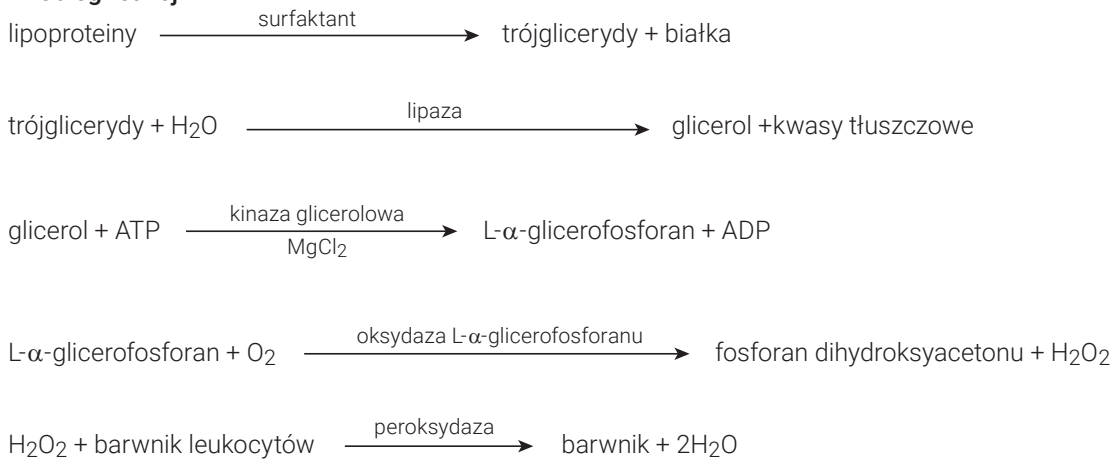

## **Kwas moczowy (URIC)**

Oznaczenia stężenia kwasu moczowego są użyteczne u ptaków i dalmatyńczyków zamiast oznaczenia stężenia mocznika. U wszystkich psów (oprócz dalmatyńczyków) z wieloogniskową chorobą wątroby występuje znaczne podwyższenie stężenia kwasu moczowego we krwi powyżej prawidłowego stężenia wynoszącego <1 mg/dl.

#### Główny cel wykonania badania

Jako wskaźnik stopnia nasilenia choroby nerek w populacjach ptaków (i dalmatyńczyków).

#### Najczęstsze nieprawidłowości wykazane w badaniu

Podwyższone stężenie kwasu moczowego – azotemia przednerkowa, pozanerkowa i nerkowa z towarzyszącym obniżeniem współczynnika przesączania kłębuszkowego.

#### Rodzaj próbki i środki ostrożności

Osocze albo surowicę należy niezwłocznie oddzielić od komórek albo skrzepu. W przypadku pobierania osocza należy używać wyłącznie próbek pobranych na heparynę litową. Nie należy używać osocza pobranego na następujące środki konserwujące: fluorek sodu, cytrynian ani EDTA.

#### Badania uzupełniające

Kreatynina, UCRE/CREA, UPRO

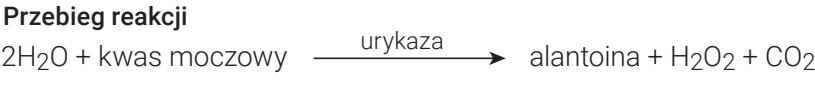

 $H_2O_2$  + barwnik leukocytów  $\rightharpoonup$  peroksydaza barwnik

# **Kreatynina w moczu (UCRE)**

Stężenie kreatyniny w moczu oznacza się, aby umożliwić oznaczenie ilościowe stężeń elektrolitów filtrowanych albo traconych przez kłębuszki albo kanaliki nerkowe, takich jak białko albo kortyzol w moczu, porównanie ich i wyrażenie w postaci ułamków/stosunków o istotności diagnostycznej.

#### Główny cel wykonania badania

Badanie należy przeprowadzić wraz z oznaczeniem białka w moczu, aby określić stosunek białka do kreatyniny w moczu (urine protein:creatinine ratio, UPC).

#### Najczęstsze nieprawidłowości wykazane w badaniu

Białkomocz wskazujący na wczesną chorobę nerek, nefropatię z utratą białka.

#### Rodzaj próbki i środki ostrożności

Odwirowany mocz, najlepiej pobierany przez nakłucie pęcherza moczowego, pobierany do czystego pojemnika. Przed przeprowadzeniem procedury należy wykazać nieaktywny osad moczu oraz wykluczyć zakażenie dróg moczowych (urinary tract infection, UTI) za pomocą posiewu oraz badań wrażliwości, ponieważ UTI może spowodować zwiększenie stosunku białka do kreatyniny w moczu w stopniu nieznacznym do umiarkowanego.

#### Badania uzupełniające

Badanie ogólne moczu, posiew oraz badanie wrażliwości. Badania biochemiczne surowicy, takie jak badanie stężenia kreatyniny, azotu mocznikowego we krwi, albumin i globulin.

Morfologia krwi

Test SNAP\* 4Dx\* Plus

#### Informacje dotyczące przechowywania

Próbki moczu należy poddać analizie w ciągu dwóch godzin od ich pobrania oraz można je przechowywać w lodówce przez maksymalnie 24 godziny. NIE zamrażać próbek moczu.

#### Przebieg reakcji

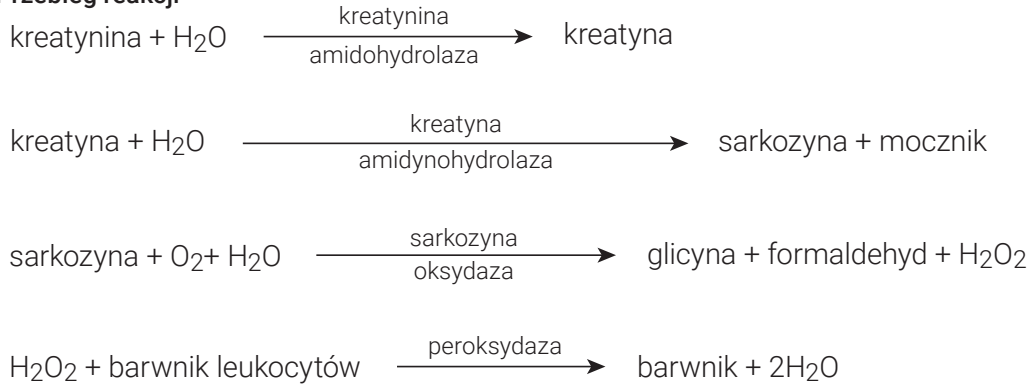

## **Białko w moczu (urine protein, UPRO)**

Białko w moczu oznacza się i porównuje ze stężeniem kreatyniny w celu oceny poziomu utraty białek w nerkach (kłębuszkach i kanalikach nerkowych), aby ustalić stosunek białka do kreatyniny (urine protein:creatinine, UPC).

#### Główny cel wykonania badania

Badanie należy przeprowadzić wraz z oznaczeniem kreatyniny w moczu, aby ustalić stosunek białka do kreatyniny (urine protein:creatinine, UPC).

#### Najczęstsze nieprawidłowości wykazane w badaniu

Białkomocz wskazujący na wczesną niewydolność nerek – nefropatię z utratą białka.

#### Rodzaj próbki i środki ostrożności

Odwirowany mocz, najlepiej pobierany przez nakłucie pęcherza moczowego, pobierany do czystego pojemnika. Przed przeprowadzeniem procedury należy wykazać nieaktywny osad moczu oraz wykluczyć zakażenie dróg moczowych (urinary tract infection, UTI) za pomocą posiewu oraz badań wrażliwości, ponieważ UTI może spowodować zwiększenie stosunku białka do kreatyniny w moczu w stopniu nieznacznym do umiarkowanego.

#### Badania uzupełniające

Badanie ogólne moczu, posiew oraz badanie wrażliwości. Badania biochemiczne surowicy, takie jak badanie stężenia kreatyniny, azotu mocznikowego we krwi, albumin i globulin.

Morfologia krwi

Test SNAP\* 4Dx\* Plus

#### Informacje dotyczące przechowywania

Próbki moczu należy poddać analizie w ciągu dwóch godzin od ich pobrania oraz można je przechowywać w lodówce przez maksymalnie 24 godziny. NIE zamrażać próbek moczu.

#### Przebieg reakcji

Mo<sup>6+</sup> – fioletowy barwnik pirokatechiny + szczawian + białko wybarwiony kopleksowy barwnik

# Opisy protokołów medycznych

## **Protokół badania stężenia amoniaku**

Stężenie amoniaku w punkcie początkowym należy oznaczać u zwierząt, u których występują objawy encefalopatii wątrobowej albo u pacjentów, u których podejrzewa się przetoki systemowo-wrotne (portosystemic shunts, PSS). Można rozważyć przeprowadzenie badań w kierunku tolerancji amoniaku, aby ocenić przetoki systemowo-wrotne, gdy nie są analizowane kwasy żółciowe (na przykład w przypadku maltańczyków).

Badanie w kierunku tolerancji amoniaku: Próbka bazowa powinna być pobrana, gdy pacjent będzie pozostawał na czczo przez 12 godzin. Chlorek amonu (0,1 g/kg) podawany doustnie przez zgłębnik żołądkowy albo w postaci kapsułek żelatynowych. Druga próbka jest pobierana 30 minut po podaniu chlorku amonu.

Uwaga: Wymioty podczas wykonywania procedury unieważnią wyniki.

Wymogi dotyczące próbki: 1 ml osocza z heparyną, oddzielonego od krwinek czerwonych. Nie należy wykorzystywać surowicy.

Przechowywanie/trwałość: Próbki należy poddać analizie bezpośrednio po pobraniu. W przypadku przerwy pomiędzy pobraniem, odwirowaniem i analizą, próbki należy natychmiast zamknąć w pojemniku z lodem.

Zakłócenia: Hemoliza, stężenie glukozy powyżej 600 mg/dl (33,33 mmol/l), wysokie stężenie azotu mocznikowego we krwi

Komentarze: Próbki krwi z antykoagulantem należy odwirować bezpośrednio po pobraniu. Oddziel osocze i umieść je w szklanym pojemniku (RTT). Jeżeli próbki nie są od razu poddawane analizie, natychmiast je zamroź i przechowuj w stanie zamrożonym.

Uwaga: Z czasem stężenie amoniaku wzrasta.

## **Protokół UPC**

Główny cel wykonania badania: Jako pomoc w rozpoznawaniu nefropatii z utratą białka, takich jak kłębuszkowe zapalenie nerek i amyloidoza, oraz jako marker wczesnego stadium przewlekłej niewydolności nerek.

Obejmuje: Badanie na obecność białka w moczu (Urine protein, UPRO), oznaczenie stężenia kreatyniny w moczu (urine creatinine, UCRE), oznaczenie stosunku białka do kreatyniny (urine protein:creatinine, UPC)

Wymogi dotyczące próbki: 2 ml moczu w sterylnym pojemniku

Przechowywanie/trwałość: 48 godzin w temperaturze 2°C–8°C

Zakłócenia: Krwiomocz makroskopowy, ropomocz.

Badania uzupełniające: Badanie ogólne moczu, posiew oraz badanie wrażliwości. Badania biochemiczne surowicy, takie jak badanie stężenia kreatyniny, azotu mocznikowego we krwi, albumin i globulin, badanie morfologiczne krwi, badanie SNAP\* 4Dx\* Plus oraz badania obrazowe.

Interpretacja: w przypadku białkomoczu należy potwierdzić jego utrzymywanie się oraz pochodzenie – przednerkowe, nerkowe albo pozanerkowe. Potwierdź utrzymywanie się białkomoczu, powtarzając trzykrotnie badanie stosunku białka do kreatyniny z co najmniej dwutygodniowymi przerwami.

- + Białkomocz przednerkowy może występować, gdy w badaniu morfologii krwi i profilu biochemicznym zostanie stwierdzona hemoliza, hiperglobulinemia albo dowody na uszkodzenie mięśni. Zaleć badania diagnostyczne i leczenie podstawowej przyczyny.
- + Białkomocz pozanerkowy jest powodowany przez choroby układu moczowo-płciowego, krwiomocz lub ropomocz. Powtórz badanie z użyciem próbki pobranej metodą cystocentezy albo oceń osad w moczu, aby stwierdzić, czy występuje krwotok albo stan zapalny. Rozważ wykonanie posiewu moczu. Zaleć badania diagnostyczne i leczenie podstawowej przyczyny.
- + Białkomocz nerkowy: oceń w przypadku występowania azotemii.

#### Utrzymujący się białkomocz nerkowy bez azotemii (u psów i kotów):

UPC <0,5 = w normie

UPC 0,5–1,0 = wątpliwy wynik; powtórz w odpowiednim zakresie

UPC 1,0–2,0 = nadmierny białkomocz; zaleć badania diagnostyczne w kierunku współistniejących chorób ogólnoustrojowych

UPC 2,0 = nadmierny białkomocz; zaleć badania diagnostyczne w kierunku współistniejących chorób ogólnoustrojowych oraz leczenie

#### Utrzymujący się białkomocz nerkowy z azotemią (u psów):

UPC <0,5 = wymaga monitorowania i badań diagnostycznych

UPC≥0,5 = nadmierny białkomocz; zaleć badania diagnostyczne w kierunku współistniejących chorób ogólnoustrojowych oraz leczenie

#### Utrzymujący się białkomocz nerkowy z azotemią (u kotów):

UPC <0,4 = wymaga monitorowania i badań diagnostycznych

UPC≥0,4 = nadmierny białkomocz; zaleć badania diagnostyczne w kierunku współistniejących chorób ogólnoustrojowych oraz leczenie

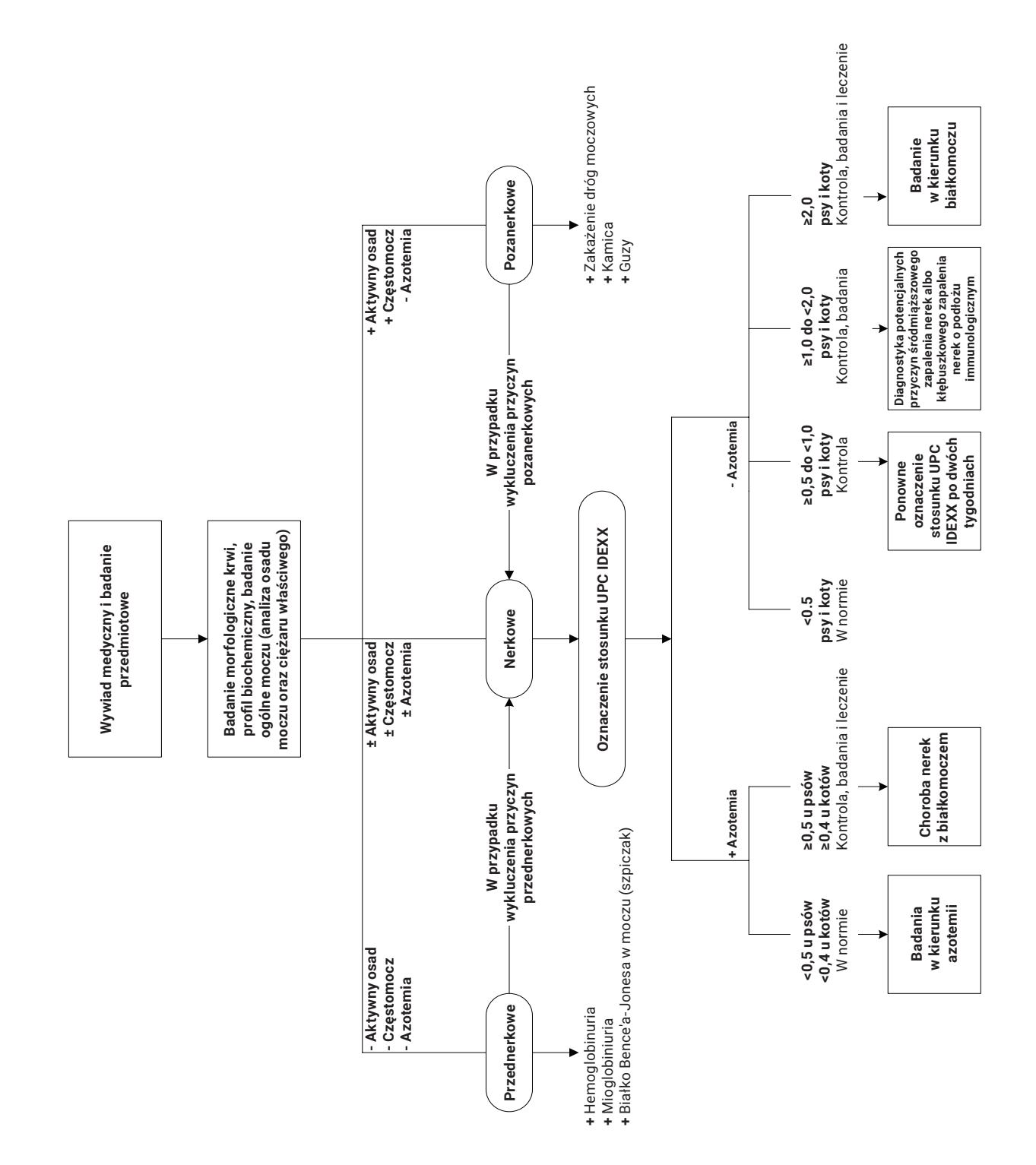

## **Protokoły badań całkowitej T4**

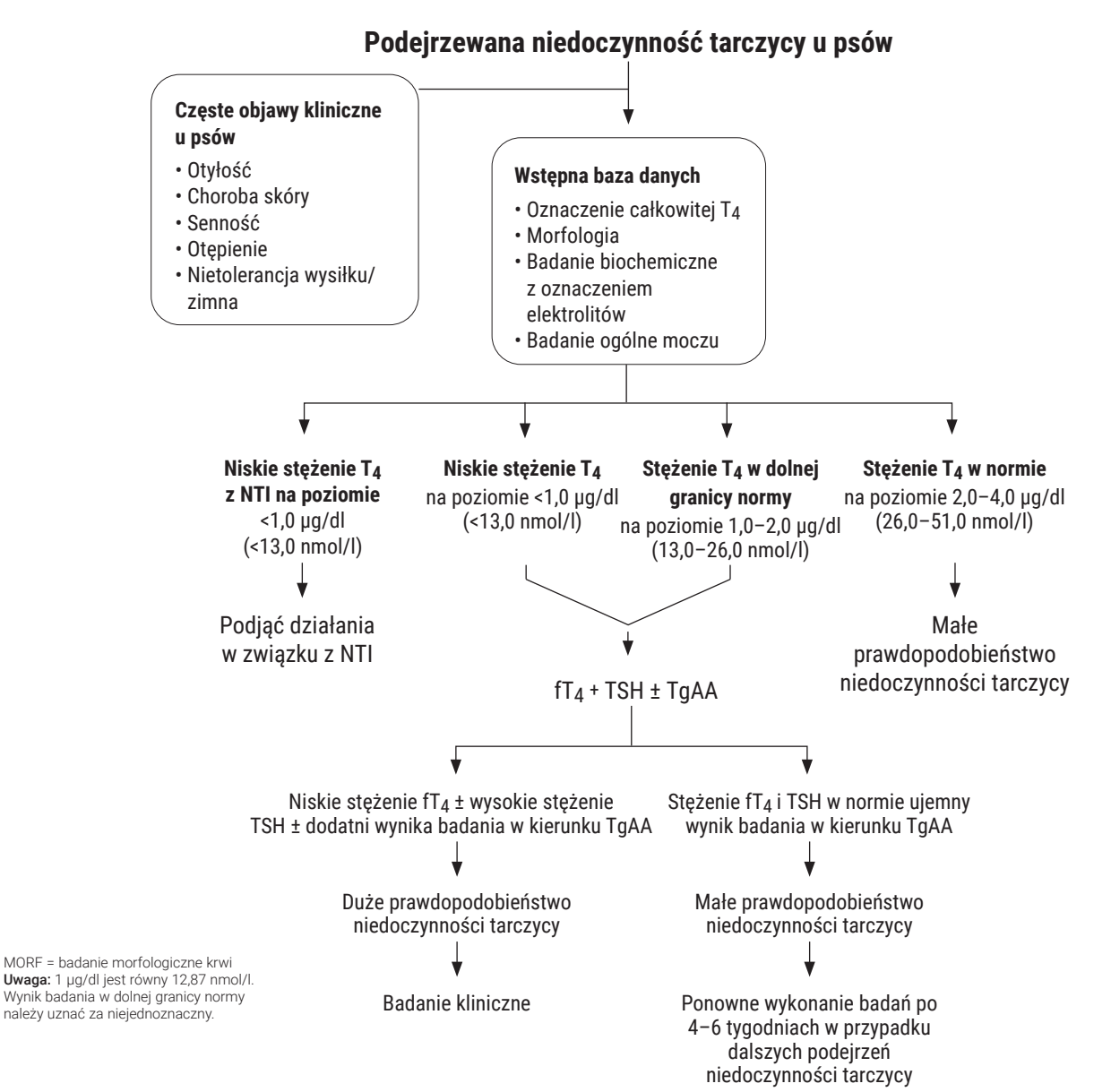

57

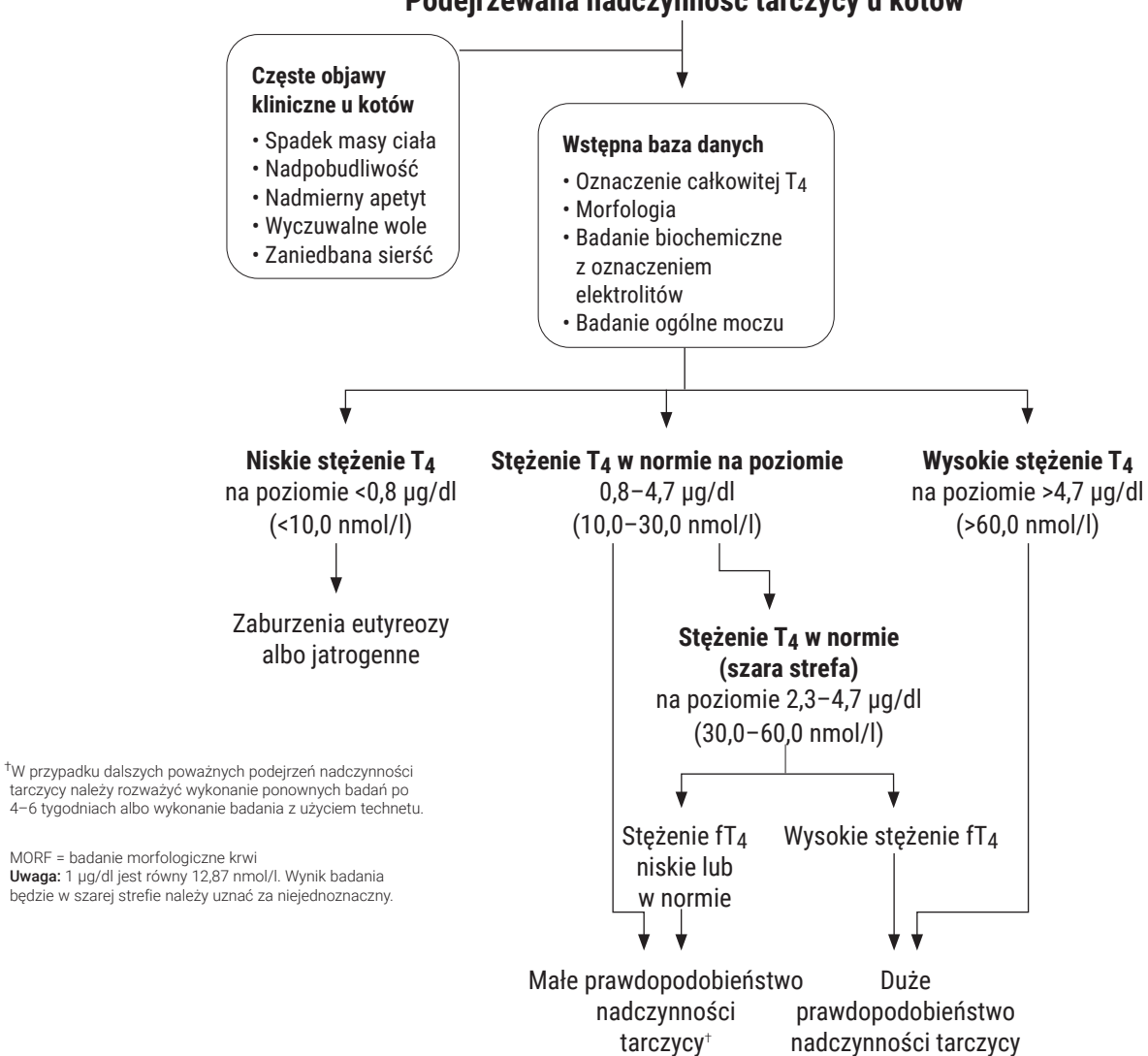

**Podejrzewana nadczynność tarczycy u kotów**

# Różnice w wynikach

## **Z użyciem urządzeń laboratoryjnych dostępnych w sprzedaży albo innych urządzeń**

Należy ustalić zakresy referencyjne dla każdej substancji badanej oraz każdego nowego urządzenia albo metody analizy. Każde laboratorium komercyjne musi ustalić własne zakresy referencyjne dla poszczególnych gatunków w zależności od wykorzystywanego sprzętu i metod. IDEXX nieustannie zapewnia to swoim klientom z każdą wersją oprogramowania.

Porównywanie wyników uzyskanych w różnych laboratoriach, które mogą korzystać z innego sprzętu lub metod, prowadzi w najlepszym przypadku do uzyskania nieprecyzyjnych wniosków. Do wszelkich porównań należy wykorzystywać tę samą próbkę, która została "podzielona" na mniejsze próbki przechowywane w podobnych warunkach oraz poddawane analizie mniej więcej w tym samym czasie. Porównaj każdy wynik z zakresem referencyjnym podanym przez IDEXX albo laboratorium komercyjne (w zależności od okoliczności). Każdy wynik powinien odnosić się do zakresu referencyjnego dla danej metody w ten sam sposób. Na przykład gdy wynik uzyskany z analizy próbki z użyciem analizatora Catalyst One\* jest nieznacznie poniżej normy określonej dla tego analizatora, wynik badania laboratoryjnego powinien być nieznacznie poniżej normy dla tego badania laboratoryjnego.

# Parametry techniczne

### **Wymiary**

Szerokość: 25,4 cm Głębokość: 37,6 cm Wysokość: 35,6 cm Masa: około 10 kg

### **Zasilanie**

Wejście: 100–240 V AC, 50–60 Hz, 2 A Zabezpieczenia elektroenergetyczne: IPX0 Parametry znamionowe: 24 V DC, 6,25 A

## **Przyłącza wejściowe/wyjściowe**

Na tylnym panelu analizatora Catalyst One znajdują się dwa przyłącza wejściowe/wyjściowe dostępne dla użytkownika (przyłącze zasilania oraz złącze sieci Ethernet umożliwiające podłączenie do stacji IDEXX VetLab\*).

## **Warunki pracy**

Do użytku wyłącznie w pomieszczeniach zamkniętych

Wysokość bezwzględna: Do 2000 metrów

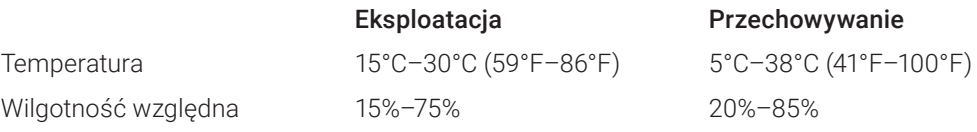

# Dane kontaktowe działu obsługi klienta i wsparcia technicznego IDEXX

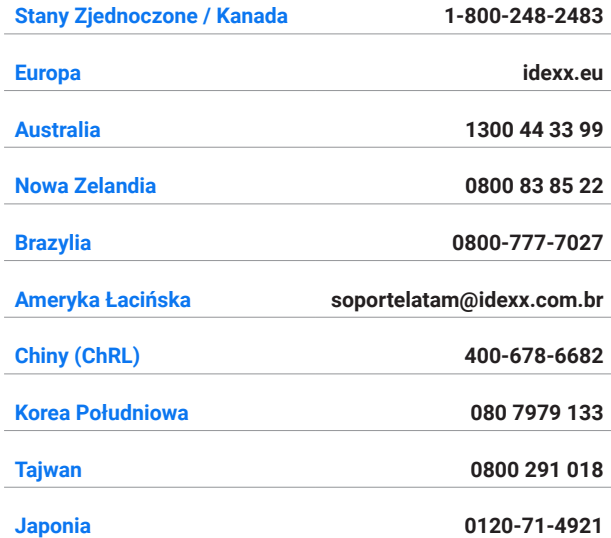

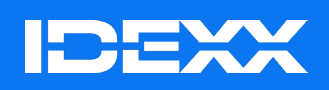

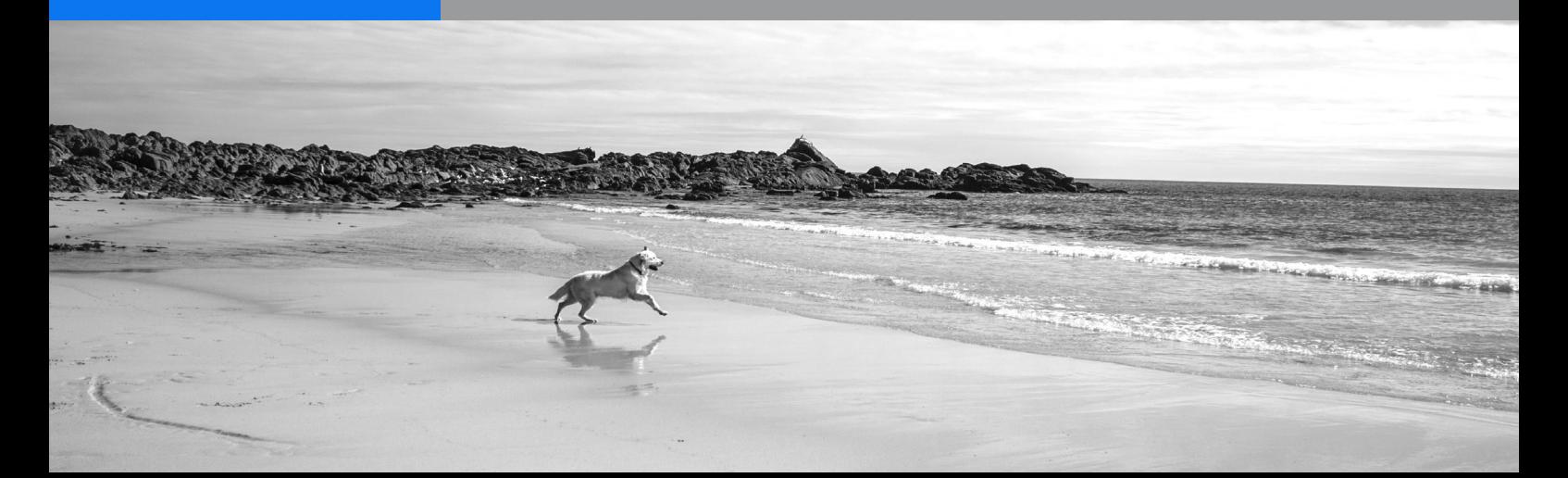